# Package 'finnishgrid'

June 5, 2024

Type Package Title 'Fingrid Open Data API' R Client Version 0.2.0 Description R API client package for 'Fingrid Open Data' <<https://data.fingrid.fi/>> on the electricity market and the power system. get\_data() function holds the main application logic to retrieve time-series data. API calls require free user account registration. Data is made available by Fingrid Oyj and distributed under Creative Commons 4.0 <<https://creativecommons.org/licenses/by/4.0/>>. License MIT + file LICENSE URL <https://github.com/virmar/finnishgrid> BugReports <https://github.com/virmar/finnishgrid/issues> Encoding UTF-8 Imports httr, jsonlite **Suggests** rmarkdown, knitr, test that  $(>= 3.0.0)$ Config/testthat/edition 3 RoxygenNote 7.3.1 VignetteBuilder knitr NeedsCompilation no Author Markus Virtanen [aut, cre], Kai Hippi [aut] Maintainer Markus Virtanen <markus.m.virtanen@gmail.com> Repository CRAN Date/Publication 2024-06-05 16:40:06 UTC

## **Contents**

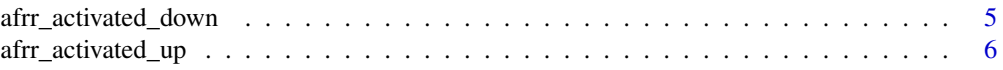

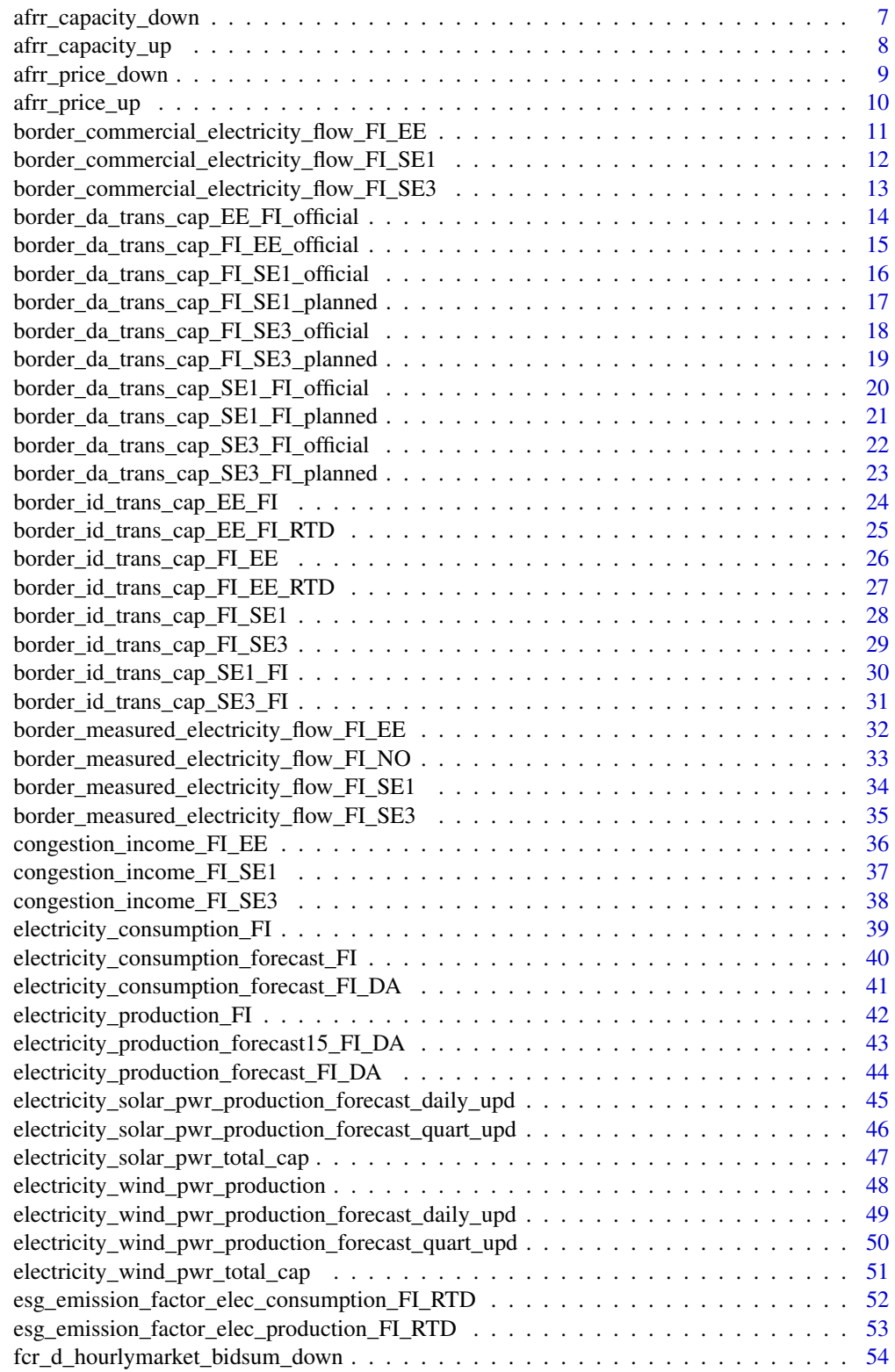

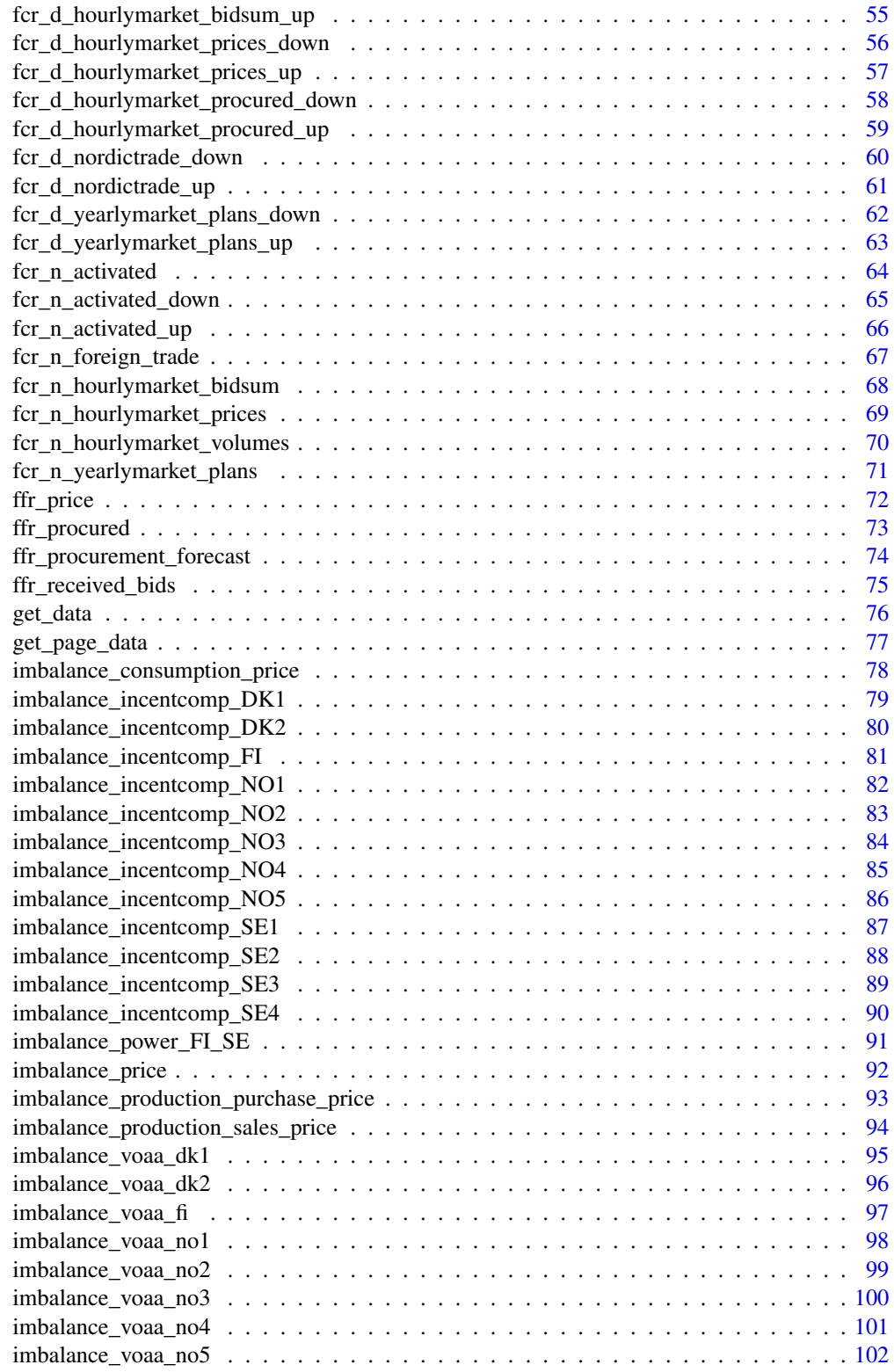

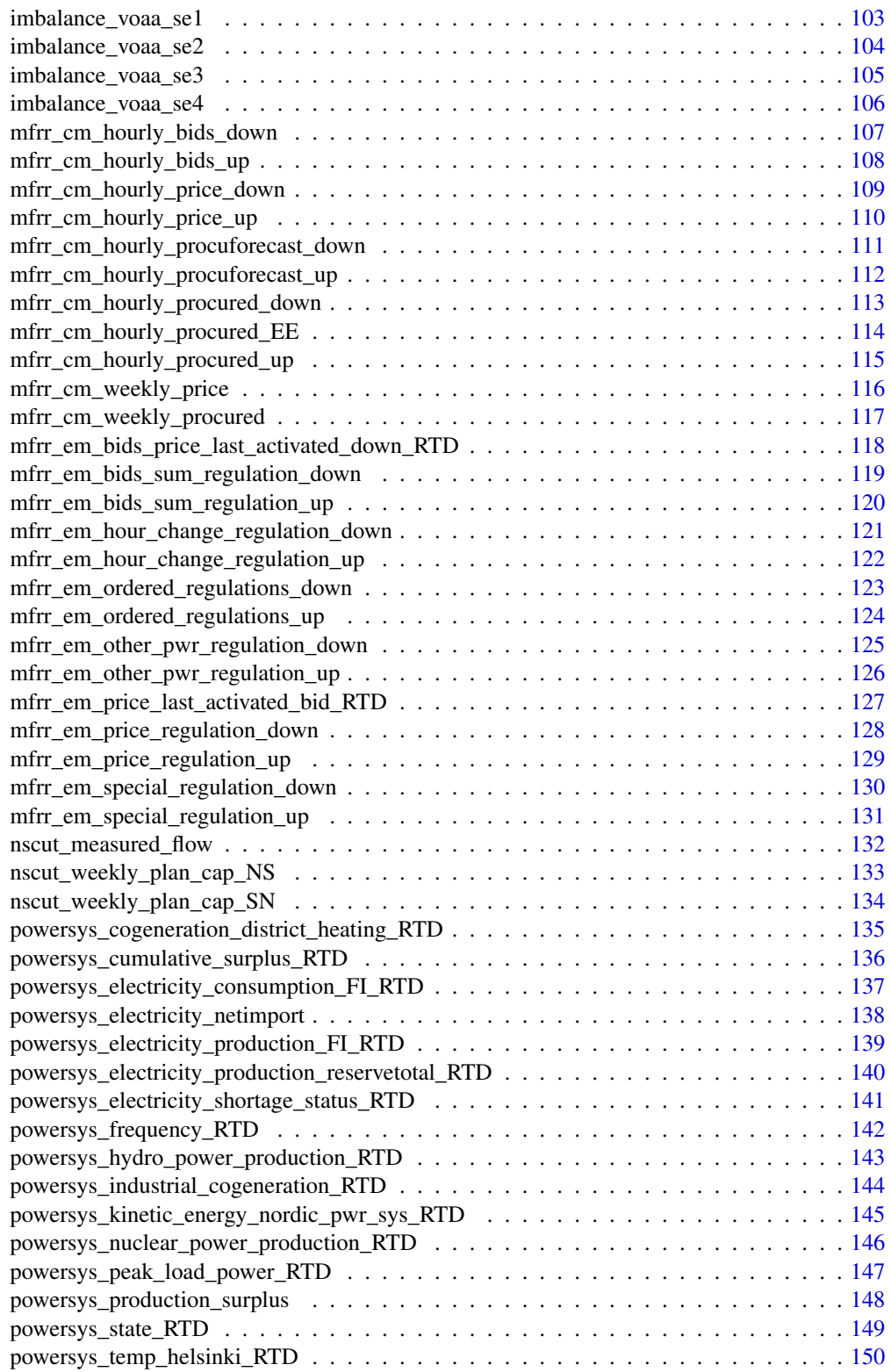

<span id="page-4-0"></span>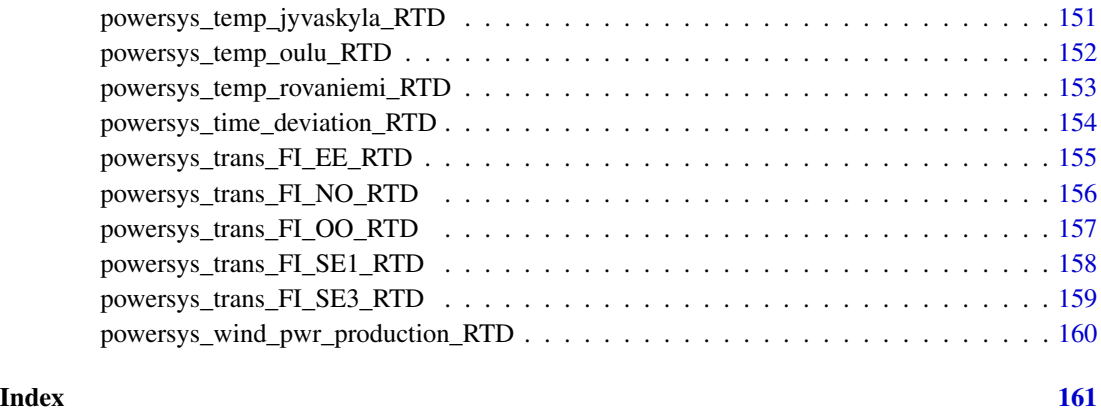

afrr\_activated\_down *Automatic Frequency Restoration Reserve, activated, down*

### Description

The values in the data have been erroneously instantaneous values. From February 21, 2024, the data are correct 15-minute averages.Hourly values can be found correctly on the European transparency platform: https://transparency.entsoe.eu/balancing/r2/activationAndActivatedBalancingReserves/showActivated automatic Frequency Restoration Reserve (aFRR) energy, down (MW). Value is activated average power. The amount of activated Automatic Frequency. The Data before 13.06.2023 is in hourly resolution.

### Usage

```
afrr_activated_down(start_time_utc = NA, end_time_utc = NA, user_key = NA)
```
### Arguments

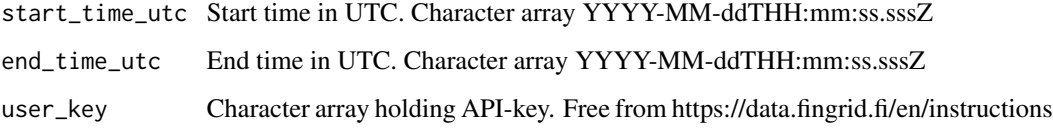

#### Value

A data frame object with time series data having period 15 min and unit type MW.

#### See Also

https://data.fingrid.fi/en/datasets/53

#### Examples

```
## Not run:
library(finnishgrid)
start = "2024-06-01T00:00:00.000Z" # UTC<br>end = "2024-06-03T00:00:00.000Z" # UTCend = "2024-06-03T00:00:00.000Z"key = "MY_SUPER_SECRET"
df <- afrr_activated_down(start_time_utc = start,
          end_time_utc = end,
          user_key = key)
summary(df)
## End(Not run)
```
afrr\_activated\_up *Automatic Frequency Restoration Reserve, activated, up*

### Description

The values in the data have been erroneously instantaneous values. From February 21, 2024, the data are correct 15-minute averages.Hourly values can be found correctly on the European transparency platform: https://transparency.entsoe.eu/balancing/r2/activationAndActivatedBalancingReserves/showActivated automatic Frequency Restoration Reserve (aFRR) energy, down (MW). Value is activated average power. The amount of activated Automatic Frequency Restoration Reserve (aFRR) is calculated based on the activation signal and reserve capacity maintained in Finland. The average shown every quarter is the average of the past quarter, i.e. the value coming with a time stamp of 14:15 is the average from 14:00-14:15. The Data before 13.06.2023 is in hourly resolution.

#### Usage

```
afrr_activated_up(start_time_utc = NA, end_time_utc = NA, user_key = NA)
```
### Arguments

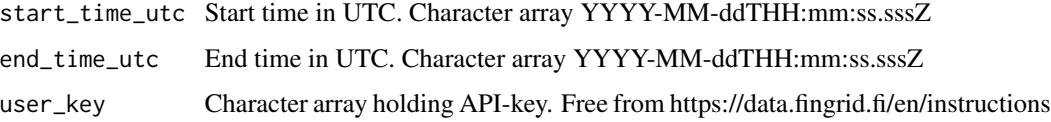

#### Value

A data frame object with time series data having period 15 min and unit type MW.

#### See Also

https://data.fingrid.fi/en/datasets/54

<span id="page-5-0"></span>

### <span id="page-6-0"></span>afrr\_capacity\_down 7

### Examples

```
## Not run:
library(finnishgrid)
start = "2024-06-01T00:00:00.000Z" # UTC
end = "2024-06-03T00:00:00.000Z" # UTC
key = "MY_SUPER_SECRET"
df <- afrr_activated_up(start_time_utc = start,
        end_time_utc = end,
        user_key = key)
summary(df)
## End(Not run)
```
afrr\_capacity\_down *Automatic Frequency Restoration Reserve, capacity, down*

### Description

Procured automatic Frequency Restoration Reserve (aFRR) capacity, down (MW)

### Usage

```
afrr_capacity_down(start_time_utc = NA, end_time_utc = NA, user_key = NA)
```
#### Arguments

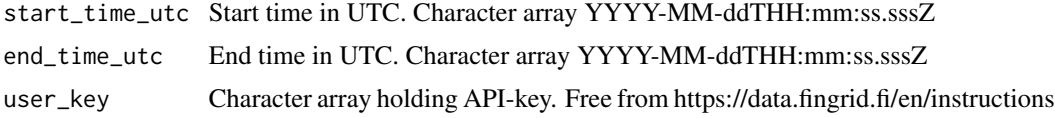

### Value

A data frame object with time series data having period 1 h and unit type MW.

### See Also

https://data.fingrid.fi/en/datasets/2

```
## Not run:
library(finnishgrid)
start = "2024-06-01T00:00:00.000Z" # UTC
end = "2024-06-03T00:00:00.000Z" # UTC
key = "MY_SUPER_SECRET"
df <- afrr_capacity_down(start_time_utc = start,
        end_time_utc = end,
        user_key = key)
```

```
summary(df)
```

```
## End(Not run)
```
afrr\_capacity\_up *Automatic Frequency Restoration Reserve, capacity, up*

#### Description

Procured automatic Frequency Restoration Reserve (aFRR) capacity, up (MW)

### Usage

```
afrr_capacity_up(start_time_utc = NA, end_time_utc = NA, user_key = NA)
```
### Arguments

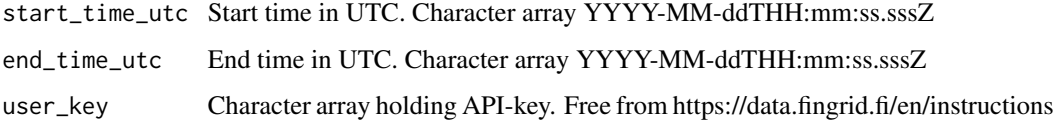

### Value

A data frame object with time series data having period 1 h and unit type MW.

### See Also

https://data.fingrid.fi/en/datasets/1

### Examples

```
## Not run:
library(finnishgrid)
start = "2024-06-01T00:00:00.000Z" # UTC
end = "2024-06-03T00:00:00.000Z" # UTC
key = "MY_SUPER_SECRET"
df <- afrr_capacity_up(start_time_utc = start,
        end_time_utc = end,
        user_key = key)
summary(df)
```
<span id="page-8-0"></span>afrr\_price\_down *Automatic Frequency Restoration Reserve, price, down*

### Description

Marginal price for procured automatic Frequency Restoration Reserve (aFRR) capacity for downregulation (/MW)

#### Usage

```
afrr_price_down(start_time_utc = NA, end_time_utc = NA, user_key = NA)
```
### Arguments

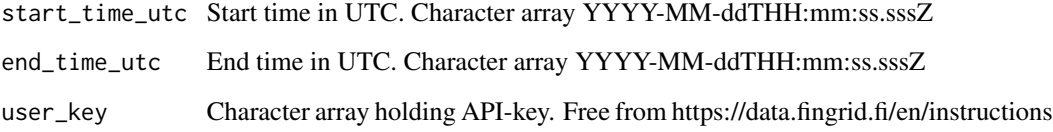

### Value

A data frame object with time series data having period 1 h and unit type EUR/MW.

### See Also

https://data.fingrid.fi/en/datasets/51

```
## Not run:
library(finnishgrid)
start = "2024-06-01T00:00:00.000Z" # UTC
end = "2024-06-03T00:00:00.000Z" # UTC
key = "MY_SUPER_SECRET"
df <- afrr_price_down(start_time_utc = start,
         end_time_utc = end,
        user_key = key)
summary(df)
## End(Not run)
```
<span id="page-9-0"></span>

### Description

Marginal price for procured upward automatic Frequency Restoration Reserve (aFRR) capacity (/MW)

### Usage

```
afrr_price_up(start_time_utc = NA, end_time_utc = NA, user_key = NA)
```
### Arguments

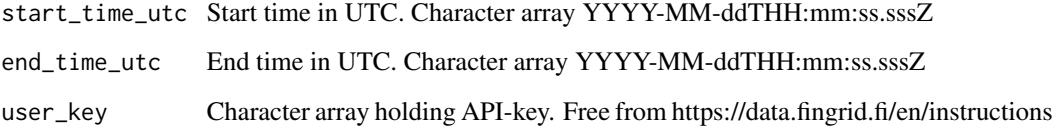

### Value

A data frame object with time series data having period 1 h and unit type EUR/MW.

### See Also

https://data.fingrid.fi/en/datasets/52

```
## Not run:
library(finnishgrid)
start = "2024-06-01T00:00:00.000Z" # UTC
end = "2024-06-03T00:00:00.000Z" # UTC
key = "MY_SUPER_SECRET"
df <- afrr_price_up(start_time_utc = start,
         end_time_utc = end,
        user_key = key)
summary(df)
## End(Not run)
```
<span id="page-10-0"></span>border\_commercial\_electricity\_flow\_FI\_EE *Commercial transmission of electricity between FI-EE*

### Description

Commercial electricity flow (dayahead market and intraday market) between Finland (FI) and Estonia (EE) including system supportive trade between TSOs. Positive sign is export from Finland to Estonia.

### Usage

```
border_commercial_electricity_flow_FI_EE(
  start_time_utc = NA,
  end_time_utc = NA,
  user_key = NA
)
```
#### Arguments

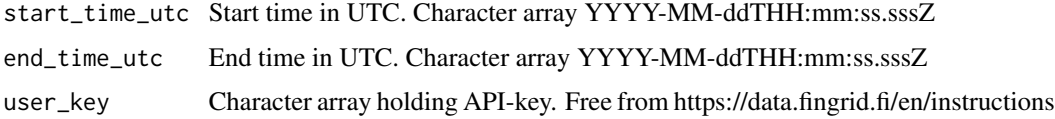

### Value

A data frame object with time series data having period 1 h and unit type MWh/h.

### See Also

https://data.fingrid.fi/en/datasets/140

```
## Not run:
library(finnishgrid)
start = "2024-06-01T00:00:00.000Z" # UTC
end = "2024-06-03T00:00:00.000Z" # UTC
key = "MY_SUPER_SECRET"
df <- border_commercial_electricity_flow_FI_EE(start_time_utc = start,
        end_time_utc = end,
        user_key = key)
summary(df)
## End(Not run)
```
<span id="page-11-0"></span>border\_commercial\_electricity\_flow\_FI\_SE1 *Commercial transmission of electricity between FI-SE1*

#### Description

Commercial transmission of electricity (dayahead market and intraday market) between Finland (FI) and Northern Sweden (SE1). Positive sign is export from Finland to Sweden.

### Usage

```
border_commercial_electricity_flow_FI_SE1(
  start_time_utc = NA,
  end_time_utc = NA,
  user_key = NA
)
```
### Arguments

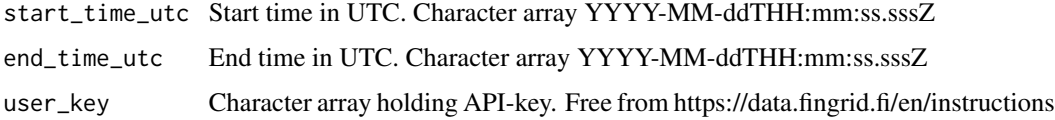

### Value

A data frame object with time series data having period 1 h and unit type MWh/h.

### See Also

https://data.fingrid.fi/en/datasets/31

```
## Not run:
library(finnishgrid)
start = "2024-06-01T00:00:00.000Z" # UTC
end = "2024-06-03T00:00:00.000Z" # UTC
key = "MY_SUPER_SECRET"
df <- border_commercial_electricity_flow_FI_SE1(start_time_utc = start,
        end_time_utc = end,
         user_key = key)
summary(df)
## End(Not run)
```
<span id="page-12-0"></span>border\_commercial\_electricity\_flow\_FI\_SE3 *Commercial transmission of electricity between FI-SE3*

### Description

Commercial electricity flow (dayahead market and intraday market) between Finland (FI) and Central Sweden (SE3). Positive sign is export from Finland to Sweden.

#### Usage

```
border_commercial_electricity_flow_FI_SE3(
  start_time_utc = NA,
  end_time_utc = NA,
  user_key = NA
)
```
### Arguments

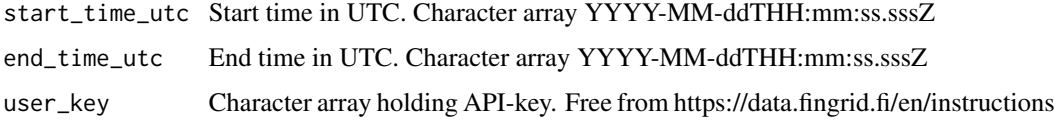

### Value

A data frame object with time series data having period 1 h and unit type MWh/h.

### See Also

https://data.fingrid.fi/en/datasets/32

```
## Not run:
library(finnishgrid)
start = "2024-06-01T00:00:00.000Z" # UTC
end = "2024-06-03T00:00:00.000Z" # UTC
key = "MY_SUPER_SECRET"
df <- border_commercial_electricity_flow_FI_SE3(start_time_utc = start,
        end_time_utc = end,
         user_key = key)
summary(df)
## End(Not run)
```
<span id="page-13-0"></span>border\_da\_trans\_cap\_EE\_FI\_official *Day-ahead transmission capacity EE-FI - official*

#### Description

Day-ahead transmission capacity from Estonia (EE) to Finland (FI). Transmission capacity is given hourly for every hour of the next day. Each hour is given one value. Day-ahead transmission capacity Fingrid will publish every day in the afternoon. This capacity will not changed after publication. Transmission capacity mean the capability of the electricity system to supply electricity to the market without compromising the system security.

### Usage

```
border_da_trans_cap_EE_FI_official(
  start_time_utc = NA,
  end_time_utc = NA,
  user_key = NA
)
```
#### Arguments

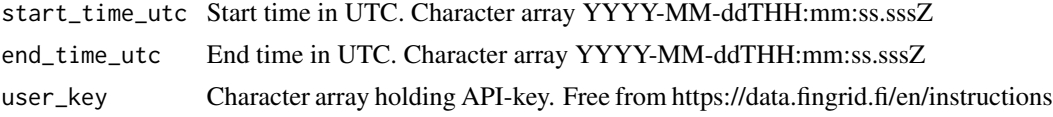

#### Value

A data frame object with time series data having period 1 h and unit type MW.

### See Also

https://data.fingrid.fi/en/datasets/112

#### Examples

```
## Not run:
library(finnishgrid)
start = "2024-06-01T00:00:00.000Z" # UTC
end = "2024-06-03T00:00:00.000Z" # UTC
key = "MY_SUPER_SECRET"
df <- border_da_trans_cap_EE_FI_official(start_time_utc = start,
        end_time_utc = end,
        user_key = key)
summary(df)
```
<span id="page-14-0"></span>border\_da\_trans\_cap\_FI\_EE\_official *Day-ahead transmission capacity FI-EE - official*

### Description

Day-ahead transmission capacity from Finland (FI) to Estonia (EE). Transmission capacity is given hourly for every hour of the next day. Each hour is given one value. Day-ahead transmission capacity Fingrid will publish every day in the afternoon. This capacity will not changed after publication. Transmission capacity mean the capability of the electricity system to supply electricity to the market without compromising the system security.

### Usage

```
border_da_trans_cap_FI_EE_official(
  start_time_utc = NA,
  end_time_utc = NA,
  user_key = NA
)
```
#### Arguments

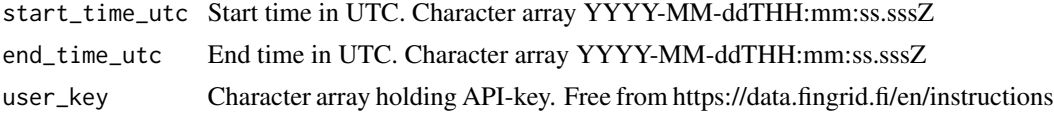

#### Value

A data frame object with time series data having period 1 h and unit type MW.

#### See Also

https://data.fingrid.fi/en/datasets/115

#### Examples

```
## Not run:
library(finnishgrid)
start = "2024-06-01T00:00:00.000Z" # UTC
end = "2024-06-03T00:00:00.000Z" # UTC
key = "MY_SUPER_SECRET"
df <- border_da_trans_cap_FI_EE_official(start_time_utc = start,
        end_time_utc = end,
        user_key = key)
summary(df)
```
<span id="page-15-0"></span>border\_da\_trans\_cap\_FI\_SE1\_official *Day-ahead transmission capacity FI-SE1 - official*

#### Description

Day-ahead transmission capacity from Finland (FI) to North-Sweden (SE1). Transmission capacity is given hourly for every hour of the next day. Each hour is given one value. Day-ahead transmission capacity Fingrid will publish every day in the afternoon. This capacity will not changed after publication. Transmission capacity mean the capability of the electricity system to supply electricity to the market without compromising the system security.

### Usage

```
border_da_trans_cap_FI_SE1_official(
  start_time_utc = NA,
  end_time_utc = NA,
  user_key = NA
)
```
#### Arguments

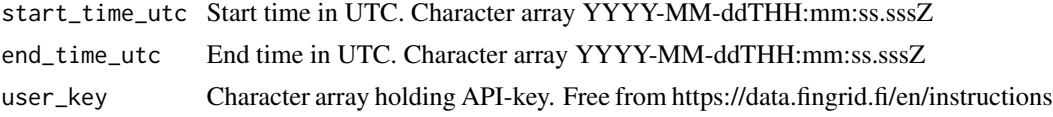

#### Value

A data frame object with time series data having period 1 h and unit type MW.

### See Also

https://data.fingrid.fi/en/datasets/26

#### Examples

```
## Not run:
library(finnishgrid)
start = "2024-06-01T00:00:00.000Z" # UTC
end = "2024-06-03T00:00:00.000Z" # UTC
key = "MY_SUPER_SECRET"
df <- border_da_trans_cap_FI_SE1_official(start_time_utc = start,
        end_time_utc = end,
        user_key = key)
summary(df)
```
<span id="page-16-0"></span>border\_da\_trans\_cap\_FI\_SE1\_planned *Day-ahead transmission capacity FI-SE1 - planned*

### Description

Planned day-ahead transmission capacity from Finland (FI) to North-Sweden (SE1). Transmission capacity is given hourly for every next week hour. Each week's hour is given one value. Planned weekly transmission capacity Fingrid will publish every Tuesday. Information will be updated if there are changes to the previous plan timetable or capacity. Transmission capacity mean the capability of the electricity system to supply electricity to the market without compromising the system security.

### Usage

```
border_da_trans_cap_FI_SE1_planned(
  start_time_utc = NA,
  end_time_utc = NA,
  user_key = NA
\lambda
```
#### Arguments

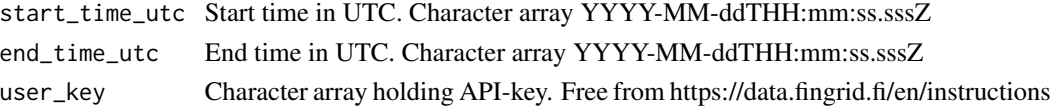

### Value

A data frame object with time series data having period 1 h and unit type MW.

#### See Also

https://data.fingrid.fi/en/datasets/143

#### Examples

```
## Not run:
library(finnishgrid)
start = "2024-06-01T00:00:00.000Z" # UTC
end = "2024-06-03T00:00:00.000Z" # UTC
key = "MY_SUPER_SECRET"
df <- border_da_trans_cap_FI_SE1_planned(start_time_utc = start,
        end_time_utc = end,
        user_key = key)
summary(df)
```
<span id="page-17-0"></span>border\_da\_trans\_cap\_FI\_SE3\_official *Day-ahead transmission capacity FI-SE3 - official*

#### Description

Day-ahead transmission capacity from Finland (FI) to Central-Sweden (SE3). Transmission capacity is given hourly for every hour of the next day. Each hour is given one value. Day-ahead transmission capacity Fingrid will publish every day in the afternoon. This capacity will not changed after publication. Transmission capacity mean the capability of the electricity system to supply electricity to the market without compromising the system security.

### Usage

```
border_da_trans_cap_FI_SE3_official(
  start_time_utc = NA,
  end_time_utc = NA,
  user_key = NA
)
```
#### Arguments

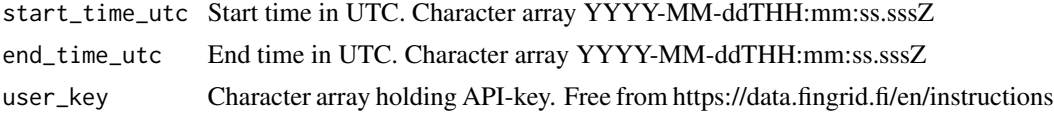

#### Value

A data frame object with time series data having period 1 h and unit type MW.

### See Also

https://data.fingrid.fi/en/datasets/27

#### Examples

```
## Not run:
library(finnishgrid)
start = "2024-06-01T00:00:00.000Z" # UTC
end = "2024-06-03T00:00:00.000Z" # UTC
key = "MY_SUPER_SECRET"
df <- border_da_trans_cap_FI_SE3_official(start_time_utc = start,
         end_time_utc = end,
         user_key = key)
summary(df)
```
<span id="page-18-0"></span>border\_da\_trans\_cap\_FI\_SE3\_planned *Day-ahead transmission capacity FI-SE3 - planned*

### Description

Planned day-ahead transmission capacity from Finland (FI) to Central-Sweden (SE3). Transmission capacity is given hourly for every next week hour. Each week's hour is given one value. Planned weekly transmission capacity Fingrid will publish every Tuesday. Information will be updated if there are changes to the previous plan timetable or capacity. Transmission capacity mean the capability of the electricity system to supply electricity to the market without compromising the system security.

### Usage

```
border_da_trans_cap_FI_SE3_planned(
  start_time_utc = NA,
  end_time_utc = NA,
  user_key = NA
\lambda
```
#### Arguments

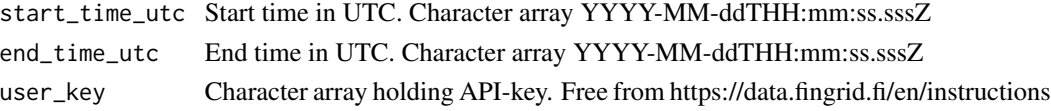

### Value

A data frame object with time series data having period 1 h and unit type MW.

#### See Also

https://data.fingrid.fi/en/datasets/145

#### Examples

```
## Not run:
library(finnishgrid)
start = "2024-06-01T00:00:00.000Z" # UTC
end = "2024-06-03T00:00:00.000Z" # UTC
key = "MY_SUPER_SECRET"
df <- border_da_trans_cap_FI_SE3_planned(start_time_utc = start,
        end_time_utc = end,
        user_key = key)
summary(df)
```
<span id="page-19-0"></span>border\_da\_trans\_cap\_SE1\_FI\_official *Day-ahead transmission capacity SE1-FI - official*

#### Description

Day-ahead transmission capacity from North-Sweden (SE1) to Finland (FI). Transmission capacity is given hourly for every hour of the next day. Each hour is given one value. Day-ahead transmission capacity Fingrid will publish every day in the afternoon. This capacity will not changed after publication. Transmission capacity mean the capability of the electricity system to supply electricity to the market without compromising the system security.

### Usage

```
border_da_trans_cap_SE1_FI_official(
  start_time_utc = NA,
  end_time_utc = NA,
  user_key = NA
)
```
#### Arguments

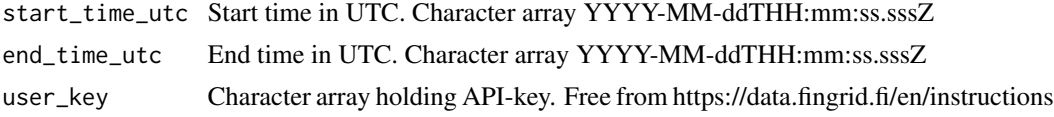

#### Value

A data frame object with time series data having period 1 h and unit type MW.

### See Also

https://data.fingrid.fi/en/datasets/24

#### Examples

```
## Not run:
library(finnishgrid)
start = "2024-06-01T00:00:00.000Z" # UTC
end = "2024-06-03T00:00:00.000Z" # UTC
key = "MY_SUPER_SECRET"
df <- border_da_trans_cap_SE1_FI_official(start_time_utc = start,
        end_time_utc = end,
        user_key = key)
summary(df)
```
<span id="page-20-0"></span>border\_da\_trans\_cap\_SE1\_FI\_planned *Day-ahead transmission capacity SE1-FI - planned*

### Description

Planned day-ahead transmission capacity from North-Sweden (SE1) to Finland (FI). Transmission capacity is given hourly for every next week hour. Each week's hour is given one value. Planned weekly transmission capacity Fingrid will publish every Tuesday. Information will be updated if there are changes to the previous plan timetable or capacity. Transmission capacity mean the capability of the electricity system to supply electricity to the market without compromising the system security.

### Usage

```
border_da_trans_cap_SE1_FI_planned(
  start_time_utc = NA,
  end_time_utc = NA,
  user_key = NA
\lambda
```
#### Arguments

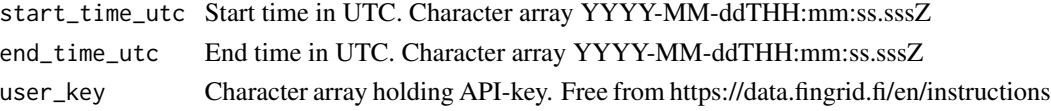

### Value

A data frame object with time series data having period 1 h and unit type MW.

#### See Also

https://data.fingrid.fi/en/datasets/142

#### Examples

```
## Not run:
library(finnishgrid)
start = "2024-06-01T00:00:00.000Z" # UTC
end = "2024-06-03T00:00:00.000Z" # UTC
key = "MY_SUPER_SECRET"
df <- border_da_trans_cap_SE1_FI_planned(start_time_utc = start,
        end_time_utc = end,
        user_key = key)
summary(df)
```
<span id="page-21-0"></span>border\_da\_trans\_cap\_SE3\_FI\_official *Day-ahead transmission capacity SE3-FI - official*

#### Description

Day-ahead transmission capacity from Central-Sweden (SE3) to Finland (FI). Transmission capacity is given hourly for every hour of the next day. Each hour is given one value. Day-ahead transmission capacity Fingrid will publish every day in the afternoon. This capacity will not changed after publication. Transmission capacity mean the capability of the electricity system to supply electricity to the market without compromising the system security.

### Usage

```
border_da_trans_cap_SE3_FI_official(
  start_time_utc = NA,
  end_time_utc = NA,
  user_key = NA
)
```
#### Arguments

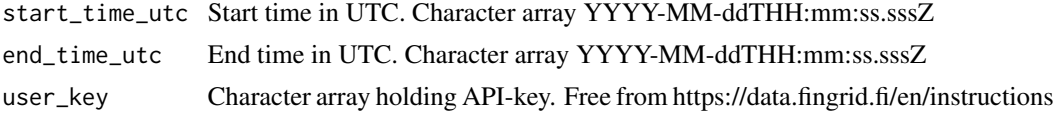

#### Value

A data frame object with time series data having period 1 h and unit type MW.

### See Also

https://data.fingrid.fi/en/datasets/25

#### Examples

```
## Not run:
library(finnishgrid)
start = "2024-06-01T00:00:00.000Z" # UTC
end = "2024-06-03T00:00:00.000Z" # UTC
key = "MY_SUPER_SECRET"
df <- border_da_trans_cap_SE3_FI_official(start_time_utc = start,
         end_time_utc = end,
         user_key = key)
summary(df)
```
<span id="page-22-0"></span>border\_da\_trans\_cap\_SE3\_FI\_planned *Day-ahead transmission capacity SE3-FI - planned*

### Description

Planned day-ahead transmission capacity from Central-Sweden (SE3) to Finland (FI). Transmission capacity is given hourly for every next week hour. Each week's hour is given one value. Planned weekly transmission capacity Fingrid will publish every Tuesday. Information will be updated if there are changes to the previous plan timetable or capacity. Transmission capacity mean the capability of the electricity system to supply electricity to the market without compromising the system security.

### Usage

```
border_da_trans_cap_SE3_FI_planned(
  start_time_utc = NA,
  end_time_utc = NA,
  user_key = NA
\lambda
```
#### Arguments

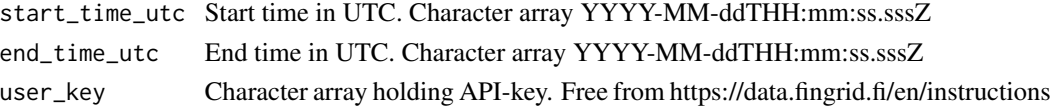

### Value

A data frame object with time series data having period 1 h and unit type MW.

#### See Also

https://data.fingrid.fi/en/datasets/144

#### Examples

```
## Not run:
library(finnishgrid)
start = "2024-06-01T00:00:00.000Z" # UTC
end = "2024-06-03T00:00:00.000Z" # UTC
key = "MY_SUPER_SECRET"
df <- border_da_trans_cap_SE3_FI_planned(start_time_utc = start,
        end_time_utc = end,
        user_key = key)
summary(df)
```
<span id="page-23-0"></span>border\_id\_trans\_cap\_EE\_FI

*Intraday transmission capacity EE-FI*

### Description

Transmission capacity to be given to intraday market EE - FI

### Usage

```
border_id_trans_cap_EE_FI(
  start_time_utc = NA,
  end_time_utc = NA,
  user_key = NA
\mathcal{L}
```
### Arguments

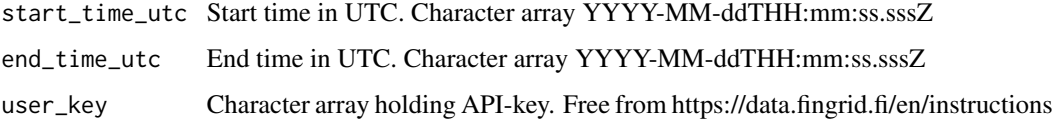

### Value

A data frame object with time series data having period 1 h and unit type MW.

### See Also

https://data.fingrid.fi/en/datasets/110

### Examples

```
## Not run:
library(finnishgrid)
start = "2024-06-01T00:00:00.000Z" # UTC
end = "2024-06-03T00:00:00.000Z" # UTC
key = "MY_SUPER_SECRET"
df <- border_id_trans_cap_EE_FI(start_time_utc = start,
        end_time_utc = end,
        user_key = key)
summary(df)
```
<span id="page-24-0"></span>border\_id\_trans\_cap\_EE\_FI\_RTD

*Intraday transmission capacity EE-FI - real time data*

### Description

Transmission capacity to be given to intraday market EE-FI.After Elspot trades have been closed, real time intraday capacity is equivalent to the allocated intraday capacity. The real time capacity is updated after each intraday trade so that it corresponds to real time situation.

### Usage

```
border_id_trans_cap_EE_FI_RTD(
  start_time_utc = NA,
  end_time_utc = NA,
  user_key = NA
)
```
#### Arguments

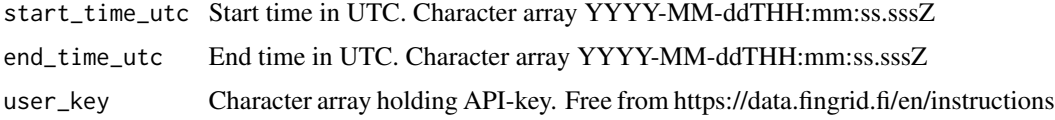

### Value

A data frame object with time series data having period 1 h and unit type MW.

#### See Also

https://data.fingrid.fi/en/datasets/111

```
## Not run:
library(finnishgrid)
start = "2024-06-01T00:00:00.000Z" # UTC
end = "2024-06-03T00:00:00.000Z" # UTC
key = "MY_SUPER_SECRET"
df <- border_id_trans_cap_EE_FI_RTD(start_time_utc = start,
        end_time_utc = end,
        user_key = key)
summary(df)
## End(Not run)
```
<span id="page-25-0"></span>border\_id\_trans\_cap\_FI\_EE

*Intraday transmission capacity FI-EE*

### Description

Transmission capacity to be given to intraday market FI-EE

### Usage

```
border_id_trans_cap_FI_EE(
  start_time_utc = NA,
  end_time_utc = NA,
  user_key = NA
\mathcal{L}
```
### Arguments

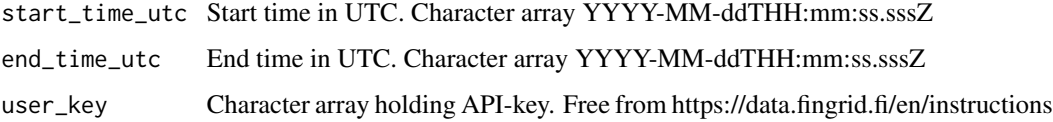

### Value

A data frame object with time series data having period 1 h and unit type MW.

### See Also

https://data.fingrid.fi/en/datasets/113

### Examples

```
## Not run:
library(finnishgrid)
start = "2024-06-01T00:00:00.000Z" # UTC
end = "2024-06-03T00:00:00.000Z" # UTC
key = "MY_SUPER_SECRET"
df <- border_id_trans_cap_FI_EE(start_time_utc = start,
        end_time_utc = end,
        user_key = key)
summary(df)
```
<span id="page-26-0"></span>border\_id\_trans\_cap\_FI\_EE\_RTD

*Intraday transmission capacity FI-EE - real time data*

### Description

Transmission capacity to be given to intraday market FI-EE.After Elspot trades have been closed, real time intraday capacity is equivalent to the allocated intraday capacity. The real time capacity is updated after each intraday trade so that it corresponds to real time situation.

### Usage

```
border_id_trans_cap_FI_EE_RTD(
  start_time_utc = NA,
  end_time_utc = NA,
  user_key = NA
)
```
#### Arguments

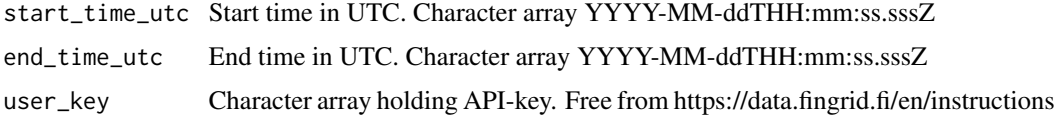

### Value

A data frame object with time series data having period 1 h and unit type MW.

### See Also

https://data.fingrid.fi/en/datasets/114

```
## Not run:
library(finnishgrid)
start = "2024-06-01T00:00:00.000Z" # UTC
end = "2024-06-03T00:00:00.000Z" # UTC
key = "MY_SUPER_SECRET"
df <- border_id_trans_cap_FI_EE_RTD(start_time_utc = start,
        end_time_utc = end,
        user_key = key)
summary(df)
## End(Not run)
```
<span id="page-27-0"></span>border\_id\_trans\_cap\_FI\_SE1

*Intraday transmission capacity FI - SE1*

### Description

Transmission capacity for intraday market from Finland to Northern Sweden (FI - SE1). For intraday market capacity is given as free capacity after dayahead market. Capacity is published once a day and not updated.

### Usage

```
border_id_trans_cap_FI_SE1(
  start_time_utc = NA,
  end_time_utc = NA,
  user_key = NA
)
```
#### Arguments

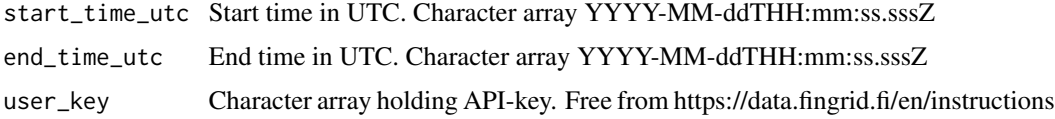

### Value

A data frame object with time series data having period 1 h and unit type MW.

### See Also

https://data.fingrid.fi/en/datasets/44

```
## Not run:
library(finnishgrid)
start = "2024-06-01T00:00:00.000Z" # UTC
end = "2024-06-03T00:00:00.000Z" # UTC
key = "MY_SUPER_SECRET"
df <- border_id_trans_cap_FI_SE1(start_time_utc = start,
        end_time_utc = end,
        user_key = key)
summary(df)
## End(Not run)
```
<span id="page-28-0"></span>border\_id\_trans\_cap\_FI\_SE3

*Intraday transmission capacity FI-SE3*

### Description

Transmission capacity for intraday market from Finland to Mid Sweden (FI - SE3). For intraday market capacity is given as free capacity after dayahead market. Capacity is published once a day and not updated.

### Usage

```
border_id_trans_cap_FI_SE3(
  start_time_utc = NA,
  end_time_utc = NA,
  user_key = NA
)
```
#### Arguments

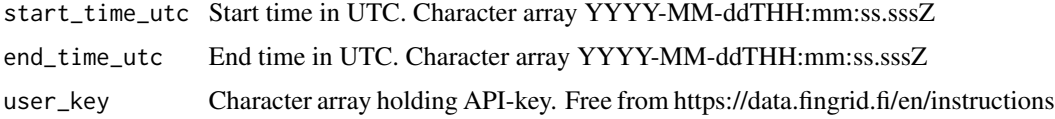

### Value

A data frame object with time series data having period 1 h and unit type MW.

### See Also

https://data.fingrid.fi/en/datasets/45

```
## Not run:
library(finnishgrid)
start = "2024-06-01T00:00:00.000Z" # UTC
end = "2024-06-03T00:00:00.000Z" # UTC
key = "MY_SUPER_SECRET"
df <- border_id_trans_cap_FI_SE3(start_time_utc = start,
        end_time_utc = end,
        user_key = key)
summary(df)
## End(Not run)
```
<span id="page-29-0"></span>border\_id\_trans\_cap\_SE1\_FI

*Intraday transmission capacity SE1-FI*

### Description

Transmission capacity for intraday market from Northern Sweden to Finland (SE1-FI). For intraday market capacity is given as free capacity after dayahead market. Capacity is published once a day and not updated.

### Usage

```
border_id_trans_cap_SE1_FI(
  start_time_utc = NA,
  end_time_utc = NA,
  user_key = NA
)
```
#### Arguments

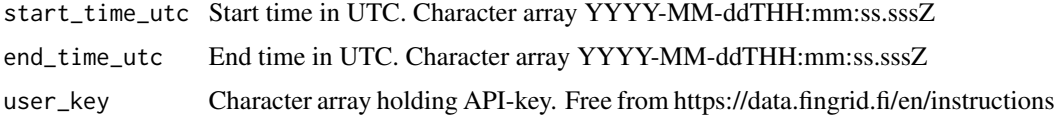

### Value

A data frame object with time series data having period 1 h and unit type MW.

### See Also

https://data.fingrid.fi/en/datasets/38

```
## Not run:
library(finnishgrid)
start = "2024-06-01T00:00:00.000Z" # UTC
end = "2024-06-03T00:00:00.000Z" # UTC
key = "MY_SUPER_SECRET"
df <- border_id_trans_cap_SE1_FI(start_time_utc = start,
        end_time_utc = end,
        user_key = key)
summary(df)
## End(Not run)
```
<span id="page-30-0"></span>border\_id\_trans\_cap\_SE3\_FI

*Intraday transmission capacity SE3-FI*

### Description

Transmission capacity for intraday market from Mid Sweden to Finland (SE3-FI). Capacity for intraday market is given as free capacity after dayahead market. Capacity is published once a day and not updated.

### Usage

```
border_id_trans_cap_SE3_FI(
  start_time_utc = NA,
  end_time_utc = NA,
  user_key = NA
)
```
#### Arguments

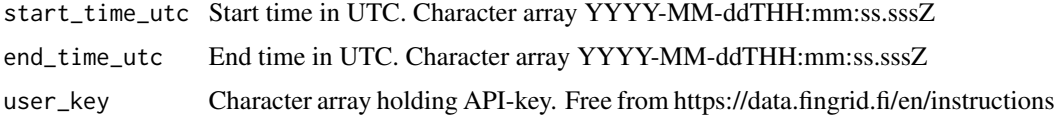

### Value

A data frame object with time series data having period 1 h and unit type MW.

### See Also

https://data.fingrid.fi/en/datasets/39

```
## Not run:
library(finnishgrid)
start = "2024-06-01T00:00:00.000Z" # UTC
end = "2024-06-03T00:00:00.000Z" # UTC
key = "MY_SUPER_SECRET"
df <- border_id_trans_cap_SE3_FI(start_time_utc = start,
        end_time_utc = end,
        user_key = key)
summary(df)
## End(Not run)
```
<span id="page-31-0"></span>border\_measured\_electricity\_flow\_FI\_EE *Transmission of electricity between Finland and Estonia*

#### Description

The values in the data have been erroneously instantaneous values. From February 21, 2024, the data are correct 15-minute averages.Average data can be found correctly on the European transparency platform: https://transparency.entsoe.eu/transmission-domain/physicalFlow/show Measured electrical transmission between Finland and Estonia HVDC tile lines (Estlink 1 and Estlink 2). Positive sign means transmission from Finland to Estonia. Negative sign means transmission from Estonia to Finland. The value is updated once every 15 minutes after the hour shift. Each day before noon the values of the previous day are updated with more accurate measurement values. The average shown every quarter is the average of the past quarter, i.e. the value coming with a time stamp of 14:15 is the average from 14:00-14:15. The Data before 13.06.2023 is in hourly resolution.

### Usage

```
border_measured_electricity_flow_FI_EE(
  start_time_utc = NA,
  end_time_utc = NA,
  user_key = NA
)
```
### Arguments

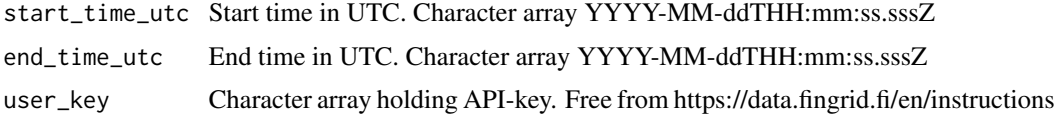

#### Value

A data frame object with time series data having period 15 min and unit type MWh/h.

#### See Also

https://data.fingrid.fi/en/datasets/55

```
## Not run:
library(finnishgrid)
start = "2024-06-01T00:00:00.000Z" # UTC
end = "2024-06-03T00:00:00.000Z" # UTC
key = "MY_SUPER_SECRET"
df <- border_measured_electricity_flow_FI_EE(start_time_utc = start,
        end_time_utc = end,
```
<span id="page-32-0"></span>user\_key = key) summary(df)

## End(Not run)

border\_measured\_electricity\_flow\_FI\_NO *Transmission of electricity between Finland and Norway*

### **Description**

The values in the data have been erroneously instantaneous values. The data will be corrected to a 15-minute average. We'll let you know when the fix is done.Average data can be found correctly on the European transparency platform: https://transparency.entsoe.eu/transmission-domain/physicalFlow/showMeasured electrical transmission between Finland and Norway 220kV tie line. Positive sign means transmission from Finland to Norway. Negative sign means transmission from Norway to Finland. The value is updated once every 15 minutes after the hour shift. Each day before noon the values of the previous day are updated with more accurate measurement values. The Data before 13.06.2023 is in hourly resolution.

#### Usage

```
border_measured_electricity_flow_FI_NO(
  start_time_utc = NA,
  end_time_utc = NA,
  user_key = NA
\lambda
```
### Arguments

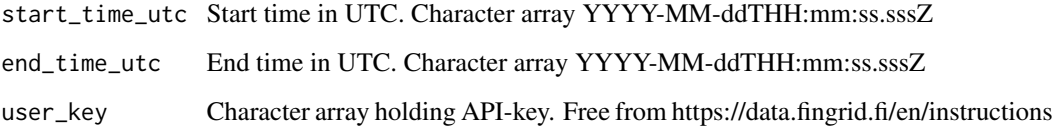

#### Value

A data frame object with time series data having period 15 min and unit type MWh/h.

### See Also

https://data.fingrid.fi/en/datasets/57

### Examples

```
## Not run:
library(finnishgrid)
start = "2024-06-01T00:00:00.000Z" # UTC
end = "2024-06-03T00:00:00.000Z" # UTC
key = "MY_SUPER_SECRET"
df <- border_measured_electricity_flow_FI_NO(start_time_utc = start,
         end_time_utc = end,
         user_key = key)
summary(df)
## End(Not run)
```
border\_measured\_electricity\_flow\_FI\_SE1 *Transmission of electricity between Finland and Northern Sweden measured every 15 minutes*

### Description

The values in the data have been erroneously instantaneous values. From February 21, 2024, the data are correct 15-minute averages.Average data can be found correctly on the European transparency platform: https://transparency.entsoe.eu/transmission-domain/physicalFlow/showMeasured transmission of electricity between Finland and Northern Sweden (SE1). Positive sign means transmission from Finland to Northern Sweden (SE1). Negative sign means transmission from Northern Sweden (SE1) to Finland. The average shown every quarter is the average of the past quarter, i.e. the value coming with a time stamp of 14:15 is the average from 14:00-14:15. he Data before 13.06.2023 is in hourly resolution.

### Usage

```
border_measured_electricity_flow_FI_SE1(
  start_time_utc = NA,
  end_time_utc = NA,
  user_key = NA
)
```
### Arguments

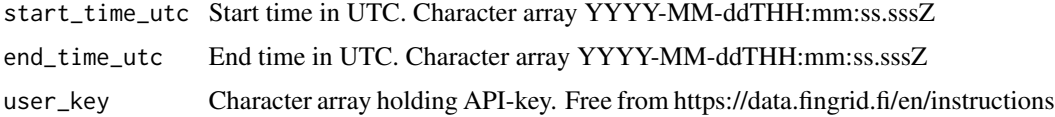

### Value

A data frame object with time series data having period 15 min and unit type MWh/h.

<span id="page-33-0"></span>

### <span id="page-34-0"></span>See Also

https://data.fingrid.fi/en/datasets/60

#### Examples

```
## Not run:
library(finnishgrid)
start = "2024-06-01T00:00:00.000Z" # UTC
end = "2024-06-03T00:00:00.000Z" # UTC
key = "MY_SUPER_SECRET"
df <- border_measured_electricity_flow_FI_SE1(start_time_utc = start,
         end_time_utc = end,
        user_key = key)
summary(df)
## End(Not run)
```
border\_measured\_electricity\_flow\_FI\_SE3 *Transmission of electricity between Finland and Central Sweden measured every 15 minutes*

#### Description

The values in the data have been erroneously instantaneous values. From February 21, 2024, the data are correct 15-minute averages.Average data can be found correctly on the European transparency platform: https://transparency.entsoe.eu/transmission-domain/physicalFlow/showMeasured transmission of electricity between Finland and Central Sweden (SE3). Positive sign means transmission from Finland to Central Sweden (SE3). Negative sign means transmission from Northern Sweden (SE1) to Finland. The average shown every quarter is the average of the past quarter, i.e. the value coming with a time stamp of 14:15 is the average from 14:00-14:15. The Data before 13.06.2023 is in hourly resolution.

#### Usage

```
border_measured_electricity_flow_FI_SE3(
  start_time_utc = NA,
  end_time_utc = NA,
  user_key = NA
)
```
### Arguments

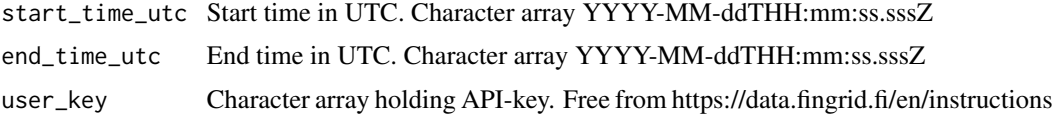

<span id="page-35-0"></span>A data frame object with time series data having period 15 min and unit type MW.

#### See Also

https://data.fingrid.fi/en/datasets/61

#### Examples

```
## Not run:
library(finnishgrid)
start = "2024-06-01T00:00:00.000Z" # UTC
end = "2024-06-03T00:00:00.000Z" # UTC
key = "MY_SUPER_SECRET"
df <- border_measured_electricity_flow_FI_SE3(start_time_utc = start,
         end_time_utc = end,
        user_key = key)
summary(df)
## End(Not run)
```
congestion\_income\_FI\_EE

*Congestion income between FI-EE*

#### Description

Congestion income between Finland (FI) and Estonia (EE). \_\_Congestion income is published on ENTSO-E's Transparency Platform, which can be founded here: https://transparency.entsoe.eu/transmission/r2/dailyImplicit. .There are historical values to be found from Open Data until the beginning of February 2017. After February 2017 updated data as well as historical data can be founded from ENTSO-E's Transparency Platform.\_\_Congestion income is calculated as follows:congestion income (/h) = commercial flow on day ahead market (MW) \* area price difference (/MWh)Congestion originates in the situation where transmission capacity between bidding zones is not sufficient to fulfill the market demand and the congestion splits the bidding zones into separate price areas. Congestion income arises from the different prices that the sellers receive and the buyers pay when electricity flows from the higher price area to the lower price area. The power exchange receives the difference, which it then pays to the Transmission System Operators (TSOs). The TSOs spend the received congestion income on increasing the transmission capacity on its cross-border interconnectors according to the EU regulation.

#### Usage

congestion\_income\_FI\_EE(start\_time\_utc = NA, end\_time\_utc = NA, user\_key = NA)
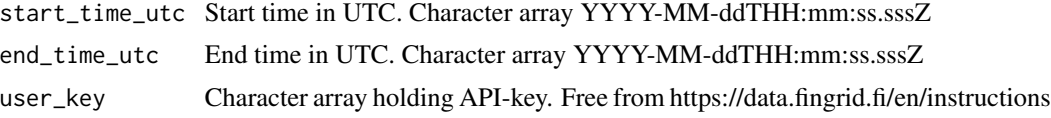

## Value

A data frame object with time series data having period 1 h and unit type EUR.

### See Also

https://data.fingrid.fi/en/datasets/48

#### Examples

```
## Not run:
library(finnishgrid)
start = "2024-06-01T00:00:00.000Z" # UTC
end = "2024-06-03T00:00:00.000Z" # UTC
key = "MY_SUPER_SECRET"
df <- congestion_income_FI_EE(start_time_utc = start,
         end_time_utc = end,
         user_key = key)
summary(df)
## End(Not run)
```
congestion\_income\_FI\_SE1

*Congestion income between FI-SE1*

#### Description

Congestion income between Finland (FI) and Northern Sweden (SE1). \_\_Congestion income is published on ENTSO-E's Transparency Platform, which can be founded here: https://transparency.entsoe.eu/transmission/r2/ .There are historical values to be found from Open Data until the beginning of February 2017. After February 2017 updated data as well as historical data can be founded from ENTSO-E's Transparency Platform.\_\_Congestion income is calculated as follows:congestion income (/h) = commercial flow on day ahead market (MW) \* area price difference (/MWh)Congestion originates in the situation where transmission capacity between bidding zones is not sufficient to fulfill the market demand and the congestion splits the bidding zones into separate price areas. Congestion income arises from the different prices that the sellers receive and the buyers pay when electricity flows from the higher price area to the lower price area. The seller acting in a lower price area receives lower price for electricity compared to the price the other party pays for electricity in the higher price area, and the power exchange receives surplus income, which it then pays to the Transmission System Operators (TSOs). The TSOs spend the received congestion income on increasing the transmission capacity on its cross-border interconnectors according to the EU regulation.

```
congestion_income_FI_SE1(start_time_utc = NA, end_time_utc = NA, user_key = NA)
```
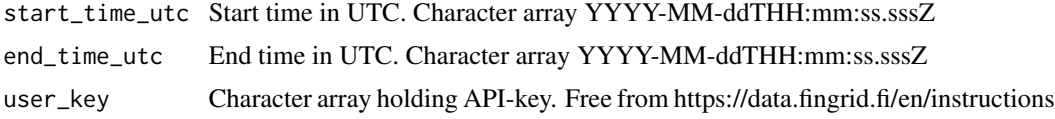

## Value

A data frame object with time series data having period 1 h and unit type EUR.

#### See Also

https://data.fingrid.fi/en/datasets/70

## Examples

```
## Not run:
library(finnishgrid)
start = "2024-06-01T00:00:00.000Z" # UTC
end = "2024-06-03T00:00:00.000Z" # UTC
key = "MY_SUPER_SECRET"
df <- congestion_income_FI_SE1(start_time_utc = start,
         end_time_utc = end,
         user_key = key)
summary(df)
## End(Not run)
```
congestion\_income\_FI\_SE3 *Congestion income between FI-SE3*

#### Description

Congestion income between Finland (FI) and Central Sweden (SE3). \_\_Congestion income is published on ENTSO-E's Transparency Platform, which can be founded here: https://transparency.entsoe.eu/transmission/r2/dail .There are historical values to be found from Open Data until the beginning of February 2017. After February 2017 updated data as well as historical data can be founded from ENTSO-E's Transparency Platform.\_\_Congestion income = commercial flow between FI and SE3 on the day ahead market (MWh/h) \* absolute value of price difference between FI and SE3 (/MWh).Congestion originates in the situation where transmission capacity between bidding zones is not sufficient to fulfill the market demand and the congestion splits the bidding zones into separate price areas. Congestion income arises from the different prices that the sellers receive and the buyers pay when electricity flows from the higher price area to the lower price area. The seller acting in a lower price area

receives lower price for electricity compared to the price the other party pays for electricity in the higher price area, and the power exchange receives surplus income, which it then pays to the Transmission System Operators (TSOs). The TSOs spend the received congestion income on increasing the transmission capacity on its cross-border interconnectors according to the EU regulation.

#### Usage

```
congestion_income_FI_SE3(start_time_utc = NA, end_time_utc = NA, user_key = NA)
```
# Arguments

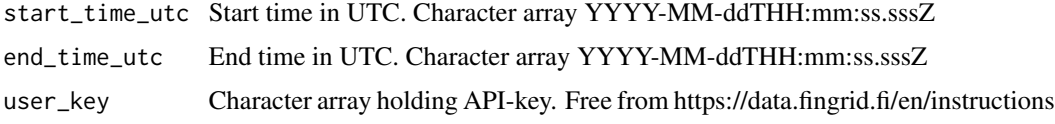

# Value

A data frame object with time series data having period 1 h and unit type EUR.

# See Also

https://data.fingrid.fi/en/datasets/71

#### Examples

```
## Not run:
library(finnishgrid)
start = "2024-06-01T00:00:00.000Z" # UTC
end = "2024-06-03T00:00:00.000Z" # UTC
key = "MY_SUPER_SECRET"
df <- congestion_income_FI_SE3(start_time_utc = start,
         end_time_utc = end,
        user_key = key)
summary(df)
```
## End(Not run)

electricity\_consumption\_FI *Electricity consumption in Finland*

## Description

The values in the data have been erroneously instantaneous values. From February 21, 2024, the data are correct 15-minute averages.Average data can be found correctly on the European transparency platform: https://transparency.entsoe.eu/load-domain/r2/totalLoadR2/showElectricity consumption in Finland is based on Fingrid's production measurements. Minor part of production

which is not measured is estimated. The consumption is calculated as follows:Consumption = Production + Import - Export. The average shown every quarter is the average of the past quarter, i.e. the value coming with a time stamp of 14:15 is the average from 14:00-14:15. The Data before 13.06.2023 is in hourly resolution.

# Usage

```
electricity_consumption_FI(
  start_time_utc = NA,
  end_time_utc = NA,
  user_key = NA
)
```
#### Arguments

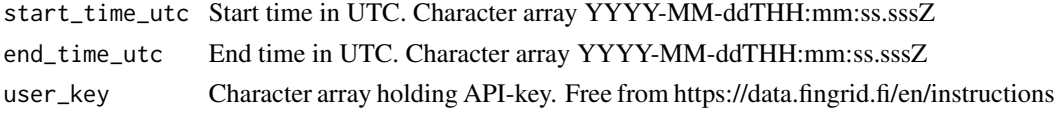

## Value

A data frame object with time series data having period 15 min and unit type MWh/h.

## See Also

https://data.fingrid.fi/en/datasets/124

## Examples

```
## Not run:
library(finnishgrid)
start = "2024-06-01T00:00:00.000Z" # UTC
end = "2024-06-03T00:00:00.000Z" # UTC
key = "MY_SUPER_SECRET"
df <- electricity_consumption_FI(start_time_utc = start,
        end_time_utc = end,
        user_key = key)
summary(df)
## End(Not run)
```
electricity\_consumption\_forecast\_FI *Electricity consumption forecast*

# Description

Electricity consumption forecast of Finland. The forecast is made by Fingrid. The Data before 21.04.2024 is in 5 minute resolution.

electricity\_consumption\_forecast\_FI\_DA 41

# Usage

```
electricity_consumption_forecast_FI(
  start_time_utc = NA,
  end_time_utc = NA,
 user_key = NA
)
```
# Arguments

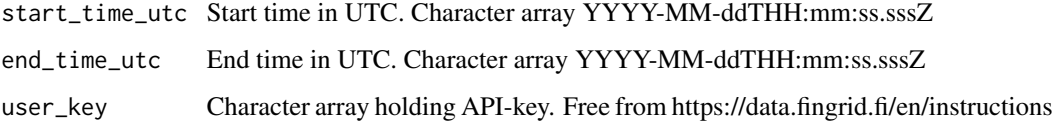

# Value

A data frame object with time series data having period 15 min and unit type MW.

# See Also

https://data.fingrid.fi/en/datasets/166

#### Examples

```
## Not run:
library(finnishgrid)
start = "2024-06-01T00:00:00.000Z" # UTC
end = "2024-06-03T00:00:00.000Z" # UTC
key = "MY_SUPER_SECRET"
df <- electricity_consumption_forecast_FI(start_time_utc = start,
        end_time_utc = end,
        user_key = key)
summary(df)
## End(Not run)
```
electricity\_consumption\_forecast\_FI\_DA *Electricity consumption forecast - next 24 hours*

# Description

A consumption forecast for the next 24 hours made by Fingrid. Forecast is published on previous day at 12:00 EET. The Data before 21.04.2024 is in 5 minute resolution.

```
electricity_consumption_forecast_FI_DA(
  start_time_utc = NA,
  end_time_utc = NA,
 user_key = NA
\lambda
```
# Arguments

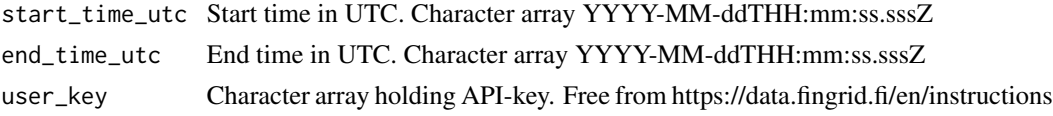

#### Value

A data frame object with time series data having period 15 min and unit type MWh/h.

# See Also

https://data.fingrid.fi/en/datasets/165

# Examples

```
## Not run:
library(finnishgrid)
start = "2024-06-01T00:00:00.000Z" # UTC
end = "2024-06-03T00:00:00.000Z" # UTC
key = "MY_SUPER_SECRET"
df <- electricity_consumption_forecast_FI_DA(start_time_utc = start,
         end_time_utc = end,
        user_key = key)
summary(df)
## End(Not run)
```
electricity\_production\_FI

*Electricity production in Finland*

## Description

The values in the data have been erroneously instantaneous values. From February 21, 2024, the data are correct 15-minute averages.Average data can be found correctly on the European transparency platform: https://transparency.entsoe.eu/generation/r2/actualGenerationPerProductionType/show Electricity production in Finland are based on Fingrid's measurements. Minor part of production which is not measured is estimated.The average shown every quarter is the average of the past quarter, i.e. the value coming with a time stamp of 14:15 is the average from 14:00-14:15. The Data before 13.06.2023 is in hourly resolution.

electricity\_production\_forecast15\_FI\_DA 43

#### Usage

```
electricity_production_FI(
  start_time_utc = NA,
  end_time_utc = NA,
  user_key = NA
)
```
# Arguments

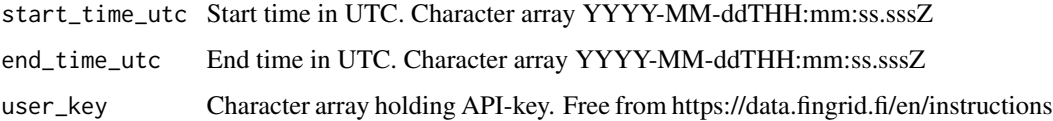

# Value

A data frame object with time series data having period 15 min and unit type MWh/h.

#### See Also

https://data.fingrid.fi/en/datasets/74

# Examples

```
## Not run:
library(finnishgrid)
start = "2024-06-01T00:00:00.000Z" # UTC
end = "2024-06-03T00:00:00.000Z" # UTC
key = "MY_SUPER_SECRET"
df <- electricity_production_FI(start_time_utc = start,
         end_time_utc = end,
        user_key = key)
summary(df)
```
## End(Not run)

electricity\_production\_forecast15\_FI\_DA *Electricity production prediction - updated every 15 minutes*

# Description

The calculation of production forecast in Finland is based on the production plans that balance responsible parties has reported to Fingrid. Production forecast is updated every 15 minutes. The Data before 03.06.2023 is in hourly resolution.

```
electricity_production_forecast15_FI_DA(
  start_time_utc = NA,
  end_time_utc = NA,
 user_key = NA
\lambda
```
# Arguments

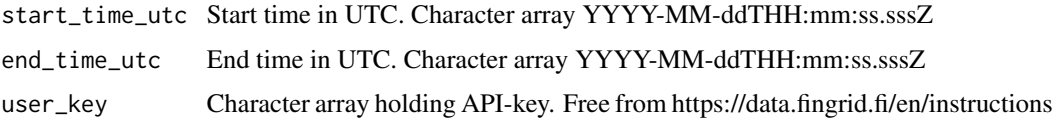

# Value

A data frame object with time series data having period 15 min and unit type MWh/h.

#### See Also

https://data.fingrid.fi/en/datasets/241

# Examples

```
## Not run:
library(finnishgrid)
start = "2024-06-01T00:00:00.000Z" # UTC
end = "2024-06-03T00:00:00.000Z" # UTC
key = "MY_SUPER_SECRET"
df <- electricity_production_forecast15_FI_DA(start_time_utc = start,
        end_time_utc = end,
        user_key = key)
summary(df)
## End(Not run)
```
electricity\_production\_forecast\_FI\_DA *Electricity production prediction - premilinary*

# Description

15 minutes electricity generation forecast is based on the production plans that balance responsible parties have reported to Fingrid. The forecast is published daily by 6.00 pm for the next day, and it is not updated to match the updated production plans that balance responsible parties send to Fingrid. The Data before 10.06.2023 is in hourly resolution.

```
electricity_production_forecast_FI_DA(
  start_time_utc = NA,
  end_time_utc = NA,
  user_key = NA
\lambda
```
# Arguments

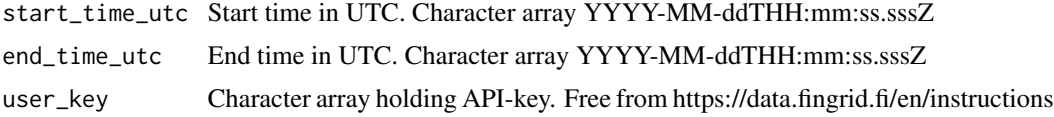

#### Value

A data frame object with time series data having period 15 min and unit type MWh/h.

## See Also

https://data.fingrid.fi/en/datasets/242

# Examples

```
## Not run:
library(finnishgrid)
start = "2024-06-01T00:00:00.000Z" # UTC
end = "2024-06-03T00:00:00.000Z" # UTC
key = "MY_SUPER_SECRET"
df <- electricity_production_forecast_FI_DA(start_time_utc = start,
         end_time_utc = end,
         user_key = key)
summary(df)
## End(Not run)
```
electricity\_solar\_pwr\_production\_forecast\_daily\_upd *Solar power generation forecast - updated once a day*

## Description

Solar power generation forecasts for the next day. Forecast is updated every day at 12 p.m. EET. Length of the forecast is 36 hours. Overlapping hours are overwrited.Solar forecasts are based on weather forecasts and estimates of installed PV capacity and location in Finland. Total PV capacity is based on yearly capacity statistics from the Finnish energy authority and estimates on installation rate of new capacity. Location information is a very rough estimate based on Finnish distribution grid operators information. The Data before 28.03.2024 is in hourly resolution.

```
electricity_solar_pwr_production_forecast_daily_upd(
  start_time_utc = NA,
  end_time_utc = NA,
  user_key = NA
)
```
# Arguments

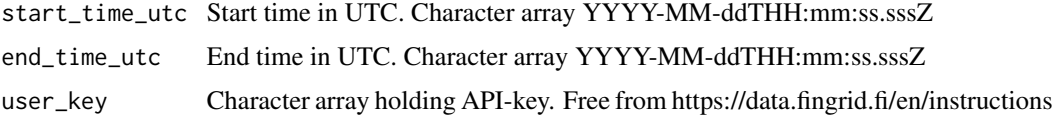

# Value

A data frame object with time series data having period 15 min and unit type MWh/h.

# See Also

https://data.fingrid.fi/en/datasets/247

#### Examples

```
## Not run:
library(finnishgrid)
start = "2024-06-01T00:00:00.000Z" # UTC
end = "2024-06-03T00:00:00.000Z" # UTC
key = "MY_SUPER_SECRET"
df <- electricity_solar_pwr_production_forecast_daily_upd(start_time_utc = start,
         end_time_utc = end,
         user_key = key)
summary(df)
## End(Not run)
```
electricity\_solar\_pwr\_production\_forecast\_quart\_upd *Solar power generation forecast - updated every 15 minutes*

# **Description**

Solar power generation forecast for the next 36 hours. Updated every 15 minutes. Solar forecasts are based on weather forecasts and estimates of installed PV capacity and location in Finland. Total PV capacity is based on yearly capacity statistics from the Finnish energy authority and estimates on installation rate of new capacity. Location information is a very rough estimate based on Finnish distribution grid operators information. The Data before 31.05.2023 is in hourly resolution.

electricity\_solar\_pwr\_total\_cap 47

#### Usage

```
electricity_solar_pwr_production_forecast_quart_upd(
  start_time_utc = NA,
  end_time_utc = NA,
  user_key = NA
\lambda
```
# Arguments

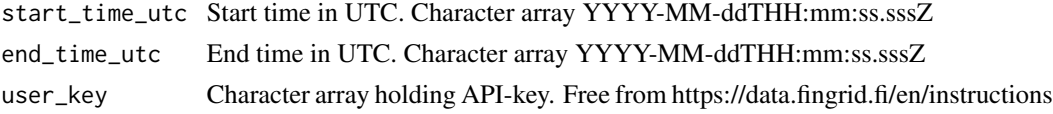

## Value

A data frame object with time series data having period 15 min and unit type MWh/h.

# See Also

https://data.fingrid.fi/en/datasets/248

# Examples

```
## Not run:
library(finnishgrid)
start = "2024-06-01T00:00:00.000Z" # UTC
end = "2024-06-03T00:00:00.000Z" # UTC
key = "MY_SUPER_SECRET"
df <- electricity_solar_pwr_production_forecast_quart_upd(start_time_utc = start,
         end_time_utc = end,
        user_key = key)
summary(df)
## End(Not run)
```
electricity\_solar\_pwr\_total\_cap

*Total production capacity used in the solar power forecast*

## Description

This is the total solar power production capacity used in Fingrid's solar power forecast. It is based on the small scale production statistics gathered by the Energy authority. It is also updated with estimates based on information that's provided to Fingrid.This total capacity information can be used, for example, to calculate the rate of production of solar power, by comparing it to the forecasted solar production series by Fingrid. This capacity information cannot however be considered as the official amount of solar production capacity in Finland, as it is updated manually and by using estimates.

```
electricity_solar_pwr_total_cap(
  start_time_utc = NA,
  end_time_utc = NA,
 user_key = NA
)
```
# Arguments

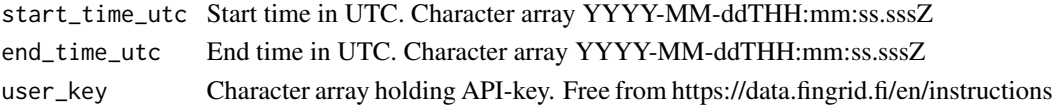

# Value

A data frame object with time series data having period 1 h and unit type 1 MW.

## See Also

https://data.fingrid.fi/en/datasets/267

#### Examples

```
## Not run:
library(finnishgrid)
start = "2024-06-01T00:00:00.000Z" # UTC
end = "2024-06-03T00:00:00.000Z" # UTC
key = "MY_SUPER_SECRET"
df <- electricity_solar_pwr_total_cap(start_time_utc = start,
         end_time_utc = end,
         user_key = key)
summary(df)
```
## End(Not run)

electricity\_wind\_pwr\_production *Wind power generation - 15 min data*

## Description

The values in the data have been erroneously instantaneous values. From February 21, 2024, the data are correct 15-minute averages.The older average data can be found correctly on the European transparency platform: https://transparency.entsoe.eu/generation/r2/actualGenerationPerProductionType/showFinnish 15 min wind power generation is a sum of measurements from wind parks supplied to Fingrid and of the estimate Fingrid makes from non-measured wind parks. Non-measured wind parks are about two percent of the production capacity. The average shown every quarter is the average of the past quarter, i.e. the value coming with a time stamp of 14:15 is the average from 14:00-14:15. The Data before 13.06.2023 is in hourly resolution.

```
electricity_wind_pwr_production(
  start_time_utc = NA,
  end_time_utc = NA,
  user_key = NA
\lambda
```
# Arguments

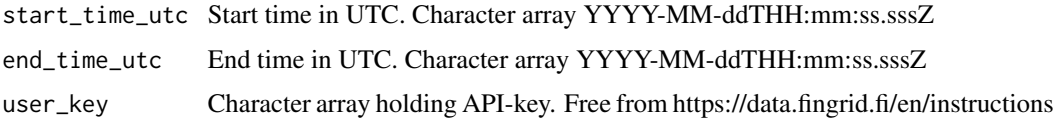

# Value

A data frame object with time series data having period 15 min and unit type MW.

#### See Also

https://data.fingrid.fi/en/datasets/75

# Examples

```
## Not run:
library(finnishgrid)
start = "2024-06-01T00:00:00.000Z" # UTC
end = "2024-06-03T00:00:00.000Z" # UTC
key = "MY_SUPER_SECRET"
df <- electricity_wind_pwr_production(start_time_utc = start,
        end_time_utc = end,
        user_key = key)
summary(df)
## End(Not run)
```
electricity\_wind\_pwr\_production\_forecast\_daily\_upd *Wind power generation forecast - updated once a day*

# Description

Finnish wind power generation forecasts for the next day. Forecast is updated every day at 12 p.m. EET. Length of the forecast is 36 hours. Overlapping hours are overwritten.The forecast is based on weather forecasts and data about the location, size and capacity of wind turbines. The weather data sourced from multiple providers. The Data before 28.03.2024 is in hourly resolution.

```
electricity_wind_pwr_production_forecast_daily_upd(
  start_time_utc = NA,
  end_time_utc = NA,
  user_key = NA
\lambda
```
# Arguments

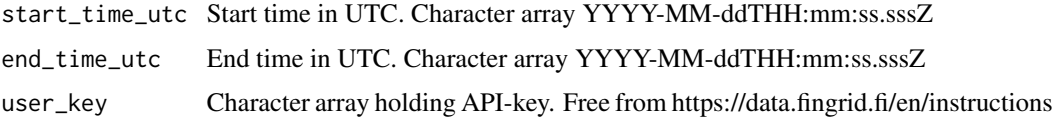

# Value

A data frame object with time series data having period 15 min and unit type MWh/h.

#### See Also

https://data.fingrid.fi/en/datasets/246

# Examples

```
## Not run:
library(finnishgrid)
start = "2024-06-01T00:00:00.000Z" # UTC
end = "2024-06-03T00:00:00.000Z" # UTC
key = "MY_SUPER_SECRET"
df <- electricity_wind_pwr_production_forecast_daily_upd(start_time_utc = start,
        end_time_utc = end,
        user_key = key)
summary(df)
## End(Not run)
```
electricity\_wind\_pwr\_production\_forecast\_quart\_upd *Wind power generation forecast - updated every 15 minutes*

# Description

Finnish wind power generation forecast for the next 36 hours. Updated every 15 minutes. The forecast is based on weather forecasts and data about the location, size and capacity of wind turbines. The weather data sourced from multiple providers. The Data before 31.05.2023 is in hourly resolution.

electricity\_wind\_pwr\_total\_cap 51

#### Usage

```
electricity_wind_pwr_production_forecast_quart_upd(
  start_time_utc = NA,
  end_time_utc = NA,
  user_key = NA
)
```
# Arguments

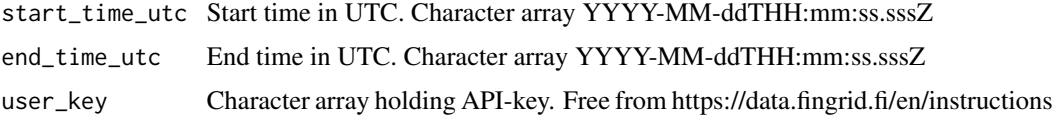

# Value

A data frame object with time series data having period 15 min and unit type MWh/h.

# See Also

https://data.fingrid.fi/en/datasets/245

## Examples

```
## Not run:
library(finnishgrid)
start = "2024-06-01T00:00:00.000Z" # UTC
end = "2024-06-03T00:00:00.000Z" # UTC
key = "MY_SUPER_SECRET"
df <- electricity_wind_pwr_production_forecast_quart_upd(start_time_utc = start,
         end_time_utc = end,
         user_key = key)
summary(df)
## End(Not run)
```
electricity\_wind\_pwr\_total\_cap *Total production capacity used in the wind power forecast*

# Description

This is the total wind production capacity used in Fingrid's wind power forecast. It is based capacity information gathered by Fingrid.This total capacity information can be used, for example, to calculate the rate of production of wind power, by comparing it to the actual wind production series by Fingrid. This capacity information cannot however be considered as the official amount of wind production capacity in Finland, as it is updated manually.

```
electricity_wind_pwr_total_cap(
  start_time_utc = NA,
  end_time_utc = NA,
  user_key = NA
)
```
# Arguments

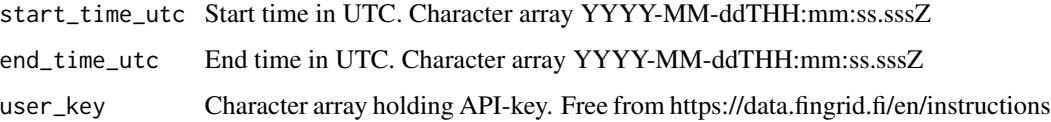

# Value

A data frame object with time series data having period 1 h and unit type 1 MW.

#### See Also

https://data.fingrid.fi/en/datasets/268

# Examples

```
## Not run:
library(finnishgrid)
start = "2024-06-01T00:00:00.000Z" # UTC
end = "2024-06-03T00:00:00.000Z" # UTC
key = "MY_SUPER_SECRET"
df <- electricity_wind_pwr_total_cap(start_time_utc = start,
         end_time_utc = end,
        user_key = key)
summary(df)
```
## End(Not run)

esg\_emission\_factor\_elec\_consumption\_FI\_RTD *Emission factor for electricity consumed in Finland - real time data*

# Description

Estimate of carbon dioxide of produced electricity, which is consumed in Finland. The emissions are estimated by taking FInland's electricity production, electricity import as well as electricity export into account. The data is updated every 3 minutes.

esg\_emission\_factor\_elec\_production\_FI\_RTD 53

#### Usage

```
esg_emission_factor_elec_consumption_FI_RTD(
  start_time_utc = NA,
  end_time_utc = NA,
 user_key = NA
\lambda
```
# Arguments

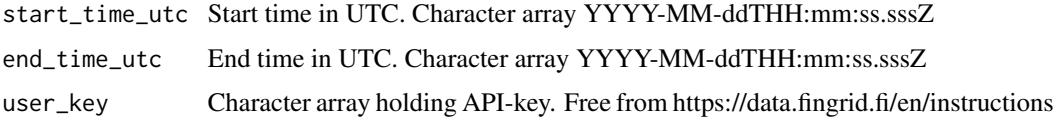

# Value

A data frame object with time series data having period 3 min and unit type gCO2/kWh.

#### See Also

https://data.fingrid.fi/en/datasets/265

# Examples

```
## Not run:
library(finnishgrid)
start = "2024-06-01T00:00:00.000Z" # UTC
end = "2024-06-03T00:00:00.000Z" # UTC
key = "MY_SUPER_SECRET"
df <- esg_emission_factor_elec_consumption_FI_RTD(start_time_utc = start,
        end_time_utc = end,
        user_key = key)
summary(df)
## End(Not run)
```
esg\_emission\_factor\_elec\_production\_FI\_RTD *Emission factor of electricity production in Finland - real time data*

# Description

Near in real time calculated carbon dioxide emission estimate of electricity production in Finland. The emissions are estimated by summing each product of different electricity production type and their emission factor together, and by dividing the sum by Finland's total electricity production. The data is updated every 3 minutes.

```
esg_emission_factor_elec_production_FI_RTD(
  start_time_utc = NA,
  end_time_utc = NA,
  user_key = NA
)
```
# Arguments

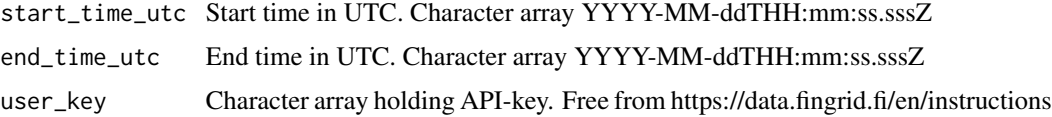

# Value

A data frame object with time series data having period 3 min and unit type gCO2/kWh.

# See Also

https://data.fingrid.fi/en/datasets/266

## Examples

```
## Not run:
library(finnishgrid)
start = "2024-06-01T00:00:00.000Z" # UTC
end = "2024-06-03T00:00:00.000Z" # UTC
key = "MY_SUPER_SECRET"
df <- esg_emission_factor_elec_production_FI_RTD(start_time_utc = start,
         end_time_utc = end,
         user_key = key)
summary(df)
## End(Not run)
```
fcr\_d\_hourlymarket\_bidsum\_down

*Frequency containment reserve for disturbances downwards regulation, received bids in hourly market*

## Description

The volume of received frequency containment reserve for disturbances downwards regulation (FCR-D down) bids. The volume of bids will be published 22:00 (EET) on previous evening.FCR-D downwards regulation is the frequency containment reserve used in the Nordic synchronous system that aims to keep the frequency below 50,5 Hz during disturbances.

```
fcr_d_hourlymarket_bidsum_down(
  start_time_utc = NA,
  end_time_utc = NA,
 user_key = NA
\lambda
```
# Arguments

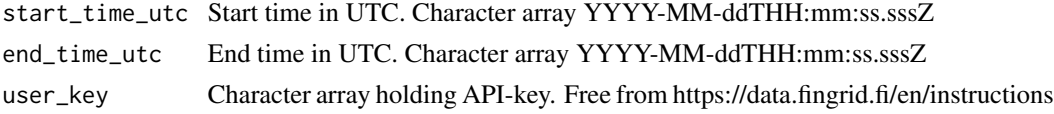

#### Value

A data frame object with time series data having period 1 h and unit type MW.

# See Also

https://data.fingrid.fi/en/datasets/282

## Examples

```
## Not run:
library(finnishgrid)
start = "2024-06-01T00:00:00.000Z" # UTC
end = "2024-06-03T00:00:00.000Z" # UTC
key = "MY_SUPER_SECRET"
df <- fcr_d_hourlymarket_bidsum_down(start_time_utc = start,
         end_time_utc = end,
        user_key = key)
summary(df)
## End(Not run)
```
fcr\_d\_hourlymarket\_bidsum\_up

*Frequency containment reserve for disturbances upwards regulation, received bids in hourly market*

## Description

The volume of received frequency containment reserve for disturbances upwards regulation (FCR-D up) bids. The volume of bids will be published 22:45 (EET) on previous evening.FCR-D (up) is the frequency containment reserve used in the Nordic synchronous system that aims to keep the frequency above 49,5 Hz during disturbances.Hourly market is a reserve market operated by Fingrid. Procured volumes vary for each hour and price is the price of the most expensive procured bid.

```
fcr_d_hourlymarket_bidsum_up(
  start_time_utc = NA,
  end_time_utc = NA,
 user_key = NA
\lambda
```
# Arguments

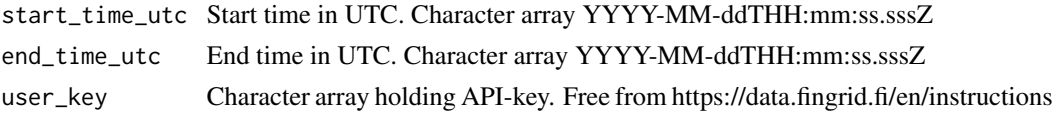

## Value

A data frame object with time series data having period 1 h and unit type MW.

# See Also

https://data.fingrid.fi/en/datasets/286

# Examples

```
## Not run:
library(finnishgrid)
start = "2024-06-01T00:00:00.000Z" # UTC
end = "2024-06-03T00:00:00.000Z" # UTC
key = "MY_SUPER_SECRET"
df <- fcr_d_hourlymarket_bidsum_up(start_time_utc = start,
         end_time_utc = end,
        user_key = key)
summary(df)
## End(Not run)
```
fcr\_d\_hourlymarket\_prices\_down

*Frequency containment reserves for disturbances downwards regulation, hourly market prices*

#### Description

Hourly prices (/MW,h) of procured frequency containment reserve for disturbances downwards regulation (FCR-D down) in Finnish hourly market for each CET-timezone day is published previous evening at 22:45 (EET).FCR-D down is the frequency containment reserve used in the Nordic synchronous system that aims to keep the frequency below 50,5 Hz during disturbances.Hourly market is a reserve market operated by Fingrid. Procured volumes vary for each hour and price is the price of the most expensive procured bid.

```
fcr_d_hourlymarket_prices_down(
  start_time_utc = NA,
  end_time_utc = NA,
 user_key = NA
\lambda
```
# Arguments

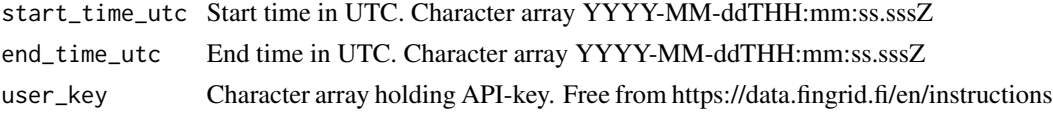

#### Value

A data frame object with time series data having period 1 h and unit type  $\epsilon$ /MW.

# See Also

https://data.fingrid.fi/en/datasets/283

## Examples

```
## Not run:
library(finnishgrid)
start = "2024-06-01T00:00:00.000Z" # UTC
end = "2024-06-03T00:00:00.000Z" # UTC
key = "MY_SUPER_SECRET"
df <- fcr_d_hourlymarket_prices_down(start_time_utc = start,
         end_time_utc = end,
        user_key = key)
summary(df)
## End(Not run)
```
fcr\_d\_hourlymarket\_prices\_up

*Frequency containment reserves for disturbances upwards regulation, hourly market prices*

## Description

Hourly prices (/MW,h) of procured frequency containment reserve for disturbances upwards regulation (FCR-D up) in Finnish hourly market for each CET-timezone day is published previous evening at 22:45 (EET).FCR-D (up) is the frequency containment reserve used in the Nordic synchronous system that aims to keep the frequency above 49,5 Hz during disturbances.Hourly market is a reserve market operated by Fingrid. Procured volumes vary for each hour and price is the price of the most expensive procured bid.

```
fcr_d_hourlymarket_prices_up(
  start_time_utc = NA,
  end_time_utc = NA,
 user_key = NA
\lambda
```
# Arguments

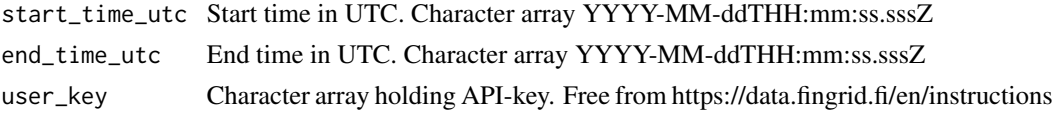

## Value

A data frame object with time series data having period 1 h and unit type EUR/MW.

# See Also

https://data.fingrid.fi/en/datasets/318

# Examples

```
## Not run:
library(finnishgrid)
start = "2024-06-01T00:00:00.000Z" # UTC
end = "2024-06-03T00:00:00.000Z" # UTC
key = "MY_SUPER_SECRET"
df <- fcr_d_hourlymarket_prices_up(start_time_utc = start,
         end_time_utc = end,
        user_key = key)
summary(df)
## End(Not run)
```
fcr\_d\_hourlymarket\_procured\_down

*Frequency containment reserve for disturbances downwards regulation, procured volumes in hourly market*

## Description

Hourly volume of procured frequency containment reserve for disturbances downwards regulation (FCR-D down) in Finnish hourly market for each CET-timezone day is published previous evening at 22:45 (EET).FCR-D downwards regulation is the frequency containment reserve used in the Nordic synchronous system that aims to keep the frequency below 50,5 Hz during disturbances.Hourly market is a reserve market operated by Fingrid. Procured volumes vary for each hour and price is the price of the most expensive procured bid.

```
fcr_d_hourlymarket_procured_down(
  start_time_utc = NA,
  end_time_utc = NA,
 user_key = NA
\lambda
```
# Arguments

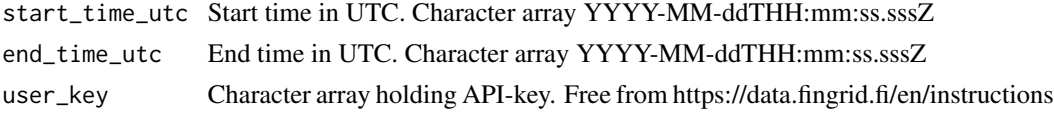

#### Value

A data frame object with time series data having period 1 h and unit type MW.

# See Also

https://data.fingrid.fi/en/datasets/281

## Examples

```
## Not run:
library(finnishgrid)
start = "2024-06-01T00:00:00.000Z" # UTC
end = "2024-06-03T00:00:00.000Z" # UTC
key = "MY_SUPER_SECRET"
df <- fcr_d_hourlymarket_procured_down(start_time_utc = start,
         end_time_utc = end,
        user_key = key)
summary(df)
## End(Not run)
```
fcr\_d\_hourlymarket\_procured\_up

*Frequency containment reserve for disturbances upwards regulation, procured volumes in hourly market*

## Description

Hourly volume of procured frequency containment reserve for disturbances upwards regulation (FCR-D up) in Finnish hourly market for each CET-timezone day is published previous evening at 22:45 (EET).FCR-D (up) is the frequency containment reserve used in the Nordic synchronous system that aims to keep the frequency above 49,5 Hz during disturbances.Hourly market is a reserve market operated by Fingrid. Procured volumes vary for each hour and price is the price of the most expensive procured bid.

```
fcr_d_hourlymarket_procured_up(
  start_time_utc = NA,
  end_time_utc = NA,
 user_key = NA
)
```
# Arguments

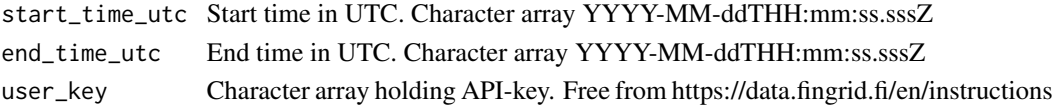

### Value

A data frame object with time series data having period 1 h and unit type MW.

## See Also

https://data.fingrid.fi/en/datasets/315

## Examples

```
## Not run:
library(finnishgrid)
start = "2024-06-01T00:00:00.000Z" # UTC
end = "2024-06-03T00:00:00.000Z" # UTC
key = "MY_SUPER_SECRET"
df <- fcr_d_hourlymarket_procured_up(start_time_utc = start,
         end_time_utc = end,
         user_key = key)
summary(df)
```
## End(Not run)

fcr\_d\_nordictrade\_down

*Frequency containment reserves for disturbances downward regulation, nordic trade*

# Description

The volume of the nordic trade of frequency containment reserve for disturbances downward regulation (FCR-D down) capacity. Positive numbers indicate import of capacity to Finland and negative numbers indicate export of capacity from Finland. The data contains the traded capacity for Sweden and Norway. The data will be published 22:45 (EET) on previous evening.FCR-D down is the frequency containment reserve used in the Nordic synchronous system that aims to keep the frequency below 50,5 Hz during disturbances.Hourly market is a reserve market operated by Fingrid. Procured volumes vary for each hour and price is the price of the most expensive procured bid.

```
fcr_d_nordictrade_down(start_time_utc = NA, end_time_utc = NA, user_key = NA)
```
# Arguments

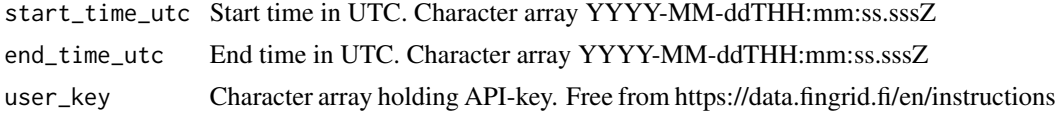

# Value

A data frame object with time series data having period 1 h and unit type MW.

## See Also

https://data.fingrid.fi/en/datasets/320

# Examples

```
## Not run:
library(finnishgrid)
start = "2024-06-01T00:00:00.000Z" # UTC
end = "2024-06-03T00:00:00.000Z" # UTC
key = "MY_SUPER_SECRET"
df <- fcr_d_nordictrade_down(start_time_utc = start,
         end_time_utc = end,
        user_key = key)
summary(df)
## End(Not run)
```
fcr\_d\_nordictrade\_up *Frequency containment reserves for disturbances upwards regulation, nordic trade*

# Description

The volume of the nordic trade of frequency containment reserve for disturbances upwards regulation (FCR-D up) capacity. Positive numbers indicate import of capacity to Finland and negative numbers indicate export of capacity from Finland. The data contains the traded capacity for Sweden and Norway. The data will be published 22:45 (EET) on previous evening.FCR-D (up) is the frequency containment reserve used in the Nordic synchronous system that aims to keep the frequency above 49,5 Hz during disturbances.Hourly market is a reserve market operated by Fingrid. Procured volumes vary for each hour and price is the price of the most expensive procured bid.

```
fcr_d_nordictrade_up(start_time_utc = NA, end_time_utc = NA, user_key = NA)
```
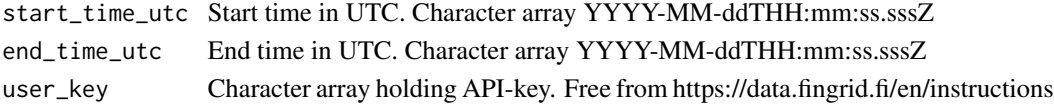

# Value

A data frame object with time series data having period 1 h and unit type MW.

#### See Also

https://data.fingrid.fi/en/datasets/289

## Examples

```
## Not run:
library(finnishgrid)
start = "2024-06-01T00:00:00.000Z" # UTC
end = "2024-06-03T00:00:00.000Z" # UTC
key = "MY_SUPER_SECRET"
df <- fcr_d_nordictrade_up(start_time_utc = start,
        end_time_utc = end,
        user_key = key)
summary(df)
## End(Not run)
```
fcr\_d\_yearlymarket\_plans\_down

*Frequency containment reserves for disturbances downward regulation, reserve plans in the yearly market*

# Description

The hourly sum of reserve plans for frequency containment reserve for disturbances downwards regulation (FCR-D down) in the yearly market. The data will be published 22:45 (EET) on previous evening.FCR-D downwards regulation is the frequency containment reserve used in the Nordic synchronous system that aims to keep the frequency below 50,5 Hz during disturbances.Yearly market is a reserve market operated by Fingrid. Hourly procured volumes vary according to the reserve plans submitted by the balancing service providers and the price is constant over the whole year.

```
fcr_d_yearlymarket_plans_down(
  start_time_utc = NA,
  end_time_utc = NA,
  user_key = NA
)
```
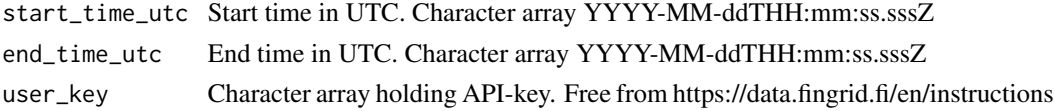

# Value

A data frame object with time series data having period 1 h and unit type MW.

# See Also

https://data.fingrid.fi/en/datasets/321

# Examples

```
## Not run:
library(finnishgrid)
start = "2024-06-01T00:00:00.000Z" # UTC
end = "2024-06-03T00:00:00.000Z" # UTC
key = "MY_SUPER_SECRET"
df <- fcr_d_yearlymarket_plans_down(start_time_utc = start,
         end_time_utc = end,
        user_key = key)
summary(df)
## End(Not run)
```
fcr\_d\_yearlymarket\_plans\_up

*Frequency containment reserves for disturbances upwards regulation, reserve plans in the yearly market*

### Description

The hourly sum of reserve plans for frequency containment reserve for disturbances upwards regulation (FCR-D up) in the yearly market. The data will be published 22:45 (EET) on previous evening.FCR-D (up) is the frequency containment reserve used in the Nordic synchronous system that aims to keep the frequency above 49,5 Hz during disturbances.Yearly market is a reserve market operated by Fingrid. Hourly procured volumes vary according to the reserve plans submitted by the balancing service providers and the price is constant over the whole year.

```
fcr_d_yearlymarket_plans_up(
  start_time_utc = NA,
  end_time_utc = NA,
  user_key = NA
)
```
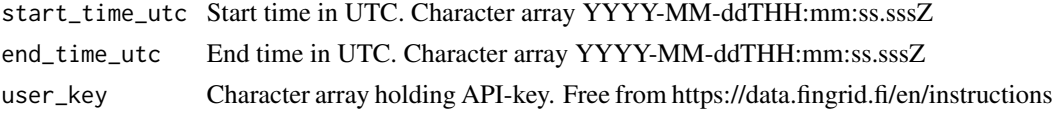

# Value

A data frame object with time series data having period 1 h and unit type MW.

#### See Also

https://data.fingrid.fi/en/datasets/290

## Examples

```
## Not run:
library(finnishgrid)
start = "2024-06-01T00:00:00.000Z" # UTC
end = "2024-06-03T00:00:00.000Z" # UTC
key = "MY_SUPER_SECRET"
df <- fcr_d_yearlymarket_plans_up(start_time_utc = start,
         end_time_utc = end,
         user_key = key)
summary(df)
## End(Not run)
```
fcr\_n\_activated *Frequency Containment Reserve for Normal operation, activated*

# Description

The values in the data have been erroneously instantaneous values. From February 21, 2024, the data are correct 15-minute averages.Hourly values can be found correctly on the European transparency platform: https://transparency.entsoe.eu/balancing/r2/activationAndActivatedBalancingReserves/show Activated Frequency Containment Reserve for Normal operation (FCR-N) is published one hour after the hour in question, for example the value for hour 07-08 is published at 9 o'clock. FCR-N is the frequency containment reserve used in the Nordic synchronous system that aims to keep the frequency in normal frequency range between 49,9 - 50,1 Hz. Activated FCR-N volume (MWh) is calculated on the basis of the frequency in the Nordic synchronous system and maintained Finnish FCR-N capacity. Value is activated net average power. Positive value means that the frequency has been in average below 50,0 Hz during the hour, and reserve has been activated as up-regulation. Respectively, negative value means that the frequency has been in average above 50,0 Hz, and reserve has been activated as down-regulation. The Data before 13.06.2023 is in hourly resolution.

```
fcr_n_activated(start_time_utc = NA, end_time_utc = NA, user_key = NA)
```
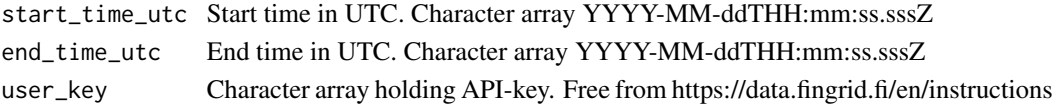

# Value

A data frame object with time series data having period 15 min and unit type MW.

## See Also

https://data.fingrid.fi/en/datasets/123

## Examples

```
## Not run:
library(finnishgrid)
start = "2024-06-01T00:00:00.000Z" # UTC
end = "2024-06-03T00:00:00.000Z" # UTC
key = "MY_SUPER_SECRET"
df <- fcr_n_activated(start_time_utc = start,
        end_time_utc = end,
        user_key = key)
summary(df)
## End(Not run)
```
fcr\_n\_activated\_down *Frequency Containment Reserve for Normal operation, activated down-regulation*

# Description

FCR-N is the frequency containment reserve used in the Nordic synchronous system that aims to keep the frequency in normal frequency range between 49,9 - 50,1 Hz. Activated FCR-N volume down (MW) is calculated on the basis of the frequency in the Nordic synchronous system and maintained Finnish FCR-N capacity. Value is the average activated down-regulation power. Negative value means that the frequency has been above 50,0 Hz, and reserve has been activated as down-regulation.

#### Usage

```
fcr_n_activated_down(start_time_utc = NA, end_time_utc = NA, user_key = NA)
```
# Arguments

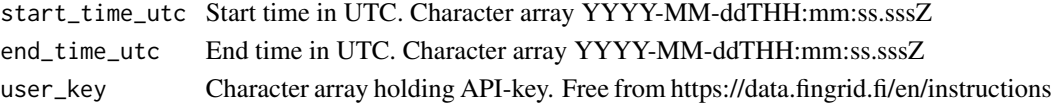

# Value

A data frame object with time series data having period 15 min and unit type MW.

# See Also

https://data.fingrid.fi/en/datasets/343

# Examples

```
## Not run:
library(finnishgrid)
start = "2024-06-01T00:00:00.000Z" # UTC
end = "2024-06-03T00:00:00.000Z" # UTC
key = "MY_SUPER_SECRET"
df <- fcr_n_activated_down(start_time_utc = start,
        end_time_utc = end,
        user_key = key)
summary(df)
```

```
## End(Not run)
```
fcr\_n\_activated\_up *Frequency Containment Reserve for Normal operation, activated upregulation*

# **Description**

FCR-N is the frequency containment reserve used in the Nordic synchronous system that aims to keep the frequency in normal frequency range between 49,9 - 50,1 Hz. Activated FCR-N volume up (MW) is calculated on the basis of the frequency in the Nordic synchronous system and maintained Finnish FCR-N capacity. Value is the average activated up-regulation power. Positive value means that the frequency has been below 50,0 Hz during the quarter, and reserve has been activated as up-regulation.

## Usage

```
fcr_n_activated_up(start_time_utc = NA, end_time_utc = NA, user_key = NA)
```
# Arguments

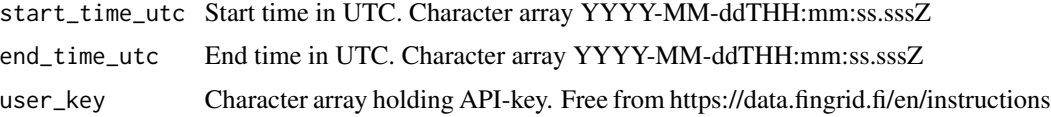

## Value

A data frame object with time series data having period 15 min and unit type MW.

fcr\_n\_foreign\_trade 67

## See Also

https://data.fingrid.fi/en/datasets/344

#### Examples

```
## Not run:
library(finnishgrid)
start = "2024-06-01T00:00:00.000Z" # UTC
end = "2024-06-03T00:00:00.000Z" # UTC
key = "MY_SUPER_SECRET"
df <- fcr_n_activated_up(start_time_utc = start,
        end_time_utc = end,
        user_key = key)
summary(df)
## End(Not run)
```
fcr\_n\_foreign\_trade *Frequency Containment Reserve for Normal operation, foreign trade*

## Description

The volume of the foreign trade of frequency containment reserve for normal operation (FCR-N) capacity. Positive numbers indicate import of capacity to Finland and negative numbers indicate export of capacity from Finland. The data contains the traded capacity for Sweden, Norway, Estonia and Russia\*. The data will be published 22:45 (EET) on previous evening.FCR-N is the frequency containment reserve used in the Nordic synchronous system that aims to keep the frequency in normal frequency range between 49,9 - 50,1 Hz.Hourly market is a reserve market operated by Fingrid. Procured volumes vary for each hour and price is the price of the most expensive procured bid.\*Procuring reserves from Russia has ended 14.5.2022

# Usage

```
fcr_n_foreign_trade(start_time_utc = NA, end_time_utc = NA, user_key = NA)
```
## Arguments

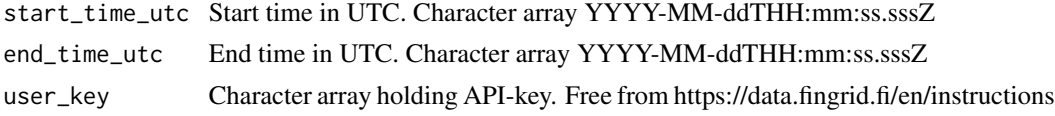

## Value

A data frame object with time series data having period 1 h and unit type MW.

# See Also

# Examples

```
## Not run:
library(finnishgrid)
start = "2024-06-01T00:00:00.000Z" # UTC
end = "2024-06-03T00:00:00.000Z" # UTC
key = "MY_SUPER_SECRET"
df <- fcr_n_foreign_trade(start_time_utc = start,
         end_time_utc = end,
        user_key = key)
summary(df)
## End(Not run)
```

```
fcr_n_hourlymarket_bidsum
```
*Frequency Containment Reserve for Normal operation, hourly market bids*

#### Description

The volume of received Frequency Containment Reserves for Normal operation (FCR-N) bids. The volume of bids will be published 22:45 (EET) on previous evening.FCR-N is the frequency containment reserve used in the Nordic synchronous system that aims to keep the frequency in normal frequency range between 49,9 - 50,1 Hz.Hourly market is a reserve market operated by Fingrid. Procured volumes vary for each hour and price is the price of the most expensive procured bid.

# Usage

```
fcr_n_hourlymarket_bidsum(
  start_time_utc = NA,
  end_time_utc = NA,
 user_key = NA
)
```
## Arguments

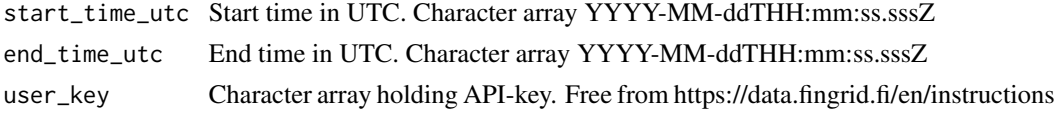

# Value

A data frame object with time series data having period 1 h and unit type MW.

## See Also

# fcr\_n\_hourlymarket\_prices 69

# Examples

```
## Not run:
library(finnishgrid)
start = "2024-06-01T00:00:00.000Z" # UTC
end = "2024-06-03T00:00:00.000Z" # UTC
key = "MY_SUPER_SECRET"
df <- fcr_n_hourlymarket_bidsum(start_time_utc = start,
         end_time_utc = end,
        user_key = key)
summary(df)
## End(Not run)
```

```
fcr_n_hourlymarket_prices
```
*Frequency Containment Reserve for Normal operation, hourly market prices*

#### **Description**

Hourly prices (/MW,h) of procured frequency containment reserve for normal operation (FCR-N) in Finnish hourly market for each CET-timezone day is published previous evening at 22:45 (EET). FCR-N is the frequency containment reserve used in the Nordic synchronous system that aims to keep the frequency in normal frequency range between 49,9 - 50,1 Hz. Hourly market is a reserve market operated by Fingrid. Procured volumes vary for each hour and price is the price of the most expensive procured bid.

# Usage

```
fcr_n_hourlymarket_prices(
  start_time_utc = NA,
  end_time_utc = NA,
  user_key = NA
)
```
#### Arguments

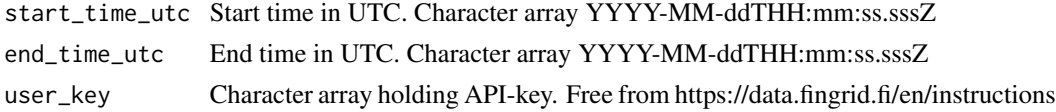

# Value

A data frame object with time series data having period 1 h and unit type EUR/MW.

# See Also

# Examples

```
## Not run:
library(finnishgrid)
start = "2024-06-01T00:00:00.000Z" # UTC
end = "2024-06-03T00:00:00.000Z" # UTC
key = "MY_SUPER_SECRET"
df <- fcr_n_hourlymarket_prices(start_time_utc = start,
         end_time_utc = end,
        user_key = key)
summary(df)
## End(Not run)
```

```
fcr_n_hourlymarket_volumes
```
*Frequency Containment Reserve for Normal operation, hourly market volumes*

#### Description

Hourly volume of procured frequency containment reserve for normal operation (FCR-N) in Finnish hourly market for each CET-timezone day is published previous evening at 22:45 (EET).FCR-N is the frequency containment reserve used in the Nordic synchronous system that aims to keep the frequency in normal frequency range between 49,9 - 50,1 Hz. Hourly market is a reserve market operated by Fingrid. Procured volumes vary for each hour and price is the price of the most expensive procured bid.

# Usage

```
fcr_n_hourlymarket_volumes(
  start_time_utc = NA,
 end_time_utc = NA,
 user_key = NA
)
```
## Arguments

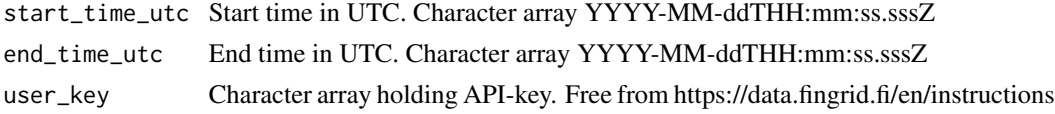

# Value

A data frame object with time series data having period 1 h and unit type MW.

## See Also

# fcr\_n\_yearlymarket\_plans 71

## Examples

```
## Not run:
library(finnishgrid)
start = "2024-06-01T00:00:00.000Z" # UTC
end = "2024-06-03T00:00:00.000Z" # UTC
key = "MY_SUPER_SECRET"
df <- fcr_n_hourlymarket_volumes(start_time_utc = start,
         end_time_utc = end,
        user_key = key)
summary(df)
## End(Not run)
```

```
fcr_n_yearlymarket_plans
```
*Frequency Containment Reserve for Normal operation, yearly market plans*

## Description

The hourly sum of reserve plans for frequency containment reserve for normal operation (FCR-N) in the yearly market. The data will be published 22:45 (EET) on previous evening.FCR-N is the frequency containment reserve used in the Nordic synchronous system that aims to keep the frequency in normal frequency range between 49,9 - 50,1 Hz.Yearly market is a reserve market operated by Fingrid. Hourly procured volumes vary according to the reserve plans submitted by the balancing service providers and the price is constant over the whole year.

# Usage

```
fcr_n_yearlymarket_plans(start_time_utc = NA, end_time_utc = NA, user_key = NA)
```
## Arguments

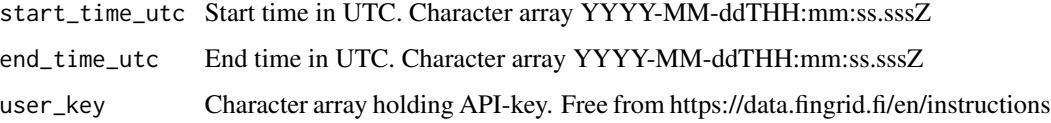

## Value

A data frame object with time series data having period 1 h and unit type MW.

## See Also

# Examples

```
## Not run:
library(finnishgrid)
start = "2024-06-01T00:00:00.000Z" # UTC
end = "2024-06-03T00:00:00.000Z" # UTC
key = "MY_SUPER_SECRET"
df <- fcr_n_yearlymarket_plans(start_time_utc = start,
        end_time_utc = end,
        user_key = key)
summary(df)
## End(Not run)
```
ffr\_price *Fast Frequency Reserve FFR, price*

# Description

The price of procured Fast Frequency Reserve (FFR) (/MW). The price will be published 22:00 (EET) on previous evening. The price is determined by the price of the most expensive procured bid (marginal pricing).The Fast Frequency Reserve (FFR) is procured to handle low-inertia situations. The needed volume of Fast Frequency Reserve depends on the amount of inertia in the power system and the size of the reference incident.

### Usage

```
ffr_price(start_time_utc = NA, end_time_utc = NA, user_key = NA)
```
# Arguments

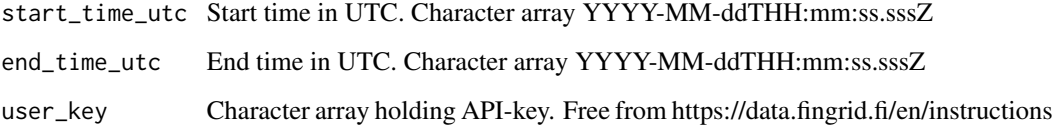

#### Value

A data frame object with time series data having period 1 h and unit type  $\epsilon$ /MW.

# See Also
# ffr\_procured 73

# Examples

```
## Not run:
library(finnishgrid)
start = "2024-06-01T00:00:00.000Z" # UTC
end = "2024-06-03T00:00:00.000Z" # UTC
key = "MY_SUPER_SECRET"
df <- ffr_price(start_time_utc = start,
        end_time_utc = end,
        user_key = key)
summary(df)
```
## End(Not run)

ffr\_procured *Fast Frequency Reserve FFR, procured volume*

## Description

The volume of procured Fast Frequency Reserve (FFR). The procured volume will be published 22:00 (EET) on previous evening.The Fast Frequency Reserve (FFR) is procured to handle lowinertia situations. The needed volume of Fast Frequency Reserve depends on the amount of inertia in the power system and the size of the reference incident.

### Usage

```
ffr_procured(start_time_utc = NA, end_time_utc = NA, user_key = NA)
```
# Arguments

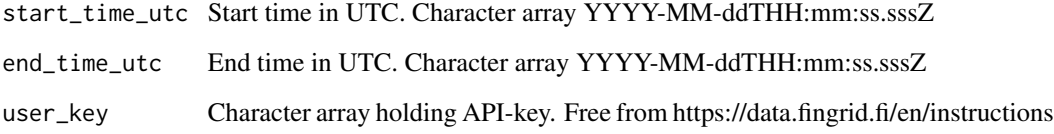

# Value

A data frame object with time series data having period 1 h and unit type 1 MW.

# See Also

https://data.fingrid.fi/en/datasets/276

### Examples

```
## Not run:
library(finnishgrid)
start = "2024-06-01T00:00:00.000Z" # UTC
end = "2024-06-03T00:00:00.000Z" # UTC
key = "MY_SUPER_SECRET"
df <- ffr_procured(start_time_utc = start,
        end_time_utc = end,
        user_key = key)
summary(df)
## End(Not run)
```
ffr\_procurement\_forecast

*Fast Frequency Reserve FFR, procurement forecast*

# Description

The procurement prognosis for Fast Frequency Reserve (FFR) (MW). Fingrid procures FFR based on the procurement prognosis. The prognosis is updated once a day, typically at 11:00 (EET).The Fast Frequency Reserve (FFR) is procured to handle low-inertia situations. The needed volume of Fast Frequency Reserve depends on the amount of inertia in the power system and the size of the reference incident.

# Usage

```
ffr_procurement_forecast(start_time_utc = NA, end_time_utc = NA, user_key = NA)
```
### Arguments

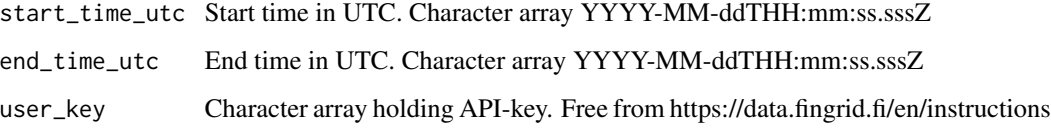

#### Value

A data frame object with time series data having period 1 h and unit type MW.

### See Also

https://data.fingrid.fi/en/datasets/278

# ffr\_received\_bids 75

### Examples

```
## Not run:
library(finnishgrid)
start = "2024-06-01T00:00:00.000Z" # UTC
end = "2024-06-03T00:00:00.000Z" # UTC
key = "MY_SUPER_SECRET"
df <- ffr_procurement_forecast(start_time_utc = start,
        end_time_utc = end,
        user_key = key)
summary(df)
## End(Not run)
```
ffr\_received\_bids *Fast Frequency Reserve FFR, received bids*

## Description

The volume of received Fast Frequency Reserve (FFR) bids. The volume of bids will be published 22:00 (EET) on previous evening.The Fast Frequency Reserve (FFR) is procured to handle lowinertia situations. The needed volume of Fast Frequency Reserve depends on the amount of inertia in the power system and the size of the reference incident.

### Usage

```
ffr_received_bids(start_time_utc = NA, end_time_utc = NA, user_key = NA)
```
### Arguments

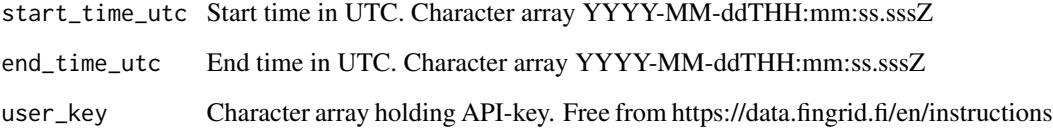

# Value

A data frame object with time series data having period 1 h and unit type MW.

# See Also

https://data.fingrid.fi/en/datasets/275

## Examples

```
## Not run:
library(finnishgrid)
start = "2024-06-01T00:00:00.000Z" # UTC
end = "2024-06-03T00:00:00.000Z" # UTC
key = "MY_SUPER_SECRET"
df <- ffr_received_bids(start_time_utc = start,
         end_time_utc = end,
         user_key = key)
summary(df)
```
## End(Not run)

get\_data *Main logic forming the API call.*

# Description

Main logic forming the API call. API key can be provided as function parameter or environment variable (in .Renviron as FINGRID\_OPENDATA\_API\_KEY). Function parameter has precedence in case both are provided. For API spec see https://data.fingrid.fi/en/pages/api.

## Usage

```
get_data(
  api_number = NA,
  start_time_utc = NA,
  end_time_utc = NA,
  user_key = NA,
  page_size = 20000
\lambda
```
## Arguments

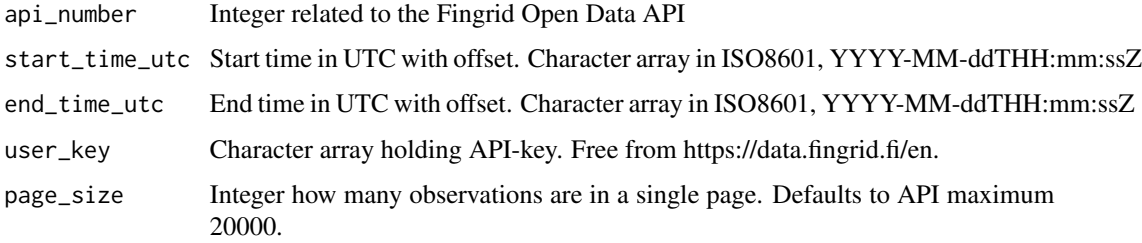

### Value

A data frame object that contains wanted open data.

# get\_page\_data 77

# Examples

```
## Not run:
library(finnishgrid)
start = "2024-06-01T00:00:00.000Z"
end = "2024-06-03T00:00:00.000Z"
key = "MY_SUPER_SECRET"
df <- get_data(api_number = 124, # electricity consumption for Finland
               start_time_utc = start,
               end_time_utc = end,
               user_key = key,
               page_size = 20000)
summary(df)
## End(Not run)
```
get\_page\_data *Returns one page of JSON data*

# Description

This private function helps with JSON API pagination by returning a single page of observations at once.

## Usage

```
get_page_data(
  page_num,
  page_size,
  api_number,
  start_time_utc,
  end_time_utc,
  api_key
\lambda
```
# Arguments

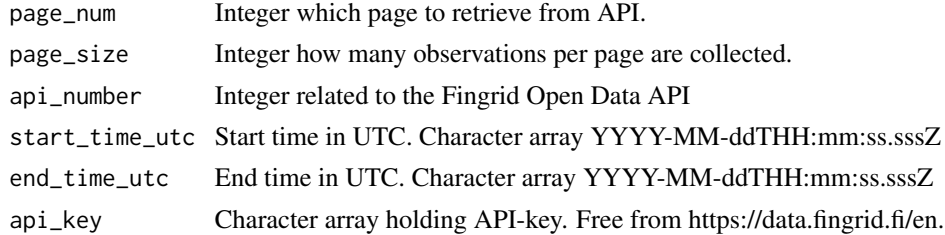

### Value

A data frame object that contains a single page from API.

```
imbalance_consumption_price
```
*The price of comsumption imbalance electricity*

#### Description

The price of consumption imbalance power is the price for which Fingrid both purchases imbalance power from a balance responsible party and sells it to one. In the case of regulating hour, the regulation price is used. If no regulation has been made, the Elspot FIN price is used as the purchase and selling price of consumption imbalance power. Data gathering to Excel-sheet or XML format is possible in periods not longer that one year due to limitations in data transmission. Separate consumption imbalance ended when 1.11.2021 01.00 settlement model was changed to single imbalance.

## Usage

```
imbalance_consumption_price(
  start_time_utc = NA,
  end_time_utc = NA,
 user_key = NA
)
```
Arguments

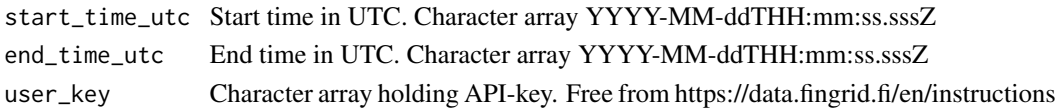

## Value

A data frame object with time series data having period 1 h and unit type EUR/MWh.

# See Also

https://data.fingrid.fi/en/datasets/92

## Examples

```
## Not run:
library(finnishgrid)
start = "2024-06-01T00:00:00.000Z" # UTC
end = "2024-06-03T00:00:00.000Z" # UTC
key = "MY_SUPER_SECRET"
df <- imbalance_consumption_price(start_time_utc = start,
         end_time_utc = end,
         user_key = key)
summary(df)
```
*Incentivising Component (IC) DK1*

## Description

Incentivising Component (IC) DK1More information about VoAA and IC can be found in eSett Handbook (definitions and calculation rules). In case VoAA and IC cannot be calculated according to the set rules, the value 99 999 will be displayed for both.

### Usage

```
imbalance_incentcomp_DK1(start_time_utc = NA, end_time_utc = NA, user_key = NA)
```
# Arguments

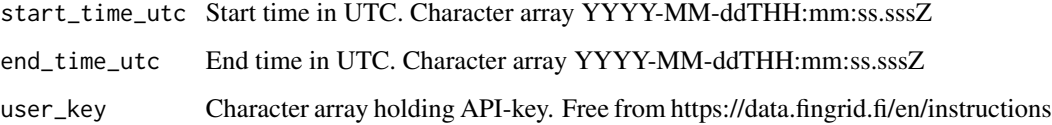

#### Value

A data frame object with time series data having period 1 h and unit type 1  $\epsilon$ /MWh.

#### See Also

https://data.fingrid.fi/en/datasets/303

## Examples

```
## Not run:
library(finnishgrid)
start = "2024-06-01T00:00:00.000Z" # UTC
end = "2024-06-03T00:00:00.000Z" # UTC
key = "MY_SUPER_SECRET"
df <- imbalance_incentcomp_DK1(start_time_utc = start,
        end_time_utc = end,
        user_key = key)
summary(df)
```

```
imbalance_incentcomp_DK2
```
*Incentivising Component (IC) DK2*

# Description

Incentivising Component (IC) DK2More information about VoAA and IC can be found in eSett Handbook (definitions and calculation rules). In case VoAA and IC cannot be calculated according to the set rules, the value 99 999 will be displayed for both.

### Usage

```
imbalance_incentcomp_DK2(start_time_utc = NA, end_time_utc = NA, user_key = NA)
```
# Arguments

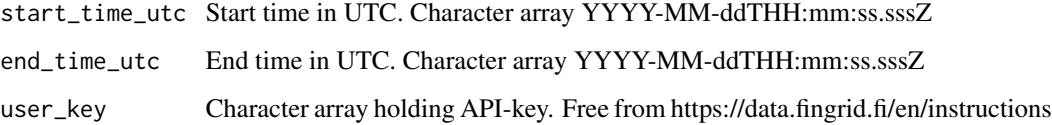

#### Value

A data frame object with time series data having period 1 h and unit type 1  $\epsilon$ /MWh.

#### See Also

https://data.fingrid.fi/en/datasets/304

## Examples

```
## Not run:
library(finnishgrid)
start = "2024-06-01T00:00:00.000Z" # UTC
end = "2024-06-03T00:00:00.000Z" # UTC
key = "MY_SUPER_SECRET"
df <- imbalance_incentcomp_DK2(start_time_utc = start,
        end_time_utc = end,
        user_key = key)
summary(df)
```
*Incentivising Component (IC) FI*

# Description

Incentivising Component (IC) FIMore information about VoAA and IC can be found in eSett Handbook (definitions and calculation rules). In case VoAA and IC cannot be calculated according to the set rules, the value 99 999 will be displayed for both.

#### Usage

```
imbalance_incentcomp_FI(start_time_utc = NA, end_time_utc = NA, user_key = NA)
```
# Arguments

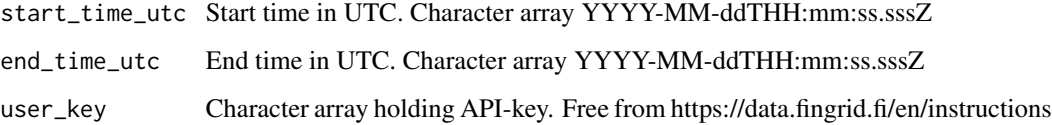

#### Value

A data frame object with time series data having period 1 h and unit type 1  $\epsilon$ /MWh.

#### See Also

https://data.fingrid.fi/en/datasets/305

## Examples

```
## Not run:
library(finnishgrid)
start = "2024-06-01T00:00:00.000Z" # UTC
end = "2024-06-03T00:00:00.000Z" # UTC
key = "MY_SUPER_SECRET"
df <- imbalance_incentcomp_FI(start_time_utc = start,
        end_time_utc = end,
        user_key = key)
summary(df)
```

```
imbalance_incentcomp_NO1
```
*Incentivising Component (IC) NO1*

# **Description**

Incentivising Component (IC) NO1More information about VoAA and IC can be found in eSett Handbook (definitions and calculation rules). VoAA and IC are not implemented in Norway as in the other Nordic countries, but corresponding values are published for informational purposes.In case VoAA and IC cannot be calculated according to the set rules, the value 99 999 will be displayed for both.

## Usage

```
imbalance_incentcomp_NO1(start_time_utc = NA, end_time_utc = NA, user_key = NA)
```
## Arguments

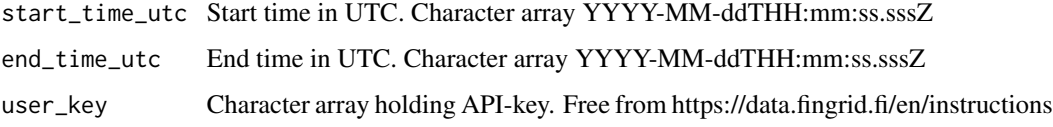

### Value

A data frame object with time series data having period 1 h and unit type 1  $\epsilon$ /MWh.

# See Also

https://data.fingrid.fi/en/datasets/306

## Examples

```
## Not run:
library(finnishgrid)
start = "2024-06-01T00:00:00.000Z" # UTC
end = "2024-06-03T00:00:00.000Z" # UTC
key = "MY_SUPER_SECRET"
df <- imbalance_incentcomp_NO1(start_time_utc = start,
         end_time_utc = end,
        user_key = key)
summary(df)
```
*Incentivising Component (IC) NO2*

# **Description**

Incentivising Component (IC) NO2More information about VoAA and IC can be found in eSett Handbook (definitions and calculation rules). VoAA and IC are not implemented in Norway as in the other Nordic countries, but corresponding values are published for informational purposes. In case VoAA and IC cannot be calculated according to the set rules, the value 99 999 will be displayed for both.

## Usage

```
imbalance_incentcomp_NO2(start_time_utc = NA, end_time_utc = NA, user_key = NA)
```
## Arguments

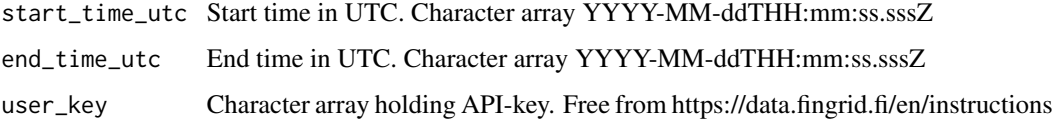

### Value

A data frame object with time series data having period 1 h and unit type 1  $\epsilon$ /MWh.

# See Also

https://data.fingrid.fi/en/datasets/307

### Examples

```
## Not run:
library(finnishgrid)
start = "2024-06-01T00:00:00.000Z" # UTC
end = "2024-06-03T00:00:00.000Z" # UTC
key = "MY_SUPER_SECRET"
df <- imbalance_incentcomp_NO2(start_time_utc = start,
         end_time_utc = end,
        user_key = key)
summary(df)
```
*Incentivising Component (IC) NO3*

# **Description**

Incentivising Component (IC) NO3More information about VoAA and IC can be found in eSett Handbook (definitions and calculation rules). VoAA and IC are not implemented in Norway as in the other Nordic countries, but corresponding values are published for informational purposes. In case VoAA and IC cannot be calculated according to the set rules, the value 99 999 will be displayed for both.

### Usage

```
imbalance_incentcomp_NO3(start_time_utc = NA, end_time_utc = NA, user_key = NA)
```
## Arguments

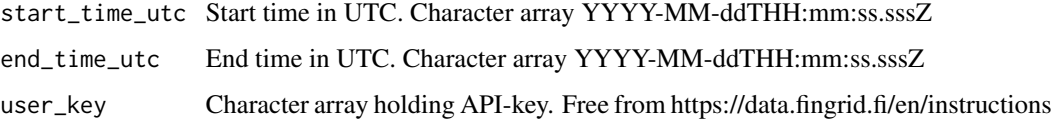

### Value

A data frame object with time series data having period 1 h and unit type 1  $\epsilon$ /MWh.

# See Also

https://data.fingrid.fi/en/datasets/308

## Examples

```
## Not run:
library(finnishgrid)
start = "2024-06-01T00:00:00.000Z" # UTC
end = "2024-06-03T00:00:00.000Z" # UTC
key = "MY_SUPER_SECRET"
df <- imbalance_incentcomp_NO3(start_time_utc = start,
         end_time_utc = end,
        user_key = key)
summary(df)
```
*Incentivising Component (IC) NO4*

# **Description**

Incentivising Component (IC) NO4More information about VoAA and IC can be found in eSett Handbook (definitions and calculation rules). VoAA and IC are not implemented in Norway as in the other Nordic countries, but corresponding values are published for informational purposes. In case VoAA and IC cannot be calculated according to the set rules, the value 99 999 will be displayed for both.

## Usage

```
imbalance_incentcomp_NO4(start_time_utc = NA, end_time_utc = NA, user_key = NA)
```
## Arguments

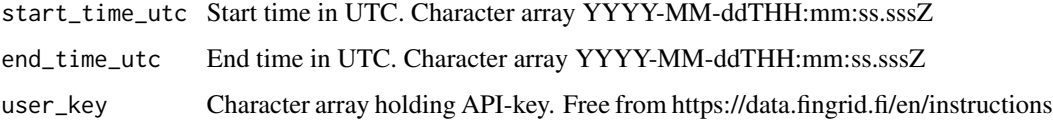

### Value

A data frame object with time series data having period 1 h and unit type 1  $\epsilon$ /MWh.

# See Also

https://data.fingrid.fi/en/datasets/309

## Examples

```
## Not run:
library(finnishgrid)
start = "2024-06-01T00:00:00.000Z" # UTC
end = "2024-06-03T00:00:00.000Z" # UTC
key = "MY_SUPER_SECRET"
df <- imbalance_incentcomp_NO4(start_time_utc = start,
         end_time_utc = end,
        user_key = key)
summary(df)
```
*Incentivising Component (IC) NO5*

# **Description**

Incentivising Component (IC) NO5More information about VoAA and IC can be found in eSett Handbook (definitions and calculation rules). VoAA and IC are not implemented in Norway as in the other Nordic countries, but corresponding values are published for informational purposes. In case VoAA and IC cannot be calculated according to the set rules, the value 99 999 will be displayed for both.

## Usage

```
imbalance_incentcomp_NO5(start_time_utc = NA, end_time_utc = NA, user_key = NA)
```
### Arguments

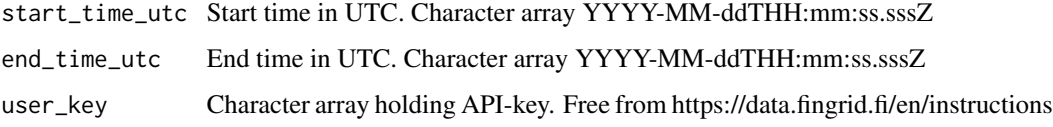

### Value

A data frame object with time series data having period 1 h and unit type 1  $\epsilon$ /MWh.

## See Also

https://data.fingrid.fi/en/datasets/310

## Examples

```
## Not run:
library(finnishgrid)
start = "2024-06-01T00:00:00.000Z" # UTC
end = "2024-06-03T00:00:00.000Z" # UTC
key = "MY_SUPER_SECRET"
df <- imbalance_incentcomp_NO5(start_time_utc = start,
         end_time_utc = end,
        user_key = key)
summary(df)
```
*Incentivising Component (IC) SE1*

## Description

Incentivising Component (IC) SE1More information about VoAA and IC can be found in eSett Handbook (definitions and calculation rules). In case VoAA and IC cannot be calculated according to the set rules, the value 99 999 will be displayed for both.

### Usage

```
imbalance_incentcomp_SE1(start_time_utc = NA, end_time_utc = NA, user_key = NA)
```
# Arguments

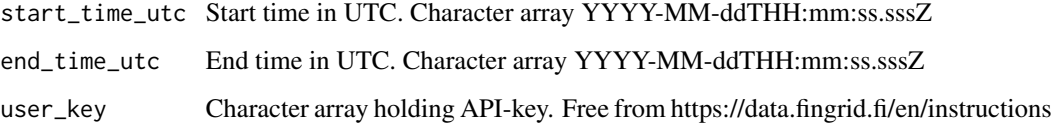

#### Value

A data frame object with time series data having period 1 h and unit type 1  $\epsilon$ /MWh.

#### See Also

https://data.fingrid.fi/en/datasets/311

## Examples

```
## Not run:
library(finnishgrid)
start = "2024-06-01T00:00:00.000Z" # UTC
end = "2024-06-03T00:00:00.000Z" # UTC
key = "MY_SUPER_SECRET"
df <- imbalance_incentcomp_SE1(start_time_utc = start,
        end_time_utc = end,
        user_key = key)
summary(df)
```

```
imbalance_incentcomp_SE2
```
*Incentivising Component (IC)SE2*

# Description

Incentivising Component (IC)SE2More information about VoAA and IC can be found in eSett Handbook (definitions and calculation rules). In case VoAA and IC cannot be calculated according to the set rules, the value 99 999 will be displayed for both.

### Usage

```
imbalance_incentcomp_SE2(start_time_utc = NA, end_time_utc = NA, user_key = NA)
```
# Arguments

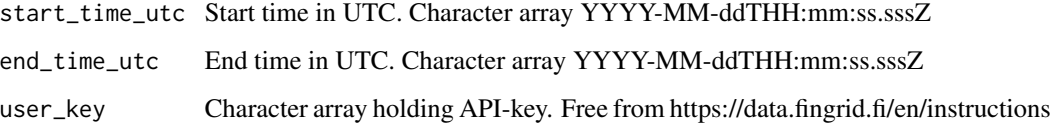

#### Value

A data frame object with time series data having period 1 h and unit type 1  $\epsilon$ /MWh.

#### See Also

https://data.fingrid.fi/en/datasets/312

## Examples

```
## Not run:
library(finnishgrid)
start = "2024-06-01T00:00:00.000Z" # UTC
end = "2024-06-03T00:00:00.000Z" # UTC
key = "MY_SUPER_SECRET"
df <- imbalance_incentcomp_SE2(start_time_utc = start,
        end_time_utc = end,
        user_key = key)
summary(df)
```
*Incentivising Component (IC) SE3*

# Description

Incentivising Component (IC) SE3More information about VoAA and IC can be found in eSett Handbook (definitions and calculation rules). In case VoAA and IC cannot be calculated according to the set rules, the value 99 999 will be displayed for both.

#### Usage

```
imbalance_incentcomp_SE3(start_time_utc = NA, end_time_utc = NA, user_key = NA)
```
# Arguments

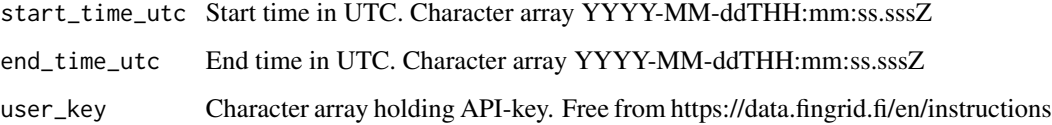

#### Value

A data frame object with time series data having period 1 h and unit type 1  $\epsilon$ /MWh.

#### See Also

https://data.fingrid.fi/en/datasets/313

## Examples

```
## Not run:
library(finnishgrid)
start = "2024-06-01T00:00:00.000Z" # UTC
end = "2024-06-03T00:00:00.000Z" # UTC
key = "MY_SUPER_SECRET"
df <- imbalance_incentcomp_SE3(start_time_utc = start,
        end_time_utc = end,
        user_key = key)
summary(df)
```

```
imbalance_incentcomp_SE4
```
*Incentivising Component (IC) SE4*

## Description

Incentivising Component (IC) SE4More information about VoAA and IC can be found in eSett Handbook (definitions and calculation rules). In case VoAA and IC cannot be calculated according to the set rules, the value 99 999 will be displayed for both.

### Usage

```
imbalance_incentcomp_SE4(start_time_utc = NA, end_time_utc = NA, user_key = NA)
```
# Arguments

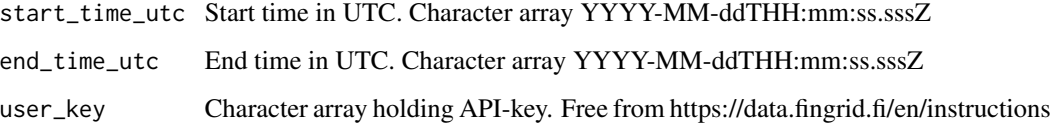

#### Value

A data frame object with time series data having period 1 h and unit type 1  $\epsilon$ /MWh.

#### See Also

https://data.fingrid.fi/en/datasets/314

## Examples

```
## Not run:
library(finnishgrid)
start = "2024-06-01T00:00:00.000Z" # UTC
end = "2024-06-03T00:00:00.000Z" # UTC
key = "MY_SUPER_SECRET"
df <- imbalance_incentcomp_SE4(start_time_utc = start,
        end_time_utc = end,
        user_key = key)
summary(df)
```
imbalance\_power\_FI\_SE *Imbalance power between Finland and Sweden*

# **Description**

The volume of power equals to the difference between measured and commercial transmission between Finland and Sweden. The tradetypes of commercial flow include day ahead, intraday and trades between Fingrid and Svenska Kraftnät during the operational hour.When the value of imbalance power volume is positive Fingrid has sold imbalance power to Sweden. When the value of imbalance power volume is negative Fingrid has bought imbalance power from Sweden.

## Usage

```
imbalance_power_FI_SE(start_time_utc = NA, end_time_utc = NA, user_key = NA)
```
### Arguments

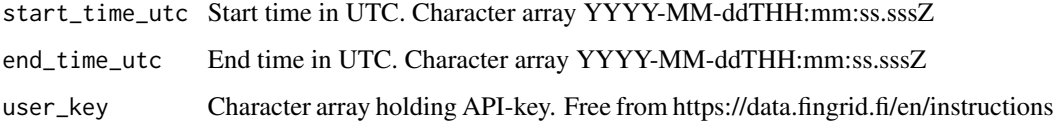

## Value

A data frame object with time series data having period 1 h and unit type MWh/h.

#### See Also

https://data.fingrid.fi/en/datasets/176

## Examples

```
## Not run:
library(finnishgrid)
start = "2024-06-01T00:00:00.000Z" # UTC
end = "2024-06-03T00:00:00.000Z" # UTC
key = "MY_SUPER_SECRET"
df <- imbalance_power_FI_SE(start_time_utc = start,
         end_time_utc = end,
         user_key = key)
summary(df)
```
imbalance\_price *Imbalance price*

## Description

Imbalance price for balance responsible party's imbalance in Single price-single position settlement from 1.11.2021 01.00. Prices are updated hourly.

## Usage

```
imbalance_price(start_time_utc = NA, end_time_utc = NA, user_key = NA)
```
## Arguments

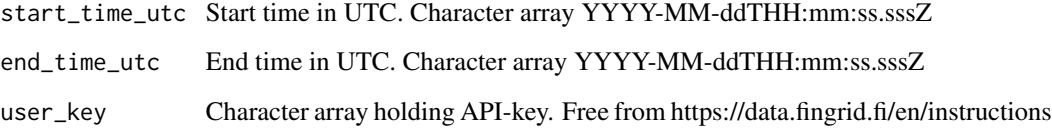

# Value

A data frame object with time series data having period 1 h and unit type 1  $\epsilon$ /MWh.

## See Also

https://data.fingrid.fi/en/datasets/319

### Examples

```
## Not run:
library(finnishgrid)
start = "2024-06-01T00:00:00.000Z" # UTC
end = "2024-06-03T00:00:00.000Z" # UTC
key = "MY_SUPER_SECRET"
df <- imbalance_price(start_time_utc = start,
         end_time_utc = end,
        user_key = key)
summary(df)
```
imbalance\_production\_purchase\_price *The buying price of production imbalance electricity*

## Description

The down-regulating price of the hour is the price of production imbalance power purchased by Fingrid from a balance responsible party. If no down-regulation has been made or if the hour has been defined as an up-regulation hour, the Elspot FIN price is used as the purchase price of production imbalance power. Separate production balance ended when 1.11.2021 01.00 setllement model was changed to single imbalance.

### Usage

```
imbalance_production_purchase_price(
  start_time_utc = NA,
  end_time_utc = NA,
 user_key = NA
)
```
### Arguments

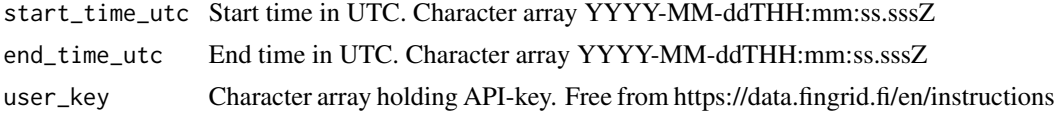

## Value

A data frame object with time series data having period 1 h and unit type EUR/MWh.

## See Also

https://data.fingrid.fi/en/datasets/96

### Examples

```
## Not run:
library(finnishgrid)
start = "2024-06-01T00:00:00.000Z" # UTC
end = "2024-06-03T00:00:00.000Z" # UTC
key = "MY_SUPER_SECRET"
df <- imbalance_production_purchase_price(start_time_utc = start,
         end_time_utc = end,
         user_key = key)
summary(df)
```
imbalance\_production\_sales\_price

*The sales price of production imbalance electricity*

#### Description

The up-regulating price of the hour is the price of production imbalance power sold by Fingrid to a balance responsible party. If no up regulation has been made or if the hour has been defined as a down-regulation hour, the day ahead spot price of Finland is used as the selling price of production imbalance power. Separate production balance ended when 1.11.2021 01.00 settlement model was changed to single imbalance.

#### Usage

```
imbalance_production_sales_price(
  start_time_utc = NA,
  end_time_utc = NA,
  user_key = NA
)
```
### Arguments

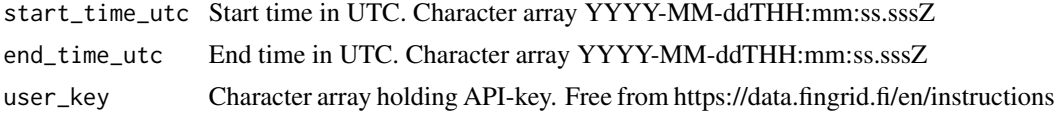

## Value

A data frame object with time series data having period 1 h and unit type EUR/MWh.

## See Also

https://data.fingrid.fi/en/datasets/93

#### Examples

```
## Not run:
library(finnishgrid)
start = "2024-06-01T00:00:00.000Z" # UTC
end = "2024-06-03T00:00:00.000Z" # UTC
key = "MY_SUPER_SECRET"
df <- imbalance_production_sales_price(start_time_utc = start,
         end_time_utc = end,
         user_key = key)
summary(df)
```
imbalance\_voaa\_dk1 *Value of Avoided Activation (VoAA) DK1*

### Description

Value of Avoided Activation (VoAA) DK1More information about VoAA and IC can be found in eSett Handbook (definitions and calculation rules). In case VoAA and IC cannot be calculated according to the set rules, the value 99 999 will be displayed for both.

## Usage

```
imbalance_voaa_dk1(start_time_utc = NA, end_time_utc = NA, user_key = NA)
```
## Arguments

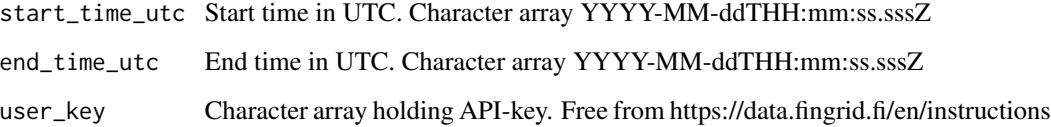

## Value

A data frame object with time series data having period 1 h and unit type 1  $\epsilon$ /MWh.

## See Also

https://data.fingrid.fi/en/datasets/291

#### Examples

```
## Not run:
library(finnishgrid)
start = "2024-06-01T00:00:00.000Z" # UTC
end = "2024-06-03T00:00:00.000Z" # UTC
key = "MY_SUPER_SECRET"
df <- imbalance_voaa_dk1(start_time_utc = start,
        end_time_utc = end,
        user_key = key)
summary(df)
```
imbalance\_voaa\_dk2 *Value of Avoided Activation (VoAA) DK2*

### Description

Value of Avoided Activation (VoAA) DK2More information about VoAA and IC can be found in eSett Handbook (definitions and calculation rules). In case VoAA and IC cannot be calculated according to the set rules, the value 99 999 will be displayed for both.

## Usage

```
imbalance_voaa_dk2(start_time_utc = NA, end_time_utc = NA, user_key = NA)
```
## Arguments

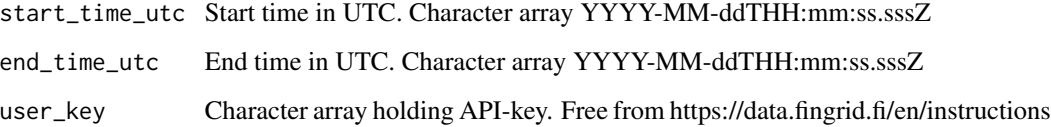

## Value

A data frame object with time series data having period 1 h and unit type 1  $\epsilon$ /MWh.

## See Also

https://data.fingrid.fi/en/datasets/292

#### Examples

```
## Not run:
library(finnishgrid)
start = "2024-06-01T00:00:00.000Z" # UTC
end = "2024-06-03T00:00:00.000Z" # UTC
key = "MY_SUPER_SECRET"
df <- imbalance_voaa_dk2(start_time_utc = start,
        end_time_utc = end,
        user_key = key)
summary(df)
```
imbalance\_voaa\_fi *Value of Avoided Activation (VoAA) FI*

# Description

Value of Avoided Activation (VoAA) FIMore information about VoAA and IC can be found in eSett Handbook (definitions and calculation rules). In case VoAA and IC cannot be calculated according to the set rules, the value 99 999 will be displayed for both.

## Usage

```
imbalance_voaa_fi(start_time_utc = NA, end_time_utc = NA, user_key = NA)
```
## Arguments

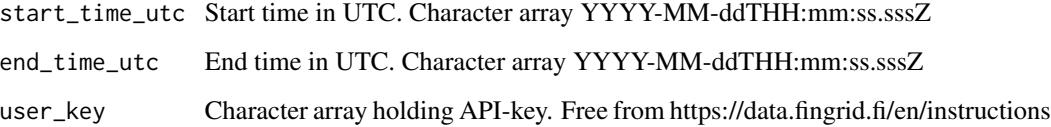

# Value

A data frame object with time series data having period 1 h and unit type 1  $\epsilon$ /MWh.

## See Also

https://data.fingrid.fi/en/datasets/293

#### Examples

```
## Not run:
library(finnishgrid)
start = "2024-06-01T00:00:00.000Z" # UTC
end = "2024-06-03T00:00:00.000Z" # UTC
key = "MY_SUPER_SECRET"
df <- imbalance_voaa_fi(start_time_utc = start,
        end_time_utc = end,
        user_key = key)
summary(df)
```
# **Description**

Value of Avoided Activation (VoAA) NO1More information about VoAA and IC can be found in eSett Handbook (definitions and calculation rules). VoAA and IC are not implemented in Norway as in the other Nordic countries, but corresponding values are published for informational purposes. In case VoAA and IC cannot be calculated according to the set rules, the value 99 999 will be displayed for both.

## Usage

```
imbalance_voaa_no1(start_time_utc = NA, end_time_utc = NA, user_key = NA)
```
### Arguments

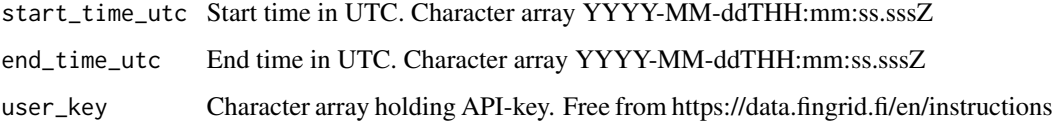

## Value

A data frame object with time series data having period 1 h and unit type 1  $\epsilon$ /MWh.

### See Also

https://data.fingrid.fi/en/datasets/294

### Examples

```
## Not run:
library(finnishgrid)
start = "2024-06-01T00:00:00.000Z" # UTC
end = "2024-06-03T00:00:00.000Z" # UTC
key = "MY_SUPER_SECRET"
df <- imbalance_voaa_no1(start_time_utc = start,
         end_time_utc = end,
         user_key = key)
summary(df)
```
imbalance\_voaa\_no2 *Value of Avoided Activation (VoAA) NO2*

# **Description**

Value of Avoided Activation (VoAA) NO2More information about VoAA and IC can be found in eSett Handbook (definitions and calculation rules). VoAA and IC are not implemented in Norway as in the other Nordic countries, but corresponding values are published for informational purposes. In case VoAA and IC cannot be calculated according to the set rules, the value 99 999 will be displayed for both.

## Usage

```
imbalance_voaa_no2(start_time_utc = NA, end_time_utc = NA, user_key = NA)
```
### Arguments

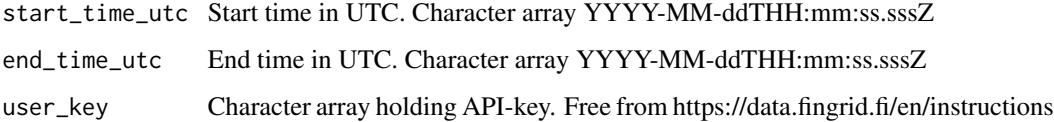

## Value

A data frame object with time series data having period 1 h and unit type 1  $\epsilon$ /MWh.

#### See Also

https://data.fingrid.fi/en/datasets/295

### Examples

```
## Not run:
library(finnishgrid)
start = "2024-06-01T00:00:00.000Z" # UTC
end = "2024-06-03T00:00:00.000Z" # UTC
key = "MY_SUPER_SECRET"
df <- imbalance_voaa_no2(start_time_utc = start,
         end_time_utc = end,
         user_key = key)
summary(df)
```
# **Description**

Value of Avoided Activation (VoAA) NO3More information about VoAA and IC can be found in eSett Handbook (definitions and calculation rules). VoAA and IC are not implemented in Norway as in the other Nordic countries, but corresponding values are published for informational purposes. In case VoAA and IC cannot be calculated according to the set rules, the value 99 999 will be displayed for both.

## Usage

```
imbalance_voaa_no3(start_time_utc = NA, end_time_utc = NA, user_key = NA)
```
### Arguments

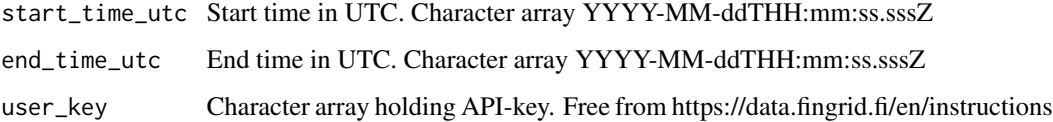

## Value

A data frame object with time series data having period 1 h and unit type 1  $\epsilon$ /MWh.

#### See Also

https://data.fingrid.fi/en/datasets/296

### Examples

```
## Not run:
library(finnishgrid)
start = "2024-06-01T00:00:00.000Z" # UTC
end = "2024-06-03T00:00:00.000Z" # UTC
key = "MY_SUPER_SECRET"
df <- imbalance_voaa_no3(start_time_utc = start,
         end_time_utc = end,
         user_key = key)
summary(df)
```
imbalance\_voaa\_no4 *Value of Avoided Activation (VoAA) NO4*

# **Description**

Value of Avoided Activation (VoAA) NO4More information about VoAA and IC can be found in eSett Handbook (definitions and calculation rules). VoAA and IC are not implemented in Norway as in the other Nordic countries, but corresponding values are published for informational purposes. In case VoAA and IC cannot be calculated according to the set rules, the value 99 999 will be displayed for both.

## Usage

```
imbalance_voaa_no4(start_time_utc = NA, end_time_utc = NA, user_key = NA)
```
### Arguments

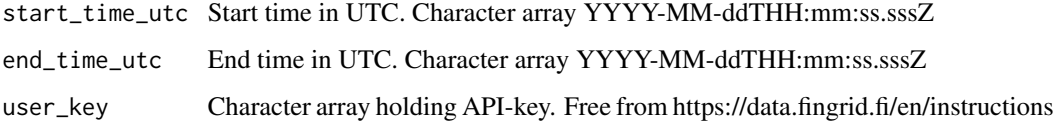

## Value

A data frame object with time series data having period 1 h and unit type 1  $\epsilon$ /MWh.

#### See Also

https://data.fingrid.fi/en/datasets/297

### Examples

```
## Not run:
library(finnishgrid)
start = "2024-06-01T00:00:00.000Z" # UTC
end = "2024-06-03T00:00:00.000Z" # UTC
key = "MY_SUPER_SECRET"
df <- imbalance_voaa_no4(start_time_utc = start,
         end_time_utc = end,
         user_key = key)
summary(df)
```
# **Description**

Value of Avoided Activation (VoAA) NO5More information about VoAA and IC can be found in eSett Handbook (definitions and calculation rules). VoAA and IC are not implemented in Norway as in the other Nordic countries, but corresponding values are published for informational purposes.In case VoAA and IC cannot be calculated according to the set rules, the value 99 999 will be displayed for both.

## Usage

```
imbalance_voaa_no5(start_time_utc = NA, end_time_utc = NA, user_key = NA)
```
### Arguments

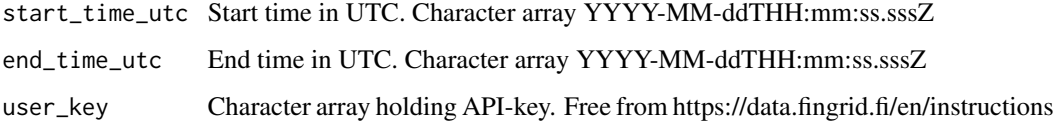

## Value

A data frame object with time series data having period 1 h and unit type 1  $\epsilon$ /MWh.

### See Also

https://data.fingrid.fi/en/datasets/298

## Examples

```
## Not run:
library(finnishgrid)
start = "2024-06-01T00:00:00.000Z" # UTC
end = "2024-06-03T00:00:00.000Z" # UTC
key = "MY_SUPER_SECRET"
df <- imbalance_voaa_no5(start_time_utc = start,
         end_time_utc = end,
         user_key = key)
summary(df)
```
imbalance\_voaa\_se1 *Value of Avoided Activation (VoAA) SE1*

### Description

Value of Avoided Activation (VoAA) SE1More information about VoAA and IC can be found in eSett Handbook (definitions and calculation rules). In case VoAA and IC cannot be calculated according to the set rules, the value 99 999 will be displayed for both.

## Usage

```
imbalance_voaa_se1(start_time_utc = NA, end_time_utc = NA, user_key = NA)
```
## Arguments

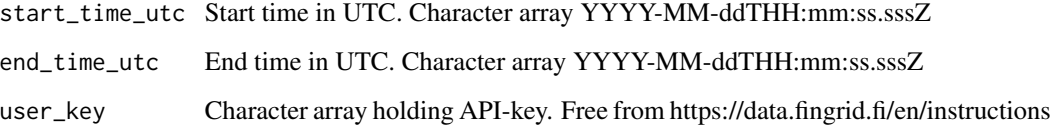

# Value

A data frame object with time series data having period 1 h and unit type 1  $\epsilon$ /MWh.

## See Also

https://data.fingrid.fi/en/datasets/299

#### Examples

```
## Not run:
library(finnishgrid)
start = "2024-06-01T00:00:00.000Z" # UTC
end = "2024-06-03T00:00:00.000Z" # UTC
key = "MY_SUPER_SECRET"
df <- imbalance_voaa_se1(start_time_utc = start,
        end_time_utc = end,
        user_key = key)
summary(df)
```
### Description

Value of Avoided Activation (VoAA) SE2More information about VoAA and IC can be found in eSett Handbook (definitions and calculation rules). In case VoAA and IC cannot be calculated according to the set rules, the value 99 999 will be displayed for both.

## Usage

```
imbalance_voaa_se2(start_time_utc = NA, end_time_utc = NA, user_key = NA)
```
## Arguments

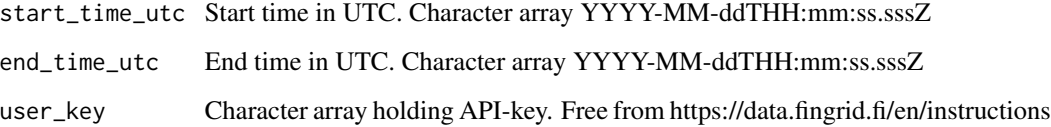

# Value

A data frame object with time series data having period 1 h and unit type 1  $\epsilon$ /MWh.

## See Also

https://data.fingrid.fi/en/datasets/300

#### Examples

```
## Not run:
library(finnishgrid)
start = "2024-06-01T00:00:00.000Z" # UTC
end = "2024-06-03T00:00:00.000Z" # UTC
key = "MY_SUPER_SECRET"
df <- imbalance_voaa_se2(start_time_utc = start,
        end_time_utc = end,
        user_key = key)
summary(df)
```
imbalance\_voaa\_se3 *Value of Avoided Activation (VoAA) SE3*

### Description

Value of Avoided Activation (VoAA) SE3More information about VoAA and IC can be found in eSett Handbook (definitions and calculation rules). In case VoAA and IC cannot be calculated according to the set rules, the value 99 999 will be displayed for both.

## Usage

```
imbalance_voaa_se3(start_time_utc = NA, end_time_utc = NA, user_key = NA)
```
## Arguments

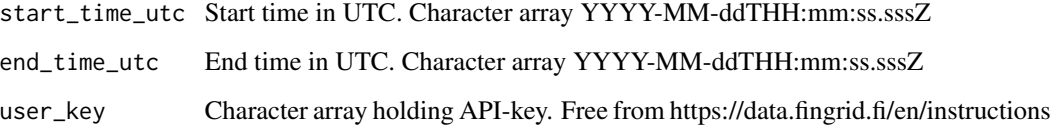

## Value

A data frame object with time series data having period 1 h and unit type 1  $\epsilon$ /MWh.

## See Also

https://data.fingrid.fi/en/datasets/301

#### Examples

```
## Not run:
library(finnishgrid)
start = "2024-06-01T00:00:00.000Z" # UTC
end = "2024-06-03T00:00:00.000Z" # UTC
key = "MY_SUPER_SECRET"
df <- imbalance_voaa_se3(start_time_utc = start,
        end_time_utc = end,
        user_key = key)
summary(df)
```
imbalance\_voaa\_se4 *Value of Avoided Activation (VoAA) SE4*

### Description

Value of Avoided Activation (VoAA) SE4More information about VoAA and IC can be found in eSett Handbook (definitions and calculation rules). In case VoAA and IC cannot be calculated according to the set rules, the value 99 999 will be displayed for both.

## Usage

```
imbalance_voaa_se4(start_time_utc = NA, end_time_utc = NA, user_key = NA)
```
## Arguments

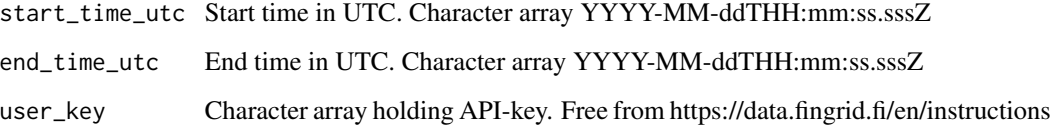

# Value

A data frame object with time series data having period 1 h and unit type 1  $\epsilon$ /MWh.

## See Also

https://data.fingrid.fi/en/datasets/302

## Examples

```
## Not run:
library(finnishgrid)
start = "2024-06-01T00:00:00.000Z" # UTC
end = "2024-06-03T00:00:00.000Z" # UTC
key = "MY_SUPER_SECRET"
df <- imbalance_voaa_se4(start_time_utc = start,
        end_time_utc = end,
        user_key = key)
summary(df)
```
mfrr\_cm\_hourly\_bids\_down

*Balancing Capacity (mFRR), down, hourly market, bids*

# Description

Data before 30.11.2022 is test-data.The amount of downwards balancing capacity bids in the balancing capacity market, MW/h. Fingrid procures mFRR capacity through the balancing capacity market, which is held when needed. Balance service provider pledges itself to leave regulating bids on the regulation market. For that the balance service provider is entitled to capacity payment.

### Usage

```
mfrr_cm_hourly_bids_down(start_time_utc = NA, end_time_utc = NA, user_key = NA)
```
### Arguments

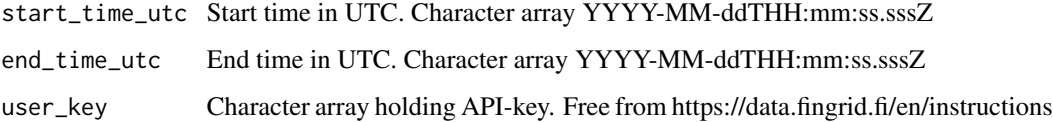

## Value

A data frame object with time series data having period 1 h and unit type MW.

#### See Also

https://data.fingrid.fi/en/datasets/331

### Examples

```
## Not run:
library(finnishgrid)
start = "2024-06-01T00:00:00.000Z" # UTC
end = "2024-06-03T00:00:00.000Z" # UTC
key = "MY_SUPER_SECRET"
df <- mfrr_cm_hourly_bids_down(start_time_utc = start,
         end_time_utc = end,
        user_key = key)
summary(df)
```

```
mfrr_cm_hourly_bids_up
```
*Balancing Capacity (mFRR), up, hourly market, bids*

# Description

Data before 30.11.2022 is test-data.The amount of upwards balancing capacity bids in the balancing capacity market, MW/h. Fingrid procures mFRR capacity through the balancing capacity market, which is held when needed. Balance service provider pledges itself to leave regulating bids on the regulation market. For that the balance service provider is entitled to capacity payment.

#### Usage

```
mfrr_cm_hourly_bids_up(start_time_utc = NA, end_time_utc = NA, user_key = NA)
```
### Arguments

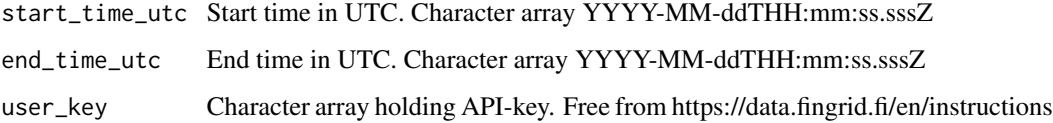

# Value

A data frame object with time series data having period 1 h and unit type MW.

### See Also

https://data.fingrid.fi/en/datasets/332

## Examples

```
## Not run:
library(finnishgrid)
start = "2024-06-01T00:00:00.000Z" # UTC
end = "2024-06-03T00:00:00.000Z" # UTC
key = "MY_SUPER_SECRET"
df <- mfrr_cm_hourly_bids_up(start_time_utc = start,
         end_time_utc = end,
        user_key = key)
summary(df)
```
mfrr\_cm\_hourly\_price\_down

*Balancing Capacity (mFRR), down, hourly market, price*

## Description

Data before 30.11.2022 is test-data.The marginal price of downwards balancing capacity procured from the balancing capacity market, /MW,h. Fingrid procures mFRR capacity through the balancing capacity market auction, which is held when needed. Balance service provider pledges itself to leave regulating bids on the regulation market. For that the balance service provider is entitled to capacity payment.

## Usage

```
mfrr_cm_hourly_price_down(
  start_time_utc = NA,
  end_time_utc = NA,
  user_key = NA
)
```
### Arguments

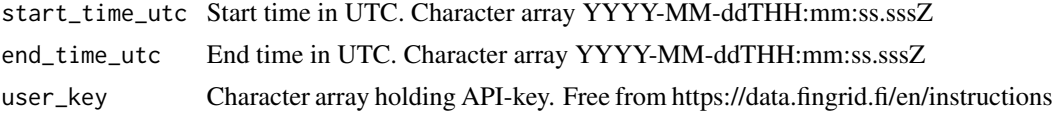

## Value

A data frame object with time series data having period 1 h and unit type  $\epsilon$ /MW.

### See Also

https://data.fingrid.fi/en/datasets/330

# Examples

```
## Not run:
library(finnishgrid)
start = "2024-06-01T00:00:00.000Z" # UTC
end = "2024-06-03T00:00:00.000Z" # UTC
key = "MY_SUPER_SECRET"
df <- mfrr_cm_hourly_price_down(start_time_utc = start,
         end_time_utc = end,
         user_key = key)
summary(df)
```

```
mfrr_cm_hourly_price_up
```
*Balancing Capacity Market (mFRR), up, hourly market, price*

# Description

Data before 30.11.2022 is test-data.The marginal price of upwards balancing capacity procured from the balancing capacity market, /MW,h. Fingrid procures mFRR capacity through the balancing capacity market auction, which is held when needed. Balance service provider pledges itself to leave regulating bids on the regulation market. For that the balance service provider is entitled to capacity payment.

## Usage

```
mfrr_cm_hourly_price_up(start_time_utc = NA, end_time_utc = NA, user_key = NA)
```
# Arguments

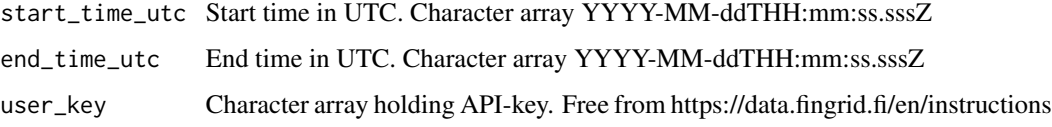

# Value

A data frame object with time series data having period 1 h and unit type  $\epsilon$ /MW.

# See Also

https://data.fingrid.fi/en/datasets/329

## Examples

```
## Not run:
library(finnishgrid)
start = "2024-06-01T00:00:00.000Z" # UTC
end = "2024-06-03T00:00:00.000Z" # UTC
key = "MY_SUPER_SECRET"
df <- mfrr_cm_hourly_price_up(start_time_utc = start,
         end_time_utc = end,
        user_key = key)
summary(df)
```
mfrr\_cm\_hourly\_procuforecast\_down

*Balancing Capacity (mFRR), down, hourly market, procurement forecast*

# Description

Data before 30.11.2022 is test-data.The forecasted amount of downwards balancing capacity procurement (MW/h).Fingrid procures mFRR capacity through the balancing capacity market, which is held when needed. Balance service provider pledges itself to leave regulating bids on the regulation market. For that the balance service provider is entitled to capacity payment.

# Usage

```
mfrr_cm_hourly_procuforecast_down(
  start_time_utc = NA,
  end_time_utc = NA,
  user_key = NA
)
```
# Arguments

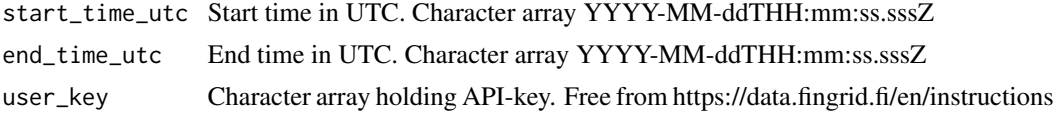

## Value

A data frame object with time series data having period 1 h and unit type MW.

## See Also

https://data.fingrid.fi/en/datasets/335

# Examples

```
## Not run:
library(finnishgrid)
start = "2024-06-01T00:00:00.000Z" # UTC
end = "2024-06-03T00:00:00.000Z" # UTC
key = "MY_SUPER_SECRET"
df <- mfrr_cm_hourly_procuforecast_down(start_time_utc = start,
         end_time_utc = end,
        user_key = key)
summary(df)
```
mfrr\_cm\_hourly\_procuforecast\_up

*Balancing Capacity (mFRR), up, hourly market, procurement forecast*

# Description

Data before 30.11.2022 is test-data.The forecasted amount of upwards balancing capacity procurement (MW/h). Fingrid procures mFRR capacity through the balancing capacity market, which is held when needed. Balance service provider pledges itself to leave regulating bids on the regulation market. For that the balance service provider is entitled to capacity payment.

## Usage

```
mfrr_cm_hourly_procuforecast_up(
  start_time_utc = NA,
  end_time_utc = NA,
  user_key = NA
)
```
# Arguments

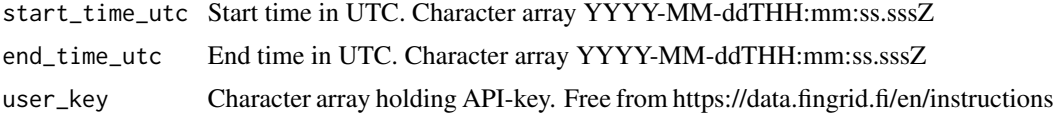

## Value

A data frame object with time series data having period 1 h and unit type MW.

#### See Also

https://data.fingrid.fi/en/datasets/334

### Examples

```
## Not run:
library(finnishgrid)
start = "2024-06-01T00:00:00.000Z" # UTC
end = "2024-06-03T00:00:00.000Z" # UTC
key = "MY_SUPER_SECRET"
df <- mfrr_cm_hourly_procuforecast_up(start_time_utc = start,
         end_time_utc = end,
        user_key = key)
summary(df)
```
mfrr\_cm\_hourly\_procured\_down

*Balancing Capacity (mFRR), down, hourly market, procured volume*

## Description

Data before 30.11.2022 is test-data.The amount of downwards balancing capacity procured from the balancing capacity market, MW/h. Fingrid procures mFRR capacity through the balancing capacity market auction, which is held when needed. Balance service provider pledges itself to leave regulating bids on the regulation market. For that the balance service provider is entitled to capacity payment.

## Usage

```
mfrr_cm_hourly_procured_down(
  start_time_utc = NA,
  end_time_utc = NA,
  user_key = NA
)
```
## Arguments

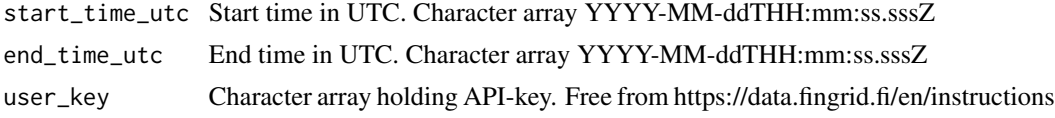

## Value

A data frame object with time series data having period 1 h and unit type MW/h.

### See Also

https://data.fingrid.fi/en/datasets/328

## Examples

```
## Not run:
library(finnishgrid)
start = "2024-06-01T00:00:00.000Z" # UTC
end = "2024-06-03T00:00:00.000Z" # UTC
key = "MY_SUPER_SECRET"
df <- mfrr_cm_hourly_procured_down(start_time_utc = start,
        end_time_utc = end,
        user_key = key)
summary(df)
```

```
mfrr_cm_hourly_procured_EE
```
*Balancing Capacity (mFRR), hourly market, procurement from Estonia*

#### Description

Data before 30.11.2022 is test-data. In addition to the national weekly market, Fingrid also has the possibility to procure mFRR balancing capacity from Estonia. This dataset includes the procured balancing capacity amounts from Estonia, MW/week. The procured amount is published at latest on Friday of the week before the procurement week at 12:00 (EET).

#### Usage

```
mfrr_cm_hourly_procured_EE(
  start_time_utc = NA,
  end_time_utc = NA,
  user_key = NA
)
```
# Arguments

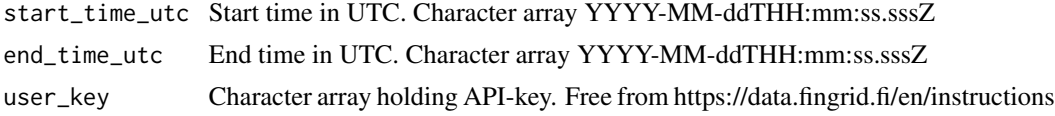

## Value

A data frame object with time series data having period 1 h and unit type MW/h.

# See Also

https://data.fingrid.fi/en/datasets/333

# Examples

```
## Not run:
library(finnishgrid)
start = "2024-06-01T00:00:00.000Z" # UTC
end = "2024-06-03T00:00:00.000Z" # UTC
key = "MY_SUPER_SECRET"
df <- mfrr_cm_hourly_procured_EE(start_time_utc = start,
         end_time_utc = end,
        user_key = key)
summary(df)
```
mfrr\_cm\_hourly\_procured\_up

*Balancing Capacity (mFRR), up, hourly market, procured volume*

## Description

Data before 30.11.2022 is test-data.The amount of upwards balancing capacity procured from the balancing capacity market, MW/h. Fingrid procures mFRR capacity through the balancing capacity market auction, which is held when needed. Balance service provider pledges itself to leave regulating bids on the regulation market. For that the balance service provider is entitled to capacity payment.

## Usage

```
mfrr_cm_hourly_procured_up(
  start_time_utc = NA,
  end_time_utc = NA,
  user_key = NA
)
```
## Arguments

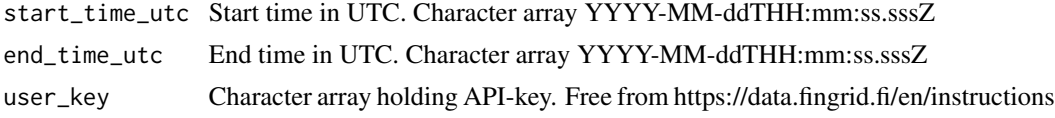

## Value

A data frame object with time series data having period 1 h and unit type MW.

### See Also

https://data.fingrid.fi/en/datasets/327

## Examples

```
## Not run:
library(finnishgrid)
start = "2024-06-01T00:00:00.000Z" # UTC
end = "2024-06-03T00:00:00.000Z" # UTC
key = "MY_SUPER_SECRET"
df <- mfrr_cm_hourly_procured_up(start_time_utc = start,
        end_time_utc = end,
        user_key = key)
summary(df)
```
# Description

The price of capacity procured from the balancing capacity market, /MW,h. Fingrid procures mFRR capacity throught the balancing capacity market on a weekly auction, which is held when needed. Balance service provider pledges itself to leave regulating bids on the regulation market. For that the balance service provider is entitled to capacity payment. The price is published at latest on Friday on the week before the procurement week at 12:00 (EET)

## Usage

```
mfrr_cm_weekly_price(start_time_utc = NA, end_time_utc = NA, user_key = NA)
```
## Arguments

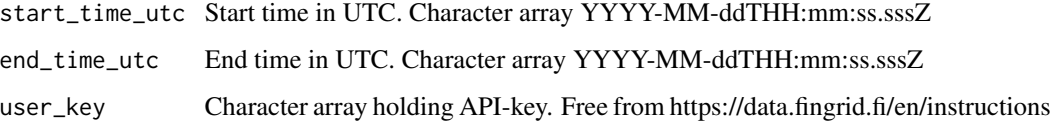

# Value

A data frame object with time series data having period 1 vk and unit type  $\epsilon$ .

#### See Also

https://data.fingrid.fi/en/datasets/262

## Examples

```
## Not run:
library(finnishgrid)
start = "2024-06-01T00:00:00.000Z" # UTC
end = "2024-06-03T00:00:00.000Z" # UTC
key = "MY_SUPER_SECRET"
df <- mfrr_cm_weekly_price(start_time_utc = start,
         end_time_utc = end,
        user_key = key)
summary(df)
```

```
mfrr_cm_weekly_procured
```
*Balancing Capacity Market results*

# Description

The amount of capacity procured from the balancing capacity market, MW/week. Fingrid procures mFRR capacity throught the balancing capacity market on a weekly auction, which is held when needed. Balance service provider pledges itself to leave regulating bids on the regulation market. For that the balance service provider is entitled to capacity payment. The procured amount is published at latest on Friday on the week before the procurement week at 12:00 (EET)

## Usage

```
mfrr_cm_weekly_procured(start_time_utc = NA, end_time_utc = NA, user_key = NA)
```
# Arguments

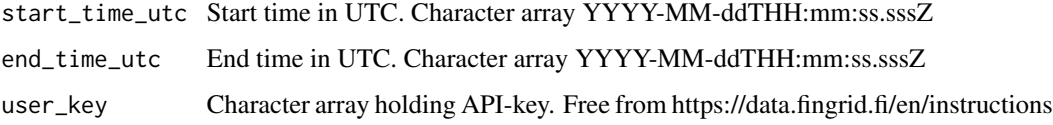

## Value

A data frame object with time series data having period 1 vk and unit type MW.

# See Also

https://data.fingrid.fi/en/datasets/261

## Examples

```
## Not run:
library(finnishgrid)
start = "2024-06-01T00:00:00.000Z" # UTC
end = "2024-06-03T00:00:00.000Z" # UTC
key = "MY_SUPER_SECRET"
df <- mfrr_cm_weekly_procured(start_time_utc = start,
         end_time_utc = end,
        user_key = key)
summary(df)
```
mfrr\_em\_bids\_price\_last\_activated\_down\_RTD

*Down-regulation bids, price of the last activated - real time data*

## Description

The price of the last activated down-regulation bid. The price is published real-time when Finland is a separate regulation area.

## Usage

```
mfrr_em_bids_price_last_activated_down_RTD(
  start_time_utc = NA,
  end_time_utc = NA,
  user_key = NA
)
```
# Arguments

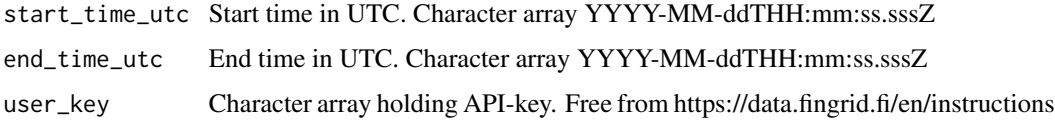

# Value

A data frame object with time series data having period 1 h and unit type  $\epsilon$ /MWh.

## See Also

https://data.fingrid.fi/en/datasets/251

```
## Not run:
library(finnishgrid)
start = "2024-06-01T00:00:00.000Z" # UTC
end = "2024-06-03T00:00:00.000Z" # UTC
key = "MY_SUPER_SECRET"
df <- mfrr_em_bids_price_last_activated_down_RTD(start_time_utc = start,
         end_time_utc = end,
        user_key = key)
summary(df)
## End(Not run)
```
mfrr\_em\_bids\_sum\_regulation\_down *The sum of the down-regualtion bids in the Balancing energy market*

### Description

The hourly sum of the down-regulation offers given by Finnish parties to the Balancing energy market is published hourly with one hour delay, eg. information from hour 07-08 is published at 9 o'clock.Balancing energy market is market place for manual freqeuncy restoration reserve (mFRR) which is used to balance the electricity generation and consumption in real time. The Balancing energy market organized by Fingrid is part of the Nordic Balancing energy market that is called also Regulating power market. Fingrid orders up- or down-regulation from the Balancing energy market. Down-regulation considers increasing of consumption or reducing of generation. Downregulation bids have negative sign.

## Usage

```
mfrr_em_bids_sum_regulation_down(
  start_time_utc = NA,
  end_time_utc = NA,
 user_key = NA
\lambda
```
## Arguments

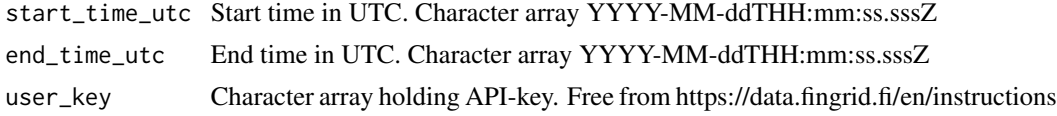

## Value

A data frame object with time series data having period 1 h and unit type MW.

### See Also

https://data.fingrid.fi/en/datasets/105

```
## Not run:
library(finnishgrid)
start = "2024-06-01T00:00:00.000Z" # UTC
end = "2024-06-03T00:00:00.000Z" # UTC
key = "MY_SUPER_SECRET"
df <- mfrr_em_bids_sum_regulation_down(start_time_utc = start,
        end_time_utc = end,
        user_key = key)
summary(df)
```
## End(Not run)

mfrr\_em\_bids\_sum\_regulation\_up

*The sum of the up-regulation bids in the balancing energy market*

### Description

The hourly sum of the up-regulation offers given by Finnish parties to the Balancing energy market is published hourly with one hour delay, eg. information from hour 07-08 is published at 9 o'clock.Balancing energy market is market place for manual freqeuncy restoration reserve (mFRR) which is used to balance the electricity generation and consumption in real time. The Balancing energy market organized by Fingrid is part of the Nordic Balancing energy market that is called also Regulating power market. Fingrid orders up- or down-regulation from the Balancing energy market. Up-regulation considers increasing of production or reducing of consumption.

# Usage

```
mfrr_em_bids_sum_regulation_up(
  start_time_utc = NA,
  end_time_utc = NA,
  user_key = NA
)
```
#### Arguments

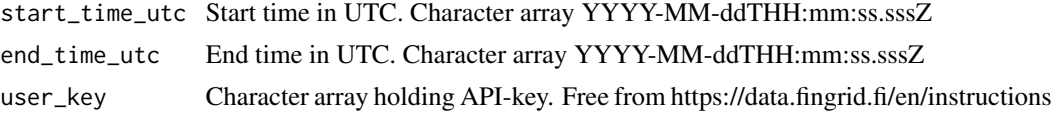

### Value

A data frame object with time series data having period 3 min and unit type MW.

## See Also

https://data.fingrid.fi/en/datasets/243

```
## Not run:
library(finnishgrid)
start = "2024-06-01T00:00:00.000Z" # UTC
end = "2024-06-03T00:00:00.000Z" # UTC
key = "MY_SUPER_SECRET"
df <- mfrr_em_bids_sum_regulation_up(start_time_utc = start,
        end_time_utc = end,
```

```
user_key = key)
summary(df)
## End(Not run)
```
mfrr\_em\_hour\_change\_regulation\_down

*Hour change regulation, down-regulation*

# Description

In order to reduce problems encountered at the turn of the hour in the Nordic countries or in Finland, the planned production changes will be transfered to begin 15 minutes before or after the planned moment.

## Usage

```
mfrr_em_hour_change_regulation_down(
  start_time_utc = NA,
  end_time_utc = NA,
 user_key = NA
)
```
## Arguments

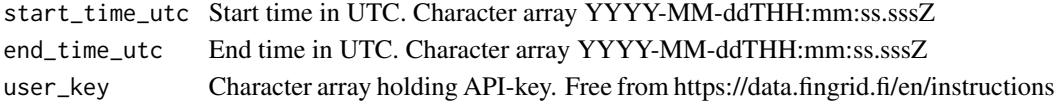

### Value

A data frame object with time series data having period 1 h and unit type MWh/h.

#### See Also

https://data.fingrid.fi/en/datasets/239

# Examples

```
## Not run:
library(finnishgrid)
start = "2024-06-01T00:00:00.000Z" # UTC
end = "2024-06-03T00:00:00.000Z" # UTC
key = "MY_SUPER_SECRET"
df <- mfrr_em_hour_change_regulation_down(start_time_utc = start,
         end_time_utc = end,
        user_key = key)
summary(df)
```
mfrr\_em\_hour\_change\_regulation\_up

*Hour change regulation, up-regulation*

# Description

In order to reduce problems encountered at the turn of the hour in the Nordic countries or in Finland, the planned production changes will be transfered to begin 15 minutes before or after the planned moment.

# Usage

```
mfrr_em_hour_change_regulation_up(
  start_time_utc = NA,
  end_time_utc = NA,
  user_key = NA
)
```
## Arguments

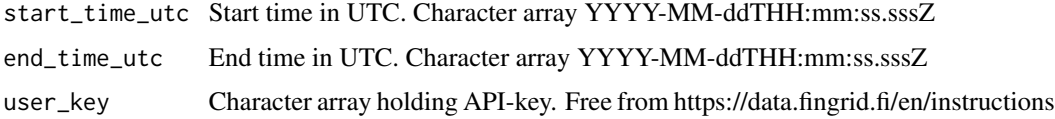

## Value

A data frame object with time series data having period 1 h and unit type MWh/h.

## See Also

https://data.fingrid.fi/en/datasets/240

```
## Not run:
library(finnishgrid)
start = "2024-06-01T00:00:00.000Z" # UTC
end = "2024-06-03T00:00:00.000Z" # UTC
key = "MY_SUPER_SECRET"
df <- mfrr_em_hour_change_regulation_up(start_time_utc = start,
        end_time_utc = end,
        user_key = key)
summary(df)
## End(Not run)
```
mfrr\_em\_ordered\_regulations\_down *Ordered down-regulations from Balancing energy market in Finland*

### Description

Ordered down-regulations from Balancing energy market in Finland. The volume of ordered downregulations from Balancing energy market in Finland is published hourly with two hours delay, eg. information from hour 06-07 is published at 9 o'clock.Balancing energy market is market place for manual freqeuncy restoration reserve (mFRR) which is used to balance the electricity generation and consumption in real time. The Balancing energy market organized by Fingrid is part of the Nordic Balancing energy market that is called also Regulating power market. Fingrid orders upor down-regulation from the Balancing energy market. Down-regulation considers increasing of consumption or reducing of generation. Down-regulation volume has negative sign.

## Usage

```
mfrr_em_ordered_regulations_down(
  start_time_utc = NA,
  end_time_utc = NA,
 user_key = NA
\lambda
```
## Arguments

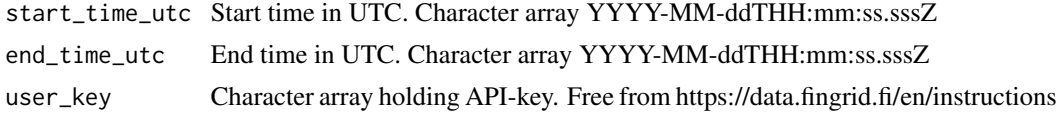

## Value

A data frame object with time series data having period 1 h and unit type MWh/h.

### See Also

https://data.fingrid.fi/en/datasets/33

```
## Not run:
library(finnishgrid)
start = "2024-06-01T00:00:00.000Z" # UTC
end = "2024-06-03T00:00:00.000Z" # UTC
key = "MY_SUPER_SECRET"
df <- mfrr_em_ordered_regulations_down(start_time_utc = start,
        end_time_utc = end,
        user_key = key)
summary(df)
```
## End(Not run)

mfrr\_em\_ordered\_regulations\_up

*Ordered up-regulations from Balancing energy market in Finland*

### Description

Ordered up-regulations from Balancing energy market in Finland. The volume of ordered upregulations from Balancing energy market in Finland is published hourly with two hours delay, eg. information from hour 06-07 is published at 9 o'clock.Balancing energy market is market place for manual freqeuncy restoration reserve (mFRR) which is used to balance the electricity generation and consumption in real time. The Balancing energy market organized by Fingrid is part of the Nordic Balancing energy market that is called also Regulating power market. Fingrid orders up- or down-regulation from the Balancing energy market. Up-regulation considers increasing of generation or reducing of consumption.

# Usage

```
mfrr_em_ordered_regulations_up(
  start_time_utc = NA,
  end_time_utc = NA,
  user_key = NA
)
```
#### Arguments

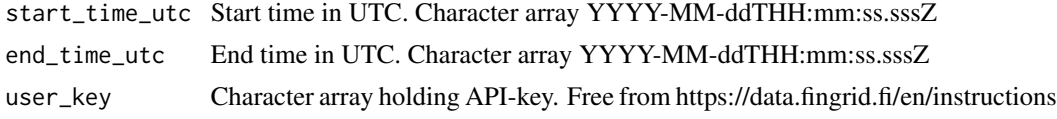

## Value

A data frame object with time series data having period 1 h and unit type MWh/h.

## See Also

https://data.fingrid.fi/en/datasets/34

```
## Not run:
library(finnishgrid)
start = "2024-06-01T00:00:00.000Z" # UTC
end = "2024-06-03T00:00:00.000Z" # UTC
key = "MY_SUPER_SECRET"
df <- mfrr_em_ordered_regulations_up(start_time_utc = start,
```

```
end_time_utc = end,
        user_key = key)
summary(df)
## End(Not run)
```
mfrr\_em\_other\_pwr\_regulation\_down

*Other power transactions, down-regulation*

# Description

Other power transactions which are necessary in view of the power system.

### Usage

```
mfrr_em_other_pwr_regulation_down(
  start_time_utc = NA,
  end_time_utc = NA,
  user_key = NA
)
```
## Arguments

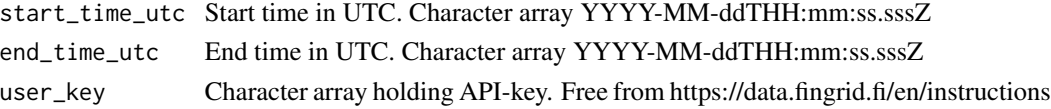

# Value

A data frame object with time series data having period 1 h and unit type MWh/h.

### See Also

https://data.fingrid.fi/en/datasets/213

#### Examples

```
## Not run:
library(finnishgrid)
start = "2024-06-01T00:00:00.000Z" # UTC
end = "2024-06-03T00:00:00.000Z" # UTC
key = "MY_SUPER_SECRET"
df <- mfrr_em_other_pwr_regulation_down(start_time_utc = start,
        end_time_utc = end,
        user_key = key)
summary(df)
```
mfrr\_em\_other\_pwr\_regulation\_up

*Other power transactions, up-regulation*

# Description

Other power transactions which are necessary in view of the power system.

## Usage

```
mfrr_em_other_pwr_regulation_up(
  start_time_utc = NA,
  end_time_utc = NA,
 user_key = NA
)
```
# Arguments

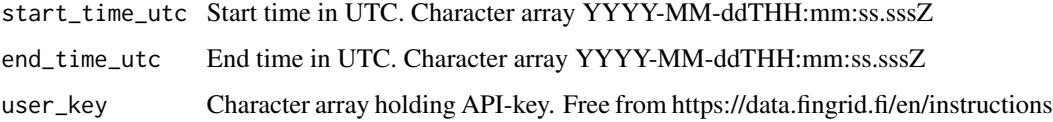

# Value

A data frame object with time series data having period 1 h and unit type MWh/h.

# See Also

https://data.fingrid.fi/en/datasets/214

## Examples

```
## Not run:
library(finnishgrid)
start = "2024-06-01T00:00:00.000Z" # UTC
end = "2024-06-03T00:00:00.000Z" # UTC
key = "MY_SUPER_SECRET"
df <- mfrr_em_other_pwr_regulation_up(start_time_utc = start,
        end_time_utc = end,
        user_key = key)
summary(df)
```
mfrr\_em\_price\_last\_activated\_bid\_RTD

*Price of the last activated up-regulation bid - real time data*

### Description

The price of the last activated up-regulation bid. The price is published real-time when Finland is a separate regulation area.

## Usage

```
mfrr_em_price_last_activated_bid_RTD(
  start_time_utc = NA,
  end_time_utc = NA,
  user_key = NA
)
```
# Arguments

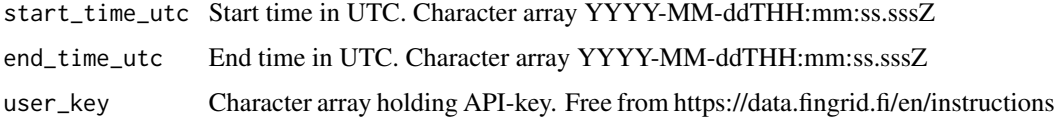

# Value

A data frame object with time series data having period 1 h and unit type  $\epsilon$ /MWh.

## See Also

https://data.fingrid.fi/en/datasets/22

```
## Not run:
library(finnishgrid)
start = "2024-06-01T00:00:00.000Z" # UTC
end = "2024-06-03T00:00:00.000Z" # UTC
key = "MY_SUPER_SECRET"
df <- mfrr_em_price_last_activated_bid_RTD(start_time_utc = start,
        end_time_utc = end,
        user_key = key)
summary(df)
## End(Not run)
```
mfrr\_em\_price\_regulation\_down

*Down-regulation price in the Balancing energy market*

#### Description

Down-regulation price in the Balancing energy market. The price of the cheapest regulating bid used in the balancing power market during the particular hour; however, at the most the price for price area Finland in Nord Pool Spot (Elspot FIN).Down-regulating price in Finland is the price of the most expensive down-regulating bid used in the Balancing energy market during the hour in question; however, it is at the most the day ahead market price for the price area Finland. Downregulating price for each hour is published hourly with one hour delay, eg. information from hour 07-08 is published at 9 o'clock.Balancing energy market is market place for manual freqeuency restoration reserve (mFRR) which is used to balance the electricity generation and consumption in real time. The Balancing energy market organized by Fingrid is part of the Nordic Balancing energy market that is called also Regulating power market. Fingrid orders up- or down-regulation from the Balancing energy market. Down-regulation considers increasing of consumption or reducing of generation.

## Usage

```
mfrr_em_price_regulation_down(
  start_time_utc = NA,
  end_time_utc = NA,
  user_key = NA
)
```
### Arguments

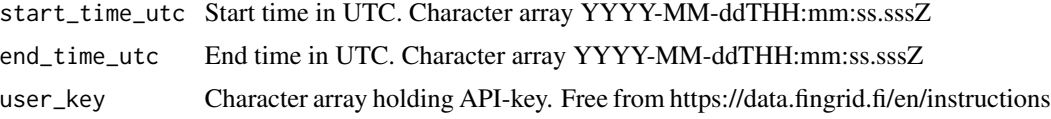

# Value

A data frame object with time series data having period 1 h and unit type EUR/MWh.

#### See Also

https://data.fingrid.fi/en/datasets/106

```
## Not run:
library(finnishgrid)
start = "2024-06-01T00:00:00.000Z" # UTC
end = "2024-06-03T00:00:00.000Z" # UTC
```

```
key = "MY_SUPER_SECRET"
df <- mfrr_em_price_regulation_down(start_time_utc = start,
         end_time_utc = end,
        user_key = key)
summary(df)
## End(Not run)
```
mfrr\_em\_price\_regulation\_up

*Up-regulating price in the Balancing energy market*

### Description

Up-regulating price in Finland is the price of the most expensive up-regulating bid used in the Balancing energy market during the hour in question; however, it is at least the day ahead market price for the price area Finland. Up-regulating price for each hour is published hourly with one hour delay, eg. information from hour 07-08 is published at 9 o'clock.Balancing energy market is market place for manual freqeuncy restoration reserve (mFRR) which is used to balance the electricity generation and consumption in real time. The Balancing energy market organized by Fingrid is part of the Nordic Balancing energy market that is called also Regulating power market. Fingrid orders up- or down-regulation from the Balancing energy market. Up-regulation considers increasing of production or reducing of consumption.

### Usage

```
mfrr_em_price_regulation_up(
  start_time_utc = NA,
  end_time_utc = NA,
  user_key = NA
)
```
## Arguments

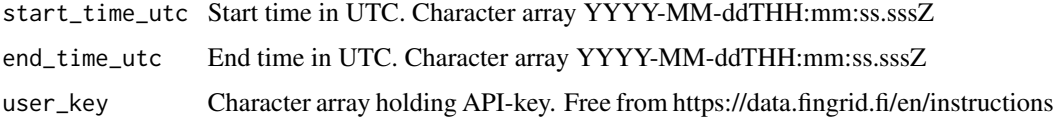

#### Value

A data frame object with time series data having period 1 h and unit type EUR/MWh.

### See Also

https://data.fingrid.fi/en/datasets/244

# Examples

```
## Not run:
library(finnishgrid)
start = "2024-06-01T00:00:00.000Z" # UTC
end = "2024-06-03T00:00:00.000Z" # UTC
key = "MY_SUPER_SECRET"
df <- mfrr_em_price_regulation_up(start_time_utc = start,
        end_time_utc = end,
        user_key = key)
summary(df)
## End(Not run)
```
mfrr\_em\_special\_regulation\_down *Special regulation, down-regulation*

# Description

Regulation which takes place in the regulating power market by Fingrid for reasons other than the needs of national balance management

### Usage

```
mfrr_em_special_regulation_down(
  start_time_utc = NA,
  end_time_utc = NA,
 user_key = NA
)
```
# Arguments

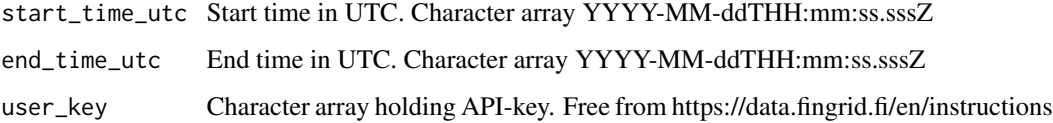

# Value

A data frame object with time series data having period 1 h and unit type MWh/h.

## See Also

https://data.fingrid.fi/en/datasets/118

# Examples

```
## Not run:
library(finnishgrid)
start = "2024-06-01T00:00:00.000Z" # UTC
end = "2024-06-03T00:00:00.000Z" # UTC
key = "MY_SUPER_SECRET"
df <- mfrr_em_special_regulation_down(start_time_utc = start,
        end_time_utc = end,
        user_key = key)
summary(df)
```
## End(Not run)

mfrr\_em\_special\_regulation\_up *Special regulation, up-regulation*

# Description

Regulation which takes place in the regulating power market by Fingrid for reasons other than the needs of national balance management

### Usage

```
mfrr_em_special_regulation_up(
  start_time_utc = NA,
  end_time_utc = NA,
  user_key = NA
)
```
# Arguments

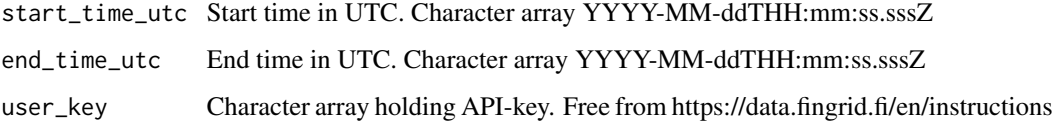

# Value

A data frame object with time series data having period 1 h and unit type MWh/h.

# See Also

https://data.fingrid.fi/en/datasets/119

## Examples

```
## Not run:
library(finnishgrid)
start = "2024-06-01T00:00:00.000Z" # UTC
end = "2024-06-03T00:00:00.000Z" # UTC
key = "MY_SUPER_SECRET"
df <- mfrr_em_special_regulation_up(start_time_utc = start,
         end_time_utc = end,
        user_key = key)
summary(df)
## End(Not run)
```
nscut\_measured\_flow *Measured transmission of electricity in Finland from north to south*

## Description

Measured electricity flow in North-South cut in Finland (cut P1). In the graph flow from North to South is positive. The Data before 28.03.2024 is in hourly resolution.

## Usage

```
nscut_measured_flow(start_time_utc = NA, end_time_utc = NA, user_key = NA)
```
## Arguments

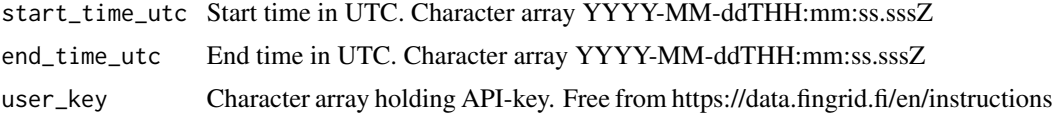

# Value

A data frame object with time series data having period 1 min and unit type MWh/h.

## See Also

https://data.fingrid.fi/en/datasets/30

```
## Not run:
library(finnishgrid)
start = "2024-06-01T00:00:00.000Z" # UTC
end = "2024-06-03T00:00:00.000Z" # UTC
key = "MY_SUPER_SECRET"
df <- nscut_measured_flow(start_time_utc = start,
        end_time_utc = end,
```
user\_key = key) summary(df)

## End(Not run)

nscut\_weekly\_plan\_cap\_NS

## *Planned weekly capacity from north to south*

# Description

Planned weekly capacity on North-South cut in Finland (cut P1) from North to South. Planned outages are included in the weekly capacity, information is not updated after disturbances.

## Usage

```
nscut_weekly_plan_cap_NS(start_time_utc = NA, end_time_utc = NA, user_key = NA)
```
## Arguments

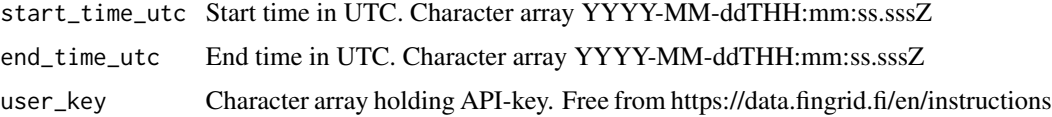

# Value

A data frame object with time series data having period 1 h and unit type MWh/h.

## See Also

https://data.fingrid.fi/en/datasets/28

```
## Not run:
library(finnishgrid)
start = "2024-06-01T00:00:00.000Z" # UTC
end = "2024-06-03T00:00:00.000Z" # UTC
key = "MY_SUPER_SECRET"
df <- nscut_weekly_plan_cap_NS(start_time_utc = start,
        end_time_utc = end,
        user_key = key)
summary(df)
## End(Not run)
```
nscut\_weekly\_plan\_cap\_SN

*Planned weekly capacity from south to north*

# Description

Planned weekly capacity on North-South cut in Finland (cut P1) from South to North. Planned outages are included in the weekly capacity, information is not updated after disturbances.

## Usage

```
nscut_weekly_plan_cap_SN(start_time_utc = NA, end_time_utc = NA, user_key = NA)
```
## Arguments

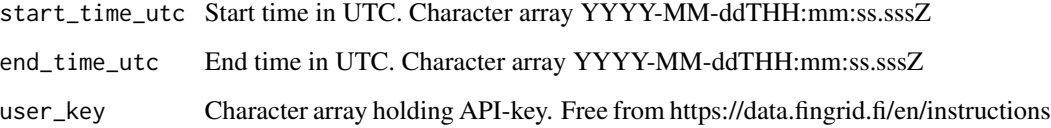

# Value

A data frame object with time series data having period 1 h and unit type Mwh/h.

# See Also

https://data.fingrid.fi/en/datasets/29

# Examples

```
## Not run:
library(finnishgrid)
start = "2024-06-01T00:00:00.000Z" # UTC
end = "2024-06-03T00:00:00.000Z" # UTC
key = "MY_SUPER_SECRET"
df <- nscut_weekly_plan_cap_SN(start_time_utc = start,
        end_time_utc = end,
        user_key = key)
summary(df)
```
powersys\_cogeneration\_district\_heating\_RTD *Cogeneration of district heating - real time data*

# Description

Cogeneration of district heating based on the real-time measurements in Fingrid's operation control system. The data is updated every 3 minutes.Cogeneration means power plants that produce both electricity and district heating or process steam (combined heat and power, CHP).

# Usage

```
powersys_cogeneration_district_heating_RTD(
  start_time_utc = NA,
  end_time_utc = NA,
  user_key = NA
)
```
### Arguments

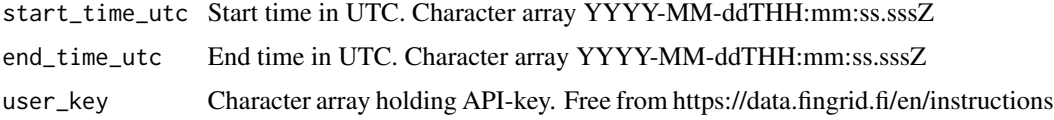

# Value

A data frame object with time series data having period 3 min and unit type MW.

## See Also

https://data.fingrid.fi/en/datasets/201

```
## Not run:
library(finnishgrid)
start = "2024-06-01T00:00:00.000Z" # UTC
end = "2024-06-03T00:00:00.000Z" # UTC
key = "MY_SUPER_SECRET"
df <- powersys_cogeneration_district_heating_RTD(start_time_utc = start,
        end_time_utc = end,
        user_key = key)
summary(df)
## End(Not run)
```
powersys\_cumulative\_surplus\_RTD

*Surplus/deficit, cumulative - real time data*

## Description

Information is based on the real time measurements in Fingrid's power control system.Power deficit/surplus represents the balance between production and consumption in Finland, taking into account imports and exports. It is calculated as the difference between the measured net import/export and the confirmed net exchange program between Finland and the other Nordic countries. The cumulative production deficit/surplus is the hourly energy generated from the difference.Sign convention: production deficit -, surplus +The data is updated every 3 minutes.

## Usage

```
powersys_cumulative_surplus_RTD(
  start_time_utc = NA,
  end_time_utc = NA,
  user_key = NA
\lambda
```
#### Arguments

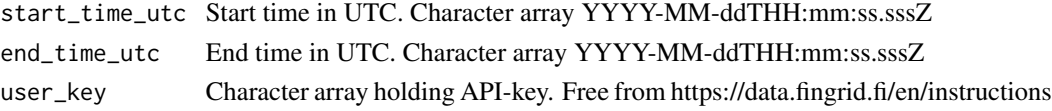

# Value

A data frame object with time series data having period 3 min and unit type MW.

### See Also

https://data.fingrid.fi/en/datasets/186

### Examples

```
## Not run:
library(finnishgrid)
start = "2024-06-01T00:00:00.000Z" # UTC
end = "2024-06-03T00:00:00.000Z" # UTC
key = "MY_SUPER_SECRET"
df <- powersys_cumulative_surplus_RTD(start_time_utc = start,
        end_time_utc = end,
        user_key = key)
summary(df)
```
powersys\_electricity\_consumption\_FI\_RTD *Electricity consumption in Finland - real time data*

# Description

Electricity consumption in Finland is calculated based on production and import/export. The data is updated every 3 minutes. Production information and import/export are based on the real-time measurements in Fingrid's operation control system.

## Usage

```
powersys_electricity_consumption_FI_RTD(
  start_time_utc = NA,
  end_time_utc = NA,
  user_key = NA
)
```
### Arguments

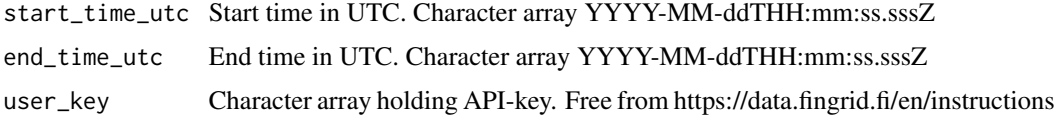

# Value

A data frame object with time series data having period 3 min and unit type MW.

### See Also

https://data.fingrid.fi/en/datasets/193

```
## Not run:
library(finnishgrid)
start = "2024-06-01T00:00:00.000Z" # UTC
end = "2024-06-03T00:00:00.000Z" # UTC
key = "MY_SUPER_SECRET"
df <- powersys_electricity_consumption_FI_RTD(start_time_utc = start,
        end_time_utc = end,
        user_key = key)
summary(df)
## End(Not run)
```
powersys\_electricity\_netimport

*Net import/export of electricity - real time data*

## Description

Net import to Finland and net export from Finland. The data is updated every 3 minutes.Production information and import/export are based on the real-time measurements in Fingrid's operation control system.

## Usage

```
powersys_electricity_netimport(
  start_time_utc = NA,
  end_time_utc = NA,
  user_key = NA
)
```
#### Arguments

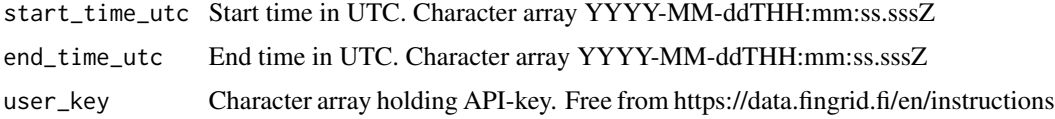

## Value

A data frame object with time series data having period 3 min and unit type MW.

## See Also

https://data.fingrid.fi/en/datasets/194

```
## Not run:
library(finnishgrid)
start = "2024-06-01T00:00:00.000Z" # UTC
end = "2024-06-03T00:00:00.000Z" # UTC
key = "MY_SUPER_SECRET"
df <- powersys_electricity_netimport(start_time_utc = start,
        end_time_utc = end,
        user_key = key)
summary(df)
## End(Not run)
```
powersys\_electricity\_production\_FI\_RTD *Electricity production in Finland - real time data*

## Description

Electricity production in Finland based on the real-time measurements in Fingrid's operation control system The data is updated every 3 minutes.

### Usage

```
powersys_electricity_production_FI_RTD(
  start_time_utc = NA,
  end_time_utc = NA,
  user_key = NA
)
```
# Arguments

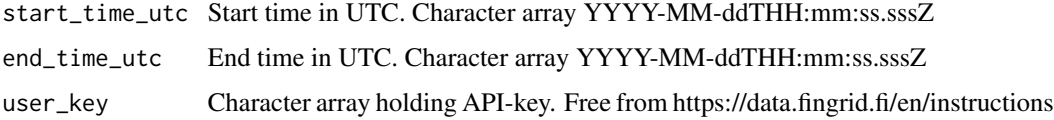

# Value

A data frame object with time series data having period 3 min and unit type MW.

## See Also

https://data.fingrid.fi/en/datasets/192

```
## Not run:
library(finnishgrid)
start = "2024-06-01T00:00:00.000Z" # UTC
end = "2024-06-03T00:00:00.000Z" # UTC
key = "MY_SUPER_SECRET"
df <- powersys_electricity_production_FI_RTD(start_time_utc = start,
        end_time_utc = end,
        user_key = key)
summary(df)
## End(Not run)
```
powersys\_electricity\_production\_reservetotal\_RTD *Electricity production, reserve power plants and small-scale production - real time data*

### Description

Reserve power plants electrical production is based on the real-time measurements in Fingrid's operation control system. Estimated small-scale production is added, of which there are no measurements available. The data is updated every 3 minutes.

### Usage

```
powersys_electricity_production_reservetotal_RTD(
  start_time_utc = NA,
  end_time_utc = NA,
  user_key = NA
)
```
#### Arguments

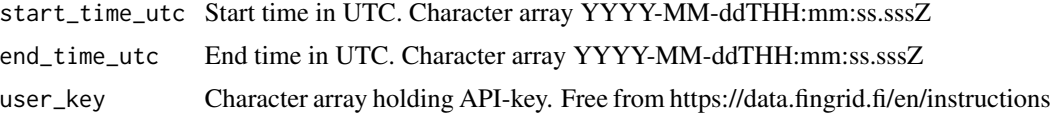

## Value

A data frame object with time series data having period 3 min and unit type MW.

## See Also

https://data.fingrid.fi/en/datasets/205

```
## Not run:
library(finnishgrid)
start = "2024-06-01T00:00:00.000Z" # UTC
end = "2024-06-03T00:00:00.000Z" # UTC
key = "MY_SUPER_SECRET"
df <- powersys_electricity_production_reservetotal_RTD(start_time_utc = start,
         end_time_utc = end,
        user_key = key)
summary(df)
## End(Not run)
```
powersys\_electricity\_shortage\_status\_RTD *Electricity shortage status*

### Description

Electricity shortage status. An electricity shortage occurs when electricity production and imports are not enough to cover electricity consumption. In such cases, it is necessary to restrict consumption to stop the power system from crashing altogether. Fingrid informs citizens on its (website)(https://www.fingrid.fi/en/grid/information-regarding-electricity-shortages/) and with a press release in accordance with the three-step procedure when the situation possibly escalates.\*  $0 =$ Normal\* 1 = Electricity shortage possible\*  $2 =$  High risk of electricity shortage\* 3 = Electricity shortage The data is updated every 3 minutes.

## Usage

```
powersys_electricity_shortage_status_RTD(
  start_time_utc = NA,
  end_time_utc = NA,
  user_key = NA
)
```
#### Arguments

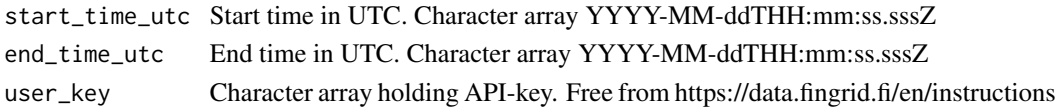

#### Value

A data frame object with time series data having period 3 min and unit type 0-3.

# See Also

https://data.fingrid.fi/en/datasets/336

# Examples

```
## Not run:
library(finnishgrid)
start = "2024-06-01T00:00:00.000Z" # UTC
end = "2024-06-03T00:00:00.000Z" # UTC
key = "MY_SUPER_SECRET"
df <- powersys_electricity_shortage_status_RTD(start_time_utc = start,
        end_time_utc = end,
        user_key = key)
summary(df)
```

```
powersys_frequency_RTD
```
*Frequency - real time data*

# Description

Frequency of the power system based on the real-time measurements in Fingrid's operation control system. The data is updated every 3 minutes.

# Usage

```
powersys_frequency_RTD(start_time_utc = NA, end_time_utc = NA, user_key = NA)
```
# Arguments

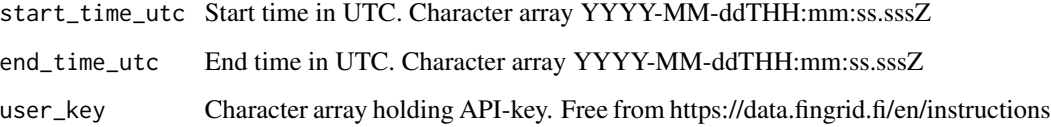

# Value

A data frame object with time series data having period 3 min and unit type Hz.

## See Also

https://data.fingrid.fi/en/datasets/177

# Examples

```
## Not run:
library(finnishgrid)
start = "2024-06-01T00:00:00.000Z" # UTC
end = "2024-06-03T00:00:00.000Z" # UTC
key = "MY_SUPER_SECRET"
df <- powersys_frequency_RTD(start_time_utc = start,
        end_time_utc = end,
        user_key = key)
summary(df)
```
powersys\_hydro\_power\_production\_RTD *Hydro power production - real time data*

## Description

Hydro power production in Finland based on the real-time measurements in Fingrid's operation control system. The data is updated every 3 minutes.

### Usage

```
powersys_hydro_power_production_RTD(
  start_time_utc = NA,
  end_time_utc = NA,
  user_key = NA
)
```
# Arguments

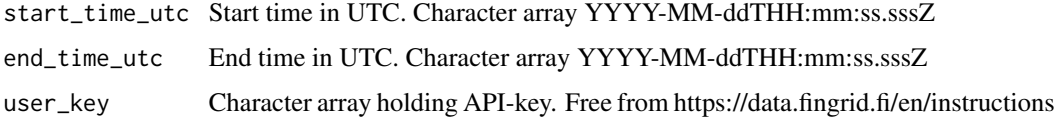

# Value

A data frame object with time series data having period 3 min and unit type MW.

# See Also

https://data.fingrid.fi/en/datasets/191

```
## Not run:
library(finnishgrid)
start = "2024-06-01T00:00:00.000Z" # UTC
end = "2024-06-03T00:00:00.000Z" # UTC
key = "MY_SUPER_SECRET"
df <- powersys_hydro_power_production_RTD(start_time_utc = start,
        end_time_utc = end,
        user_key = key)
summary(df)
## End(Not run)
```
powersys\_industrial\_cogeneration\_RTD *Industrial cogeneration - real time data*

## Description

Cogeneration of industry based on the real-time measurements in Fingrid's operation control system. The data is updated every 3 minutes.Cogeneration means power plants that produce both electricity and district heating or process steam (combined heat and power, CHP).

# Usage

```
powersys_industrial_cogeneration_RTD(
  start_time_utc = NA,
  end_time_utc = NA,
  user_key = NA
)
```
### Arguments

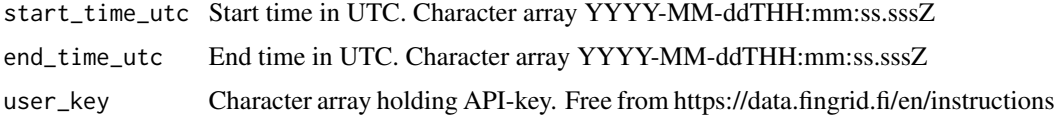

# Value

A data frame object with time series data having period 3 min and unit type MW.

## See Also

https://data.fingrid.fi/en/datasets/202

```
## Not run:
library(finnishgrid)
start = "2024-06-01T00:00:00.000Z" # UTC
end = "2024-06-03T00:00:00.000Z" # UTC
key = "MY_SUPER_SECRET"
df <- powersys_industrial_cogeneration_RTD(start_time_utc = start,
        end_time_utc = end,
        user_key = key)
summary(df)
## End(Not run)
```
<span id="page-144-0"></span>powersys\_kinetic\_energy\_nordic\_pwr\_sys\_RTD *Kinetic energy of the Nordic power system - real time data*

# Description

Real-time estimate of the kinetic energy of the Nordic power system calculated by the Nordic transmission system operators. The data is updated every 1 minute. Historical data as of 27.3.2015 available.

#### Usage

```
powersys_kinetic_energy_nordic_pwr_sys_RTD(
  start_time_utc = NA,
  end_time_utc = NA,
  user_key = NA
)
```
#### Arguments

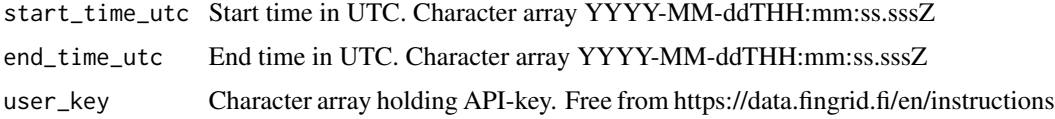

#### Value

A data frame object with time series data having period 1 min and unit type 1 GWs.

#### See Also

https://data.fingrid.fi/en/datasets/260

```
## Not run:
library(finnishgrid)
start = "2024-06-01T00:00:00.000Z" # UTC
end = "2024-06-03T00:00:00.000Z" # UTC
key = "MY_SUPER_SECRET"
df <- powersys_kinetic_energy_nordic_pwr_sys_RTD(start_time_utc = start,
        end_time_utc = end,
        user_key = key)
summary(df)
## End(Not run)
```
<span id="page-145-0"></span>powersys\_nuclear\_power\_production\_RTD *Nuclear power production - real time data*

#### Description

Nuclear power production in Finland based on the real-time measurements in Fingrid's operation control system. The data is updated every 3 minutes.Due to the fire on our Olkiluoto substation the total amount of nuclear power measurement has been incorrect between 18 July at 09:00 to 20 July at 13:00. Data corrected 25.1.2019.

#### Usage

```
powersys_nuclear_power_production_RTD(
  start_time_utc = NA,
  end_time_utc = NA,
  user_key = NA
\lambda
```
# Arguments

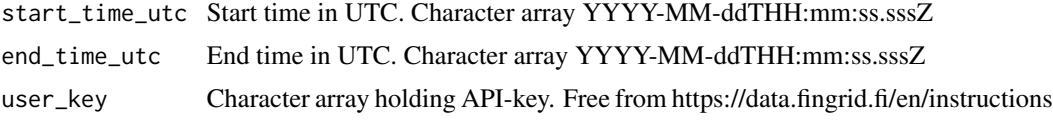

# Value

A data frame object with time series data having period 3 min and unit type MW.

#### See Also

https://data.fingrid.fi/en/datasets/188

```
## Not run:
library(finnishgrid)
start = "2024-06-01T00:00:00.000Z" # UTC
end = "2024-06-03T00:00:00.000Z" # UTC
key = "MY_SUPER_SECRET"
df <- powersys_nuclear_power_production_RTD(start_time_utc = start,
         end_time_utc = end,
        user_key = key)
summary(df)
```
<span id="page-146-0"></span>powersys\_peak\_load\_power\_RTD *Peak load power - real time data*

# Description

Activated peak load power based on the real-time measurements in Fingrid's operation control system including peak load reserve activations and trial runs during winter period. The data is updated every 3 minutes.

# Usage

```
powersys_peak_load_power_RTD(
  start_time_utc = NA,
  end_time_utc = NA,
  user_key = NA
)
```
#### Arguments

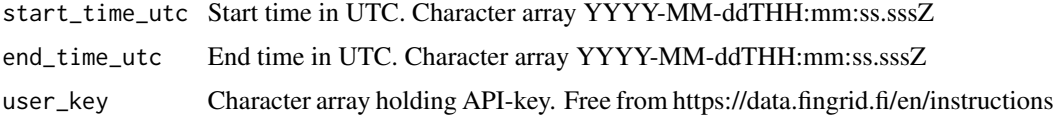

# Value

A data frame object with time series data having period 3 min and unit type MW.

#### See Also

https://data.fingrid.fi/en/datasets/183

```
## Not run:
library(finnishgrid)
start = "2024-06-01T00:00:00.000Z" # UTC
end = "2024-06-03T00:00:00.000Z" # UTC
key = "MY_SUPER_SECRET"
df <- powersys_peak_load_power_RTD(start_time_utc = start,
        end_time_utc = end,
        user_key = key)
summary(df)
## End(Not run)
```

```
powersys_production_surplus
```
*Electricity production, surplus/deficit - real time data*

#### Description

Finland's energy production surplus/deficit. Information is based on the real time measurements in Fingrid's power control system.Power deficit/surplus represents the balance between power production and consumption in Finland, taking into account imports and exports. Power deficit/surplus is calculated as the difference between the measured net import/export and the confirmed net exchange program between Finland and the other Nordic countries.Sign convention: production deficit -, surplus +The data is updated every 3 minutes.

#### Usage

```
powersys_production_surplus(
  start_time_utc = NA,
  end_time_utc = NA,
  user_key = NA
\lambda
```
#### Arguments

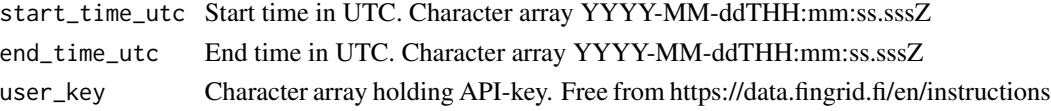

# Value

A data frame object with time series data having period 3 min and unit type MW.

#### See Also

https://data.fingrid.fi/en/datasets/198

#### Examples

```
## Not run:
library(finnishgrid)
start = "2024-06-01T00:00:00.000Z" # UTC
end = "2024-06-03T00:00:00.000Z" # UTC
key = "MY_SUPER_SECRET"
df <- powersys_production_surplus(start_time_utc = start,
        end_time_utc = end,
        user_key = key)
summary(df)
```
<span id="page-148-0"></span>powersys\_state\_RTD *Power system state - real time data*

# Description

Different states of the power system - traffic lights:1=green, 2=yellow, 3=red, 4=black, 5=blue\* Green: Power system is in normal secure state.\* Yellow: Power system is in endangered state. The adequacy of the electricity is endangered or the power system doesn't fulfill the security standards.\* Red: Power system is in disturbed state. Load shedding has happened in order to keep the adequacy and security of the power system or there is a remarkable risk to a wide black out. \* Black: An extremely serious disturbance or a wide black out in Finland.\* Blue: The network is being restored after an extremely serious disturbance or a wide blackout.The data is updated every 3 minutes.

#### Usage

```
powersys_state_RTD(start_time_utc = NA, end_time_utc = NA, user_key = NA)
```
#### Arguments

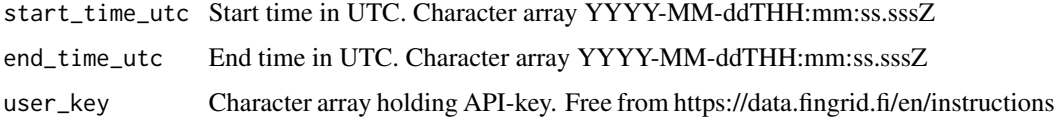

#### Value

A data frame object with time series data having period 3 min and unit type no.

# See Also

https://data.fingrid.fi/en/datasets/209

```
## Not run:
library(finnishgrid)
start = "2024-06-01T00:00:00.000Z" # UTC
end = "2024-06-03T00:00:00.000Z" # UTC
key = "MY_SUPER_SECRET"
df <- powersys_state_RTD(start_time_utc = start,
         end_time_utc = end,
         user_key = key)
summary(df)
```
<span id="page-149-0"></span>powersys\_temp\_helsinki\_RTD

*Temperature in Helsinki - real time data*

# Description

Outside air temperature measurement at Tammisto substation. The data is updated every 3 minutes.

# Usage

```
powersys_temp_helsinki_RTD(
  start_time_utc = NA,
  end_time_utc = NA,
  user_key = NA
\mathcal{L}
```
#### Arguments

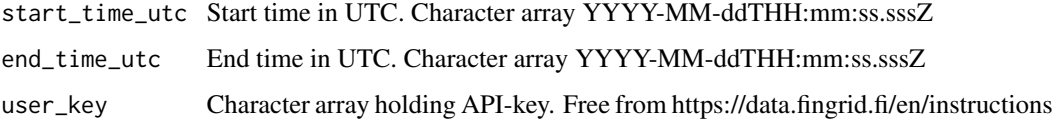

# Value

A data frame object with time series data having period 3 min and unit type C.

# See Also

https://data.fingrid.fi/en/datasets/178

# Examples

```
## Not run:
library(finnishgrid)
start = "2024-06-01T00:00:00.000Z" # UTC
end = "2024-06-03T00:00:00.000Z" # UTC
key = "MY_SUPER_SECRET"
df <- powersys_temp_helsinki_RTD(start_time_utc = start,
         end_time_utc = end,
         user_key = key)
summary(df)
```
<span id="page-150-0"></span>powersys\_temp\_jyvaskyla\_RTD

*Temperature in Jyväskylä - real time data*

# Description

Outside air temperature measurement at Petäjävesi substation. The data is updated every 3 minutes.

#### Usage

```
powersys_temp_jyvaskyla_RTD(
  start_time_utc = NA,
  end_time_utc = NA,
  user_key = NA
\mathcal{L}
```
#### Arguments

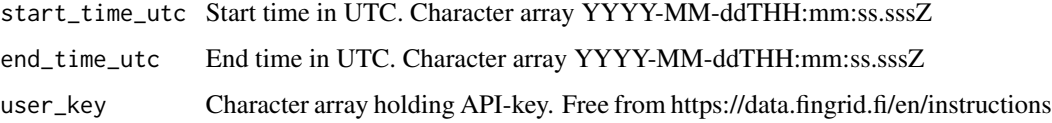

# Value

A data frame object with time series data having period 3 min and unit type C.

# See Also

https://data.fingrid.fi/en/datasets/182

# Examples

```
## Not run:
library(finnishgrid)
start = "2024-06-01T00:00:00.000Z" # UTC
end = "2024-06-03T00:00:00.000Z" # UTC
key = "MY_SUPER_SECRET"
df <- powersys_temp_jyvaskyla_RTD(start_time_utc = start,
         end_time_utc = end,
         user_key = key)
summary(df)
```
<span id="page-151-0"></span>powersys\_temp\_oulu\_RTD

*Temperature in Oulu - real time data*

# Description

Outside air temperature measurement at Leväsuo substation. The data is updated every 3 minutes.

#### Usage

```
powersys_temp_oulu_RTD(start_time_utc = NA, end_time_utc = NA, user_key = NA)
```
#### Arguments

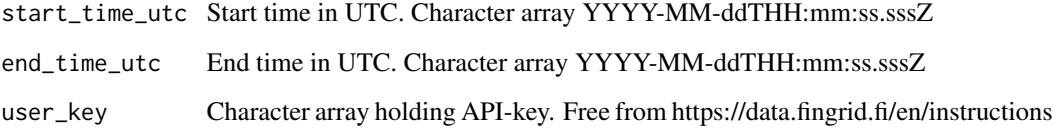

#### Value

A data frame object with time series data having period 3 min and unit type C.

# See Also

https://data.fingrid.fi/en/datasets/196

```
## Not run:
library(finnishgrid)
start = "2024-06-01T00:00:00.000Z" # UTC
end = "2024-06-03T00:00:00.000Z" # UTC
key = "MY_SUPER_SECRET"
df <- powersys_temp_oulu_RTD(start_time_utc = start,
        end_time_utc = end,
        user_key = key)
summary(df)
## End(Not run)
```
<span id="page-152-0"></span>powersys\_temp\_rovaniemi\_RTD

*Temperature in Rovaniemi - real time data*

#### Description

Outside air temperature measurement at Valajaskoski substation. The data is updated every 3 minutes.

#### Usage

```
powersys_temp_rovaniemi_RTD(
 start_time_utc = NA,
 end_time_utc = NA,
 user_key = NA
)
```
# Arguments

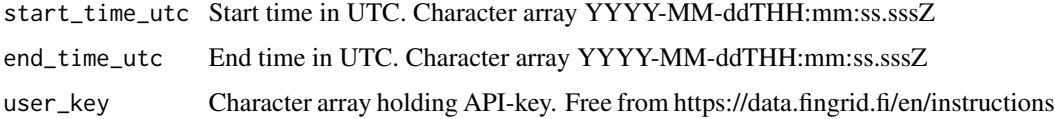

# Value

A data frame object with time series data having period 3 min and unit type C.

#### See Also

https://data.fingrid.fi/en/datasets/185

```
## Not run:
library(finnishgrid)
start = "2024-06-01T00:00:00.000Z" # UTC
end = "2024-06-03T00:00:00.000Z" # UTC
key = "MY_SUPER_SECRET"
df <- powersys_temp_rovaniemi_RTD(start_time_utc = start,
        end_time_utc = end,
        user_key = key)
summary(df)
```
<span id="page-153-0"></span>powersys\_time\_deviation\_RTD

*Time deviation - real time data*

#### Description

Time deviation is the time difference in seconds between a clock running according to the frequency of the grid and a reference clock independent of the frequency of the grid. The data is updated every 3 minutes.

#### Usage

```
powersys_time_deviation_RTD(
  start_time_utc = NA,
  end_time_utc = NA,
  user_key = NA
)
```
#### Arguments

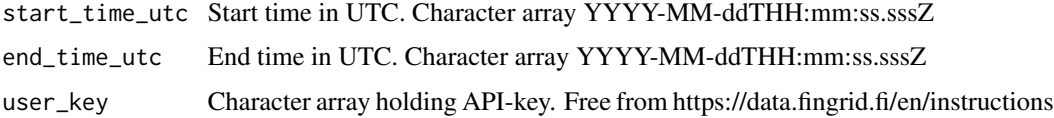

# Value

A data frame object with time series data having period 3 min and unit type sec.

# See Also

https://data.fingrid.fi/en/datasets/206

```
## Not run:
library(finnishgrid)
start = "2024-06-01T00:00:00.000Z" # UTC
end = "2024-06-03T00:00:00.000Z" # UTC
key = "MY_SUPER_SECRET"
df <- powersys_time_deviation_RTD(start_time_utc = start,
        end_time_utc = end,
        user_key = key)
summary(df)
## End(Not run)
```
<span id="page-154-0"></span>powersys\_trans\_FI\_EE\_RTD

*Transmission between Finland and Estonia - real time data*

# Description

Power transmission between Finland and Estonia HVDC tie lines (Estlink 1 and Estlink 2). Data is based on the real-time measurements in Fingrid's operation control system. Positive sign means transmission from Finland to Estonia. Negative sign means transmission from Estonia to Finland. The data is updated every 3 minutes.

# Usage

```
powersys_trans_FI_EE_RTD(start_time_utc = NA, end_time_utc = NA, user_key = NA)
```
# Arguments

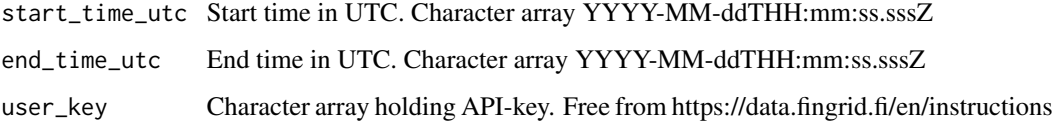

# Value

A data frame object with time series data having period 3 min and unit type MW.

# See Also

https://data.fingrid.fi/en/datasets/180

#### Examples

```
## Not run:
library(finnishgrid)
start = "2024-06-01T00:00:00.000Z" # UTC
end = "2024-06-03T00:00:00.000Z" # UTC
key = "MY_SUPER_SECRET"
df <- powersys_trans_FI_EE_RTD(start_time_utc = start,
         end_time_utc = end,
         user_key = key)
summary(df)
```

```
powersys_trans_FI_NO_RTD
```
*Transmission between Finland and Norway - real time data*

#### Description

Power transmission between Finland and Norway 220kV AC tie line. Data is based on the real-time measurements in Fingrid's operation control system. Positive sign means transmission from Finland to Norway. Negative sign means transmission from Norway to Finland. The data is updated every 3 minutes.

# Usage

```
powersys_trans_FI_NO_RTD(start_time_utc = NA, end_time_utc = NA, user_key = NA)
```
#### Arguments

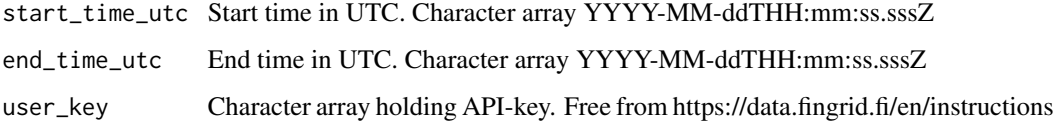

# Value

A data frame object with time series data having period 3 min and unit type MW.

#### See Also

https://data.fingrid.fi/en/datasets/187

#### Examples

```
## Not run:
library(finnishgrid)
start = "2024-06-01T00:00:00.000Z" # UTC
end = "2024-06-03T00:00:00.000Z" # UTC
key = "MY_SUPER_SECRET"
df <- powersys_trans_FI_NO_RTD(start_time_utc = start,
         end_time_utc = end,
         user_key = key)
summary(df)
```
<span id="page-156-0"></span>powersys\_trans\_FI\_OO\_RTD

*Transmission between Sweden and Åland - real time data*

# Description

Power transmission between Åland and Sweden based on the real-time measurements in Fingrid's operation control system. Åland is a part of SE3 (Central-Sweden) bidding zone. Positive sign means transmission from Åland to Sweden. Negative sign means transmission from Sweden to Åland. The data is updated every 3 minutes.

# Usage

```
powersys_trans_FI_OO_RTD(start_time_utc = NA, end_time_utc = NA, user_key = NA)
```
# Arguments

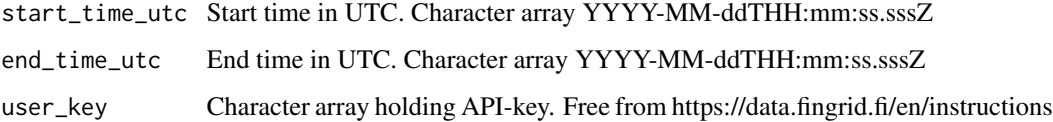

# Value

A data frame object with time series data having period 3 min and unit type MW.

# See Also

https://data.fingrid.fi/en/datasets/90

#### Examples

```
## Not run:
library(finnishgrid)
start = "2024-06-01T00:00:00.000Z" # UTC
end = "2024-06-03T00:00:00.000Z" # UTC
key = "MY_SUPER_SECRET"
df <- powersys_trans_FI_OO_RTD(start_time_utc = start,
         end_time_utc = end,
         user_key = key)
summary(df)
```
<span id="page-157-0"></span>powersys\_trans\_FI\_SE1\_RTD

*Transmission between Finland and Northern Sweden - real time data*

#### Description

Power transmission between Northern Sweden (SE1) and Finland (FI) 400kV AC tie line. Data is based on the real-time measurements in Fingrid's operation control system. Positive sign means transmission from Finland to Northern Sweden (SE1). Negative sign means transmission from Northern Sweden (SE1) to Finland. The data is updated every 3 minutes.

#### Usage

```
powersys_trans_FI_SE1_RTD(
  start_time_utc = NA,
  end_time_utc = NA,
  user_key = NA
)
```
#### Arguments

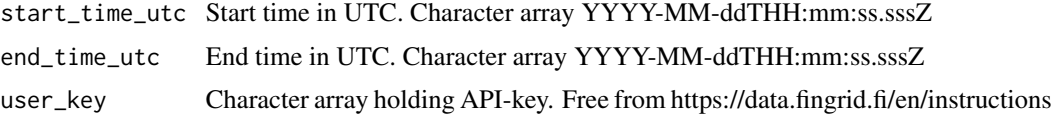

#### Value

A data frame object with time series data having period 3 min and unit type MW.

#### See Also

https://data.fingrid.fi/en/datasets/87

```
## Not run:
library(finnishgrid)
start = "2024-06-01T00:00:00.000Z" # UTC
end = "2024-06-03T00:00:00.000Z" # UTC
key = "MY_SUPER_SECRET"
df <- powersys_trans_FI_SE1_RTD(start_time_utc = start,
         end_time_utc = end,
        user_key = key)
summary(df)
```
<span id="page-158-0"></span>powersys\_trans\_FI\_SE3\_RTD

*Transmission between Finland and Central Sweden - real time data*

#### Description

Power transmission between Central Sweden (SE3) and Finland (FI) HVDC tie lines. Data is based on the real-time measurements in Fingrid's operation control system. Positive sign means transmission from Finland to Central Sweden (SE3). Negative sign means transmission from Central Sweden (SE3) to Finland. The data is updated every 3 minutes.

#### Usage

```
powersys_trans_FI_SE3_RTD(
  start_time_utc = NA,
  end_time_utc = NA,
  user_key = NA
)
```
#### Arguments

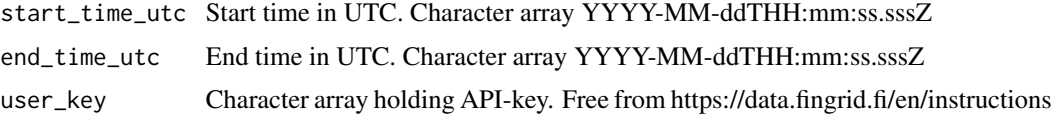

# Value

A data frame object with time series data having period 3 min and unit type MWh/h.

#### See Also

https://data.fingrid.fi/en/datasets/89

```
## Not run:
library(finnishgrid)
start = "2024-06-01T00:00:00.000Z" # UTC
end = "2024-06-03T00:00:00.000Z" # UTC
key = "MY_SUPER_SECRET"
df <- powersys_trans_FI_SE3_RTD(start_time_utc = start,
         end_time_utc = end,
        user_key = key)
summary(df)
```
<span id="page-159-0"></span>powersys\_wind\_pwr\_production\_RTD *Wind power production - real time data*

#### Description

Wind power production based on the real-time measurements in Fingrid's operation control system. About two percent of the production capacity is estimated as measurements aren't available. The data is updated every 3 minutes.

# Usage

```
powersys_wind_pwr_production_RTD(
  start_time_utc = NA,
  end_time_utc = NA,
  user_key = NA
\lambda
```
# Arguments

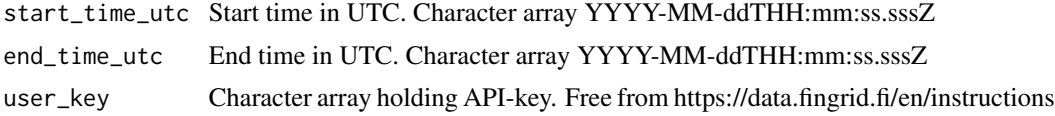

#### Value

A data frame object with time series data having period 3 min and unit type MW.

# See Also

https://data.fingrid.fi/en/datasets/181

```
## Not run:
library(finnishgrid)
start = "2024-06-01T00:00:00.000Z" # UTC
end = "2024-06-03T00:00:00.000Z" # UTC
key = "MY_SUPER_SECRET"
df <- powersys_wind_pwr_production_RTD(start_time_utc = start,
         end_time_utc = end,
         user_key = key)
summary(df)
## End(Not run)
```
# **Index**

afrr\_activated\_down, [5](#page-4-0) afrr\_activated\_up, [6](#page-5-0) afrr\_capacity\_down, [7](#page-6-0) afrr\_capacity\_up, [8](#page-7-0) afrr\_price\_down, [9](#page-8-0) afrr\_price\_up, [10](#page-9-0) border\_commercial\_electricity\_flow\_FI\_EE, [11](#page-10-0) border\_commercial\_electricity\_flow\_FI\_SE1, [12](#page-11-0) border\_commercial\_electricity\_flow\_FI\_SE3, [13](#page-12-0) border\_da\_trans\_cap\_EE\_FI\_official, [14](#page-13-0) border\_da\_trans\_cap\_FI\_EE\_official, [15](#page-14-0) border\_da\_trans\_cap\_FI\_SE1\_official, [16](#page-15-0) border\_da\_trans\_cap\_FI\_SE1\_planned, [17](#page-16-0) border\_da\_trans\_cap\_FI\_SE3\_official, [18](#page-17-0) border\_da\_trans\_cap\_FI\_SE3\_planned, [19](#page-18-0) border\_da\_trans\_cap\_SE1\_FI\_official, [20](#page-19-0) border\_da\_trans\_cap\_SE1\_FI\_planned, [21](#page-20-0) border\_da\_trans\_cap\_SE3\_FI\_official, [22](#page-21-0) border\_da\_trans\_cap\_SE3\_FI\_planned, [23](#page-22-0) border\_id\_trans\_cap\_EE\_FI, [24](#page-23-0) border\_id\_trans\_cap\_EE\_FI\_RTD, [25](#page-24-0) border\_id\_trans\_cap\_FI\_EE, [26](#page-25-0) border\_id\_trans\_cap\_FI\_EE\_RTD, [27](#page-26-0) border\_id\_trans\_cap\_FI\_SE1, [28](#page-27-0) border\_id\_trans\_cap\_FI\_SE3, [29](#page-28-0) border\_id\_trans\_cap\_SE1\_FI, [30](#page-29-0) border\_id\_trans\_cap\_SE3\_FI, [31](#page-30-0) border\_measured\_electricity\_flow\_FI\_EE, [32](#page-31-0) border\_measured\_electricity\_flow\_FI\_NO, [33](#page-32-0)

border\_measured\_electricity\_flow\_FI\_SE1, [34](#page-33-0) border\_measured\_electricity\_flow\_FI\_SE3, [35](#page-34-0) congestion\_income\_FI\_EE, [36](#page-35-0) congestion\_income\_FI\_SE1, [37](#page-36-0) congestion\_income\_FI\_SE3, [38](#page-37-0) electricity\_consumption\_FI, [39](#page-38-0) electricity\_consumption\_forecast\_FI, [40](#page-39-0) electricity\_consumption\_forecast\_FI\_DA, [41](#page-40-0) electricity\_production\_FI, [42](#page-41-0) electricity\_production\_forecast15\_FI\_DA, [43](#page-42-0) electricity\_production\_forecast\_FI\_DA, [44](#page-43-0) electricity\_solar\_pwr\_production\_forecast\_daily\_upd, [45](#page-44-0) electricity\_solar\_pwr\_production\_forecast\_quart\_upd, [46](#page-45-0) electricity\_solar\_pwr\_total\_cap, [47](#page-46-0) electricity\_wind\_pwr\_production, [48](#page-47-0) electricity\_wind\_pwr\_production\_forecast\_daily\_upd, [49](#page-48-0) electricity\_wind\_pwr\_production\_forecast\_quart\_upd, [50](#page-49-0) electricity\_wind\_pwr\_total\_cap, [51](#page-50-0) esg\_emission\_factor\_elec\_consumption\_FI\_RTD, [52](#page-51-0) esg\_emission\_factor\_elec\_production\_FI\_RTD, [53](#page-52-0) fcr\_d\_hourlymarket\_bidsum\_down, [54](#page-53-0) fcr\_d\_hourlymarket\_bidsum\_up, [55](#page-54-0) fcr\_d\_hourlymarket\_prices\_down, [56](#page-55-0) fcr\_d\_hourlymarket\_prices\_up, [57](#page-56-0) fcr\_d\_hourlymarket\_procured\_down, [58](#page-57-0)

```
fcr_d_hourlymarket_procured_up, 59
fcr_d_nordictrade_down, 60
fcr_d_nordictrade_up, 61
fcr_d_yearlymarket_plans_down, 62
fcr_d_yearlymarket_plans_up, 63
fcr_n_activated, 64
fcr_n_activated_down, 65
fcr_n_activated_up, 66
fcr_n_foreign_trade, 67
fcr_n_hourlymarket_bidsum, 68
fcr_n_hourlymarket_prices, 69
fcr_n_hourlymarket_volumes, 70
fcr_n_yearlymarket_plans, 71
ffr_price, 72
ffr_procured, 73
ffr_procurement_forecast, 74
ffr_received_bids, 75
```

```
get_data, 76
get_page_data, 77
```

```
imbalance_consumption_price, 78
imbalance_incentcomp_DK1, 79
imbalance_incentcomp_DK2, 80
imbalance_incentcomp_FI, 81
imbalance_incentcomp_NO1, 82
imbalance_incentcomp_NO2, 83
imbalance_incentcomp_NO3, 84
imbalance_incentcomp_NO4, 85
imbalance_incentcomp_NO5, 86
imbalance_incentcomp_SE1, 87
imbalance_incentcomp_SE2, 88
imbalance_incentcomp_SE3, 89
imbalance_incentcomp_SE4, 90
imbalance_power_FI_SE, 91
imbalance_price, 92
imbalance_production_purchase_price,
        93
imbalance_production_sales_price, 94
imbalance_voaa_dk1, 95
imbalance_voaa_dk2, 96
imbalance_voaa_fi, 97
imbalance_voaa_no1, 98
imbalance_voaa_no2, 99
imbalance_voaa_no3, 100
imbalance_voaa_no4, 101
imbalance_voaa_no5, 102
imbalance_voaa_se1, 103
imbalance_voaa_se2, 104
```

```
imbalance_voaa_se3, 105
imbalance_voaa_se4, 106
mfrr_cm_hourly_bids_down, 107
mfrr_cm_hourly_bids_up, 108
mfrr_cm_hourly_price_down, 109
mfrr_cm_hourly_price_up, 110
mfrr_cm_hourly_procuforecast_down, 111
mfrr_cm_hourly_procuforecast_up, 112
mfrr_cm_hourly_procured_down, 113
mfrr_cm_hourly_procured_EE, 114
mfrr_cm_hourly_procured_up, 115
mfrr_cm_weekly_price, 116
mfrr_cm_weekly_procured, 117
mfrr_em_bids_price_last_activated_down_RTD,
        118
mfrr_em_bids_sum_regulation_down, 119
mfrr_em_bids_sum_regulation_up, 120
mfrr_em_hour_change_regulation_down,
        121
mfrr_em_hour_change_regulation_up, 122
mfrr_em_ordered_regulations_down, 123
mfrr_em_ordered_regulations_up, 124
mfrr_em_other_pwr_regulation_down, 125
mfrr_em_other_pwr_regulation_up, 126
mfrr_em_price_last_activated_bid_RTD,
        127
mfrr_em_price_regulation_down, 128
mfrr_em_price_regulation_up, 129
mfrr_em_special_regulation_down, 130
mfrr_em_special_regulation_up, 131
nscut_measured_flow, 132
nscut_weekly_plan_cap_NS, 133
nscut_weekly_plan_cap_SN, 134
powersys_cogeneration_district_heating_RTD,
        135
powersys_cumulative_surplus_RTD, 136
powersys_electricity_consumption_FI_RTD,
        137
powersys_electricity_netimport, 138
powersys_electricity_production_FI_RTD,
        139
powersys_electricity_production_reservetotal_RTD,
        140
powersys_electricity_shortage_status_RTD,
        141
powersys_frequency_RTD, 142
```
#### $I\Lambda$  is a set of  $I\Lambda$  is a set of  $I\Lambda$  is a set of  $I\Lambda$  is a set of  $I\Lambda$  is a set of  $I\Lambda$

powersys\_hydro\_power\_production\_RTD , [143](#page-142-0) powersys\_industrial\_cogeneration\_RTD , [144](#page-143-0) powersys\_kinetic\_energy\_nordic\_pwr\_sys\_RTD , [145](#page-144-0) powersys\_nuclear\_power\_production\_RTD , [146](#page-145-0) powersys\_peak\_load\_power\_RTD , [147](#page-146-0) powersys\_production\_surplus , [148](#page-147-0) powersys\_state\_RTD , [149](#page-148-0) powersys\_temp\_helsinki\_RTD , [150](#page-149-0) powersys\_temp\_jyvaskyla\_RTD , [151](#page-150-0) powersys\_temp\_oulu\_RTD , [152](#page-151-0) powersys\_temp\_rovaniemi\_RTD , [153](#page-152-0) powersys\_time\_deviation\_RTD , [154](#page-153-0) powersys\_trans\_FI\_EE\_RTD , [155](#page-154-0) powersys\_trans\_FI\_NO\_RTD , [156](#page-155-0) powersys\_trans\_FI\_OO\_RTD , [157](#page-156-0) powersys\_trans\_FI\_SE1\_RTD , [158](#page-157-0) powersys\_trans\_FI\_SE3\_RTD , [159](#page-158-0) powersys\_wind\_pwr\_production\_RTD , [160](#page-159-0)